## **Calcul du polynôme caractéristique**

 Ces exercices vous entraînent à calculer un polynôme caractéristique. Évidemment, la difficulté n'est pas tant de savoir calculer un déterminant, mais de le faire avec suffisamment de finesse pour obtenir directement les racines du polynôme ainsi obtenu.

**Commentaire sur le traitement de ces exercices.** Je calculerai systématiquement le polynôme caractéristique en utilisant sa définition en tant que déterminant. Je ne chercherai pas à l'obtenir par des arguments indirects (usage adéquat du théorème du rang, de la trace, etc.). En revanche j'illustrerai l'utilisation de tels arguments dans les exercices *Trouver le spectre sans le polynôme caractéristique* de la *Banque des Cent*.

**Remarque sur les corrigés.** Dans ces corrigés, je calculerai  $\chi_A$  en passant par  $\chi_A(x)$ , où *x* est un nombre réel. Cette précaution n'est valable que si l'on ne s'autorise pas à manipuler des matrices à coefficients dans  $\mathbb{R}[X]$  ou  $\mathbb{R}(X)$ . Dans le cas contraire, on peut directement calculer  $\chi_A = \det(XI_n - A)$  sans scrupule.

**Remarque sur la génération des matrices.** Toutes les matrices de cette *Banque* sont à valeurs propres entières et diagonalisables. C'était pour moi plus facile de les choisir ainsi. Je réfléchirai à l'éventualité d'engendrer des matrices non diagonalisables, ou à valeurs propres éventuellement complexes (histoire de montrer comment réagir lorsque *χ<sup>A</sup>* ne peut être scindé), seulement lorsque j'aurai fini de développer tous les autres exercices de la *Banque des Cent*.

**Exercice 1.** Calculer le polynôme caractéristique de : → page 17

$$
A = \begin{pmatrix} -9 & 0 & 0 & 0 \\ -64 & -68 & -44 & 476 \\ -64 & -60 & -48 & 460 \\ -16 & -15 & -11 & 111 \end{pmatrix}.
$$

*Faites en sorte qu'il soit obtenu directement sous forme factorisée.*

**Exercice 2.** Calculer le polynôme caractéristique de : → page 17

$$
A = \begin{pmatrix} -24 & -2 & 44 \\ -7 & -5 & 16 \\ -7 & -1 & 12 \end{pmatrix}.
$$

*Faites en sorte qu'il soit obtenu directement sous forme factorisée.*

**Exercice 3.** Calculer le polynôme caractéristique de :  $\rightarrow$  page 18

$$
A = \begin{pmatrix} 51 & 56 & 28 & 320 \\ 30 & 20 & 14 & 162 \\ 15 & 14 & 6 & 88 \\ -15 & -14 & -7 & -89 \end{pmatrix}.
$$

*Faites en sorte qu'il soit obtenu directement sous forme factorisée.*

**Exercice 4.** Calculer le polynôme caractéristique de : → → page 19

$$
A = \begin{pmatrix} 22 & 12 & 4 & 8 \\ -14 & -4 & -2 & -12 \\ -28 & -12 & 2 & -32 \\ -14 & -6 & -2 & -10 \end{pmatrix}.
$$

**Exercice 5.** Calculer le polynôme caractéristique de :  $\rightarrow$  page 19

$$
A = \begin{pmatrix} 66 & 60 & 12 & 12 \\ -76 & -66 & -12 & -28 \\ 38 & 30 & 12 & 38 \\ -19 & -15 & -3 & -13 \end{pmatrix}.
$$

*Faites en sorte qu'il soit obtenu directement sous forme factorisée.*

**Exercice 6.** Calculer le polynôme caractéristique de : → → page 20

$$
A = \begin{pmatrix} -58 & -24 & 212 \\ 26 & 13 & -92 \\ -13 & -6 & 47 \end{pmatrix}.
$$

*Faites en sorte qu'il soit obtenu directement sous forme factorisée.*

**Exercice 7.** Calculer le polynôme caractéristique de :  $\rightarrow$  page 21

$$
A = \begin{pmatrix} -26 & -16 & 88 \\ -12 & -6 & 40 \\ -12 & -8 & 42 \end{pmatrix}.
$$

*Faites en sorte qu'il soit obtenu directement sous forme factorisée.*

**Exercice 8.** Calculer le polynôme caractéristique de :  $\rightarrow$  page 21

$$
A = \begin{pmatrix} -3 & 0 & 0 & 0 \\ -18 & 15 & -36 & -54 \\ -18 & 18 & -39 & -54 \\ 9 & -9 & 18 & 24 \end{pmatrix}.
$$

*Faites en sorte qu'il soit obtenu directement sous forme factorisée.*

**Exercice 9.** Calculer le polynôme caractéristique de : → page 22

$$
A = \begin{pmatrix} -44 & -12 & 96 \\ 18 & 10 & -36 \\ -18 & -6 & 40 \end{pmatrix}.
$$

*Faites en sorte qu'il soit obtenu directement sous forme factorisée.*

**Exercice 10.** Calculer le polynôme caractéristique de : → page 23

$$
A = \begin{pmatrix} -5 & 0 & 0 \\ -6 & -7 & 12 \\ -2 & -1 & 0 \end{pmatrix}.
$$

*Faites en sorte qu'il soit obtenu directement sous forme factorisée.*

**Exercice 11.** Calculer le polynôme caractéristique de : → → page 23

$$
A = \left(\begin{array}{rrr} 40 & -44 & 44 \\ 44 & -48 & 44 \\ 11 & -11 & 7 \end{array}\right).
$$

**Exercice 12.** Calculer le polynôme caractéristique de : → page 23

$$
A = \begin{pmatrix} -18 & -7 & 34 \\ -20 & -19 & 62 \\ -10 & -7 & 26 \end{pmatrix}.
$$

*Faites en sorte qu'il soit obtenu directement sous forme factorisée.*

**Exercice 13.** Calculer le polynôme caractéristique de :  $\rightarrow$  page 24

$$
A = \begin{pmatrix} 1 & -63 & -126 & 126 \\ -20 & 50 & 178 & -118 \\ 0 & -14 & -27 & 28 \\ -10 & 7 & 54 & -23 \end{pmatrix}.
$$

*Faites en sorte qu'il soit obtenu directement sous forme factorisée.*

**Exercice 14.** Calculer le polynôme caractéristique de : → page 24

$$
A = \begin{pmatrix} 27 & 30 & 4 & 108 \\ 36 & 24 & 4 & 114 \\ 54 & 45 & 13 & 210 \\ -18 & -15 & -2 & -63 \end{pmatrix}.
$$

*Faites en sorte qu'il soit obtenu directement sous forme factorisée.*

**Exercice 15.** Calculer le polynôme caractéristique de : → page 25

$$
A = \begin{pmatrix} -55 & -30 & -9 & 291 \\ -60 & -45 & -12 & 368 \\ 15 & 10 & 5 & -85 \\ -15 & -10 & -3 & 87 \end{pmatrix}.
$$

*Faites en sorte qu'il soit obtenu directement sous forme factorisée.*

**Exercice 16.** Calculer le polynôme caractéristique de : → page 26

$$
A = \left(\begin{array}{rrrr} 49 & 28 & 16 & 216 \\ 0 & 0 & 0 & 0 \\ 42 & 21 & 15 & 192 \\ -14 & -7 & -4 & -61 \end{array}\right).
$$

*Faites en sorte qu'il soit obtenu directement sous forme factorisée.*

**Exercice 17.** Calculer le polynôme caractéristique de : → page 27

$$
A = \begin{pmatrix} -19 & -3 & 96 \\ -28 & 4 & 104 \\ -7 & -1 & 34 \end{pmatrix}.
$$

**Exercice 18.** Calculer le polynôme caractéristique de :  $\rightarrow$  page 27

$$
A = \begin{pmatrix} -2 & -1 & 9 \\ -9 & 0 & 21 \\ -3 & -1 & 10 \end{pmatrix}.
$$

*Faites en sorte qu'il soit obtenu directement sous forme factorisée.*

**Exercice 19.** Calculer le polynôme caractéristique de : → page 28

$$
A = \begin{pmatrix} 28 & 9 & 57 \\ -11 & 0 & -27 \\ -11 & -3 & -24 \end{pmatrix}.
$$

*Faites en sorte qu'il soit obtenu directement sous forme factorisée.*

**Exercice 20.** Calculer le polynôme caractéristique de :  $\rightarrow$  page 28

$$
A = \begin{pmatrix} -23 & -7 & 44 \\ -30 & -14 & 72 \\ -15 & -7 & 36 \end{pmatrix}.
$$

*Faites en sorte qu'il soit obtenu directement sous forme factorisée.*

**Exercice 21.** Calculer le polynôme caractéristique de :  $\rightarrow$  page 29

$$
A = \begin{pmatrix} -12 & -5 & -1 & 5 \\ 16 & 9 & 2 & -4 \\ 8 & 5 & 4 & 2 \\ -8 & -5 & -1 & 1 \end{pmatrix}.
$$

*Faites en sorte qu'il soit obtenu directement sous forme factorisée.*

**Exercice 22.** Calculer le polynôme caractéristique de :  $\rightarrow$  page 30

$$
A = \begin{pmatrix} 82 & 121 & 640 & 113 \\ 91 & 158 & 798 & 119 \\ -26 & -44 & -224 & -34 \\ -13 & -11 & -70 & -24 \end{pmatrix}.
$$

*Faites en sorte qu'il soit obtenu directement sous forme factorisée.*

**Exercice 23.** Calculer le polynôme caractéristique de :  $\rightarrow$  page 30

$$
A = \begin{pmatrix} 30 & 16 & 12 & 128 \\ 18 & 7 & 6 & 74 \\ -9 & -4 & -3 & -38 \\ -9 & -4 & -3 & -38 \end{pmatrix}.
$$

*Faites en sorte qu'il soit obtenu directement sous forme factorisée.*

**Exercice 24.** Calculer le polynôme caractéristique de :  $\rightarrow$  page 31

$$
A = \begin{pmatrix} 27 & 14 & -22 \\ -68 & -25 & 4 \\ -17 & -7 & 4 \end{pmatrix}.
$$

**Exercice 25.** Calculer le polynôme caractéristique de : → page 32

$$
A = \begin{pmatrix} -34 & -10 & 82 \\ -12 & -8 & 34 \\ -12 & -5 & 31 \end{pmatrix}.
$$

*Faites en sorte qu'il soit obtenu directement sous forme factorisée.*

**Exercice 26.** Calculer le polynôme caractéristique de : → page 32

$$
A = \begin{pmatrix} -30 & -4 & 116 \\ 6 & 0 & -24 \\ -6 & -1 & 23 \end{pmatrix}.
$$

*Faites en sorte qu'il soit obtenu directement sous forme factorisée.*

**Exercice 27.** Calculer le polynôme caractéristique de :  $\rightarrow$  page 33

$$
A = \begin{pmatrix} -48 & -30 & -24 & 72 \\ 56 & 38 & 32 & -80 \\ -14 & -10 & -8 & 18 \\ -14 & -10 & -8 & 18 \end{pmatrix}.
$$

*Faites en sorte qu'il soit obtenu directement sous forme factorisée.*

**Exercice 28.** Calculer le polynôme caractéristique de :  $\rightarrow$  page 34

$$
A = \begin{pmatrix} -5 & 0 & 0 \\ 14 & 4 & 4 \\ -7 & -2 & -2 \end{pmatrix}.
$$

*Faites en sorte qu'il soit obtenu directement sous forme factorisée.*

**Exercice 29.** Calculer le polynôme caractéristique de : → page 34

$$
A = \begin{pmatrix} 12 & 6 & -18 & 10 \\ 15 & 22 & -45 & 30 \\ 5 & 6 & -11 & 10 \\ -5 & -3 & 9 & -3 \end{pmatrix}.
$$

*Faites en sorte qu'il soit obtenu directement sous forme factorisée.*

**Exercice 30.** Calculer le polynôme caractéristique de : → page 35

$$
A = \begin{pmatrix} -171 & 11 & 742 & 158 \\ 36 & 0 & -162 & -18 \\ -36 & 3 & 159 & 30 \\ -18 & -1 & 70 & 29 \end{pmatrix}.
$$

**Exercice 31.** Calculer le polynôme caractéristique de :  $\rightarrow$  page 36

$$
A = \left(\begin{array}{rrr} -14 & -7 & 16 \\ 0 & -5 & 0 \\ -8 & -7 & 10 \end{array}\right).
$$

*Faites en sorte qu'il soit obtenu directement sous forme factorisée.*

**Exercice 32.** Calculer le polynôme caractéristique de :  $\rightarrow$  page 36

$$
A = \left(\begin{array}{rrrr} 24 & 21 & 3 & 69 \\ 0 & -5 & 0 & 0 \\ 11 & 7 & 2 & 33 \\ -11 & -7 & -1 & -32 \end{array}\right).
$$

*Faites en sorte qu'il soit obtenu directement sous forme factorisée.*

**Exercice 33.** Calculer le polynôme caractéristique de :  $\rightarrow$  page 37

$$
A = \begin{pmatrix} 24 & 20 & 12 & -28 \\ -14 & -10 & -6 & 10 \\ -42 & -30 & -14 & 18 \\ -14 & -10 & -6 & 10 \end{pmatrix}.
$$

*Faites en sorte qu'il soit obtenu directement sous forme factorisée.*

**Exercice 34.** Calculer le polynôme caractéristique de : → page 38

$$
A = \begin{pmatrix} -8 & 1 & 28 & 35 \\ 6 & -6 & -52 & -8 \\ -2 & 2 & 16 & 4 \\ -2 & -1 & 0 & 11 \end{pmatrix}.
$$

*Faites en sorte qu'il soit obtenu directement sous forme factorisée.*

**Exercice 35.** Calculer le polynôme caractéristique de :  $\rightarrow$  page 39

$$
A = \begin{pmatrix} 22 & 22 & 2 & -10 \\ -30 & -26 & -2 & 2 \\ 30 & 22 & 8 & 18 \\ -15 & -11 & -1 & -3 \end{pmatrix}.
$$

*Faites en sorte qu'il soit obtenu directement sous forme factorisée.*

**Exercice 36.** Calculer le polynôme caractéristique de : → → page 39

$$
A = \begin{pmatrix} -29 & -18 & 42 \\ 10 & 1 & -20 \\ -10 & -9 & 12 \end{pmatrix}.
$$

*Faites en sorte qu'il soit obtenu directement sous forme factorisée.*

**Exercice 37.** Calculer le polynôme caractéristique de :  $\rightarrow$  page 40

$$
A = \begin{pmatrix} -44 & -28 & 136 \\ -18 & -18 & 64 \\ -18 & -14 & 60 \end{pmatrix}.
$$

**Exercice 38.** Calculer le polynôme caractéristique de :  $\rightarrow$  page 40

$$
A = \begin{pmatrix} 8 & 6 & 2 & -12 \\ -33 & -16 & -6 & 21 \\ 33 & 18 & 12 & -9 \\ -11 & -6 & -2 & 9 \end{pmatrix}.
$$

*Faites en sorte qu'il soit obtenu directement sous forme factorisée.*

**Exercice 39.** Calculer le polynôme caractéristique de : → → → → page 41

$$
A = \left(\begin{array}{rrrr} 22 & 18 & 3 & 60 \\ 7 & 8 & 1 & 21 \\ 0 & 0 & 7 & 0 \\ -7 & -6 & -1 & -19 \end{array}\right).
$$

*Faites en sorte qu'il soit obtenu directement sous forme factorisée.*

**Exercice 40.** Calculer le polynôme caractéristique de : → page 42

$$
A = \begin{pmatrix} 6 & 12 & 7 & -19 \\ -13 & -18 & -7 & 18 \\ -13 & -12 & -8 & 13 \\ -13 & -12 & -7 & 12 \end{pmatrix}.
$$

*Faites en sorte qu'il soit obtenu directement sous forme factorisée.*

**Exercice 41.** Calculer le polynôme caractéristique de :  $\rightarrow$  page 43

$$
A = \begin{pmatrix} 14 & -21 & 0 & 120 \\ -24 & 37 & 0 & -212 \\ 24 & -28 & 2 & 184 \\ -6 & 7 & 0 & -44 \end{pmatrix}.
$$

*Faites en sorte qu'il soit obtenu directement sous forme factorisée.*

**Exercice 42.** Calculer le polynôme caractéristique de :  $\rightarrow$  page 43

$$
A = \begin{pmatrix} -70 & -36 & -12 & 404 \\ -16 & -8 & -3 & 94 \\ -64 & -36 & -5 & 352 \\ -16 & -9 & -3 & 95 \end{pmatrix}.
$$

*Faites en sorte qu'il soit obtenu directement sous forme factorisée.*

**Exercice 43.** Calculer le polynôme caractéristique de : → page 44

$$
A = \begin{pmatrix} -21 & -12 & 30 \\ 0 & -3 & 0 \\ -15 & -12 & 24 \end{pmatrix}.
$$

**Exercice 44.** Calculer le polynôme caractéristique de : → page 44

$$
A = \begin{pmatrix} -90 & -4 & 412 \\ -60 & 6 & 252 \\ -20 & -1 & 93 \end{pmatrix}.
$$

*Faites en sorte qu'il soit obtenu directement sous forme factorisée.*

**Exercice 45.** Calculer le polynôme caractéristique de : → page 45

$$
A = \begin{pmatrix} 54 & 36 & 16 & 176 \\ 0 & -3 & 0 & 0 \\ -16 & -9 & -2 & -56 \\ -16 & -9 & -4 & -54 \end{pmatrix}.
$$

*Faites en sorte qu'il soit obtenu directement sous forme factorisée.*

**Exercice 46.** Calculer le polynôme caractéristique de : → page 46

$$
A = \begin{pmatrix} 250 & 4 & 984 & 992 \\ -39 & 3 & -156 & -156 \\ -52 & 0 & -205 & -208 \\ -13 & -1 & -51 & -50 \end{pmatrix}.
$$

*Faites en sorte qu'il soit obtenu directement sous forme factorisée.*

**Exercice 47.** Calculer le polynôme caractéristique de : → page 46

$$
A = \begin{pmatrix} -32 & -18 & -4 & 62 \\ 14 & 10 & 2 & -26 \\ 14 & 9 & 10 & -19 \\ -14 & -9 & -2 & 27 \end{pmatrix}.
$$

*Faites en sorte qu'il soit obtenu directement sous forme factorisée.*

**Exercice 48.** Calculer le polynôme caractéristique de : → page 47

$$
A = \begin{pmatrix} -53 & -182 & 556 & -402 \\ -44 & -145 & 456 & -288 \\ -16 & -56 & 171 & -120 \\ 4 & 14 & -44 & 25 \end{pmatrix}.
$$

*Faites en sorte qu'il soit obtenu directement sous forme factorisée.*

**Exercice 49.** Calculer le polynôme caractéristique de : → → page 48

$$
A = \begin{pmatrix} -22 & -2 & 24 \\ 13 & 4 & -13 \\ -13 & -2 & 15 \end{pmatrix}.
$$

*Faites en sorte qu'il soit obtenu directement sous forme factorisée.*

**Exercice 50.** Calculer le polynôme caractéristique de : → page 49

$$
A = \begin{pmatrix} -90 & -72 & -24 & 328 \\ 20 & 10 & 6 & -80 \\ 0 & 0 & 4 & 0 \\ -20 & -18 & -6 & 72 \end{pmatrix}
$$

*.*

*Faites en sorte qu'il soit obtenu directement sous forme factorisée.*

**Exercice 51.** Calculer le polynôme caractéristique de :  $\rightarrow$  page 49

$$
A = \begin{pmatrix} -47 & -36 & -26 & 120 \\ 38 & 28 & 26 & -118 \\ -57 & -54 & -42 & 162 \\ -19 & -18 & -13 & 51 \end{pmatrix}.
$$

*Faites en sorte qu'il soit obtenu directement sous forme factorisée.*

**Exercice 52.** Calculer le polynôme caractéristique de :  $\rightarrow$  page 50

$$
A = \begin{pmatrix} 10 & 13 & 6 & -50 \\ -30 & -29 & -12 & 96 \\ -60 & -52 & -20 & 164 \\ -15 & -13 & -6 & 45 \end{pmatrix}.
$$

*Faites en sorte qu'il soit obtenu directement sous forme factorisée.*

**Exercice 53.** Calculer le polynôme caractéristique de : → page 51

$$
A = \begin{pmatrix} 58 & 12 & 192 \\ 0 & 7 & 0 \\ -16 & -3 & -54 \end{pmatrix}.
$$

*Faites en sorte qu'il soit obtenu directement sous forme factorisée.*

**Exercice 54.** Calculer le polynôme caractéristique de : → page 51

$$
A = \begin{pmatrix} 59 & 64 & 24 & 172 \\ -34 & -40 & -12 & -88 \\ 68 & 64 & 26 & 216 \\ -17 & -16 & -6 & -52 \end{pmatrix}.
$$

*Faites en sorte qu'il soit obtenu directement sous forme factorisée.*

**Exercice 55.** Calculer le polynôme caractéristique de :  $\rightarrow$  page 52

$$
A = \begin{pmatrix} 17 & 18 & 14 & -38 \\ -26 & -23 & -14 & 30 \\ -26 & -18 & -17 & 26 \\ -13 & -9 & -7 & 10 \end{pmatrix}.
$$

*Faites en sorte qu'il soit obtenu directement sous forme factorisée.*

**Exercice 56.** Calculer le polynôme caractéristique de : → → page 53

$$
A = \begin{pmatrix} 5 & 3 & -12 \\ -40 & -10 & 20 \\ -10 & -3 & 7 \end{pmatrix}.
$$

**Exercice 57.** Calculer le polynôme caractéristique de :  $\rightarrow$  page 54

$$
A = \begin{pmatrix} -7 & 0 & 0 & 0 \\ 51 & 38 & 3 & 75 \\ -51 & -42 & 6 & -114 \\ -17 & -14 & -1 & -29 \end{pmatrix}.
$$

*Faites en sorte qu'il soit obtenu directement sous forme factorisée.*

**Exercice 58.** Calculer le polynôme caractéristique de : → page 54

$$
A = \begin{pmatrix} -24 & -10 & 50 \\ 10 & 6 & -20 \\ -10 & -5 & 21 \end{pmatrix}.
$$

*Faites en sorte qu'il soit obtenu directement sous forme factorisée.*

**Exercice 59.** Calculer le polynôme caractéristique de : → page 55

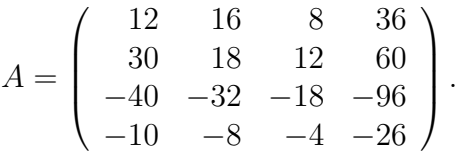

*Faites en sorte qu'il soit obtenu directement sous forme factorisée.*

**Exercice 60.** Calculer le polynôme caractéristique de : → page 56

$$
A = \begin{pmatrix} -81 & -44 & -4 & 484 \\ -54 & -35 & -3 & 342 \\ 36 & 22 & 10 & -208 \\ -18 & -11 & -1 & 112 \end{pmatrix}.
$$

*Faites en sorte qu'il soit obtenu directement sous forme factorisée.*

**Exercice 61.** Calculer le polynôme caractéristique de :  $\rightarrow$  page 57

$$
A = \begin{pmatrix} 26 & 24 & 20 & 144 \\ 48 & 34 & 30 & 228 \\ 32 & 24 & 20 & 156 \\ -16 & -12 & -10 & -78 \end{pmatrix}.
$$

*Faites en sorte qu'il soit obtenu directement sous forme factorisée.*

**Exercice 62.** Calculer le polynôme caractéristique de :  $\rightarrow$  page 57

$$
A = \left(\begin{array}{rrr} 4 & 3 & 6 \\ 12 & 7 & 18 \\ -6 & -3 & -8 \end{array}\right).
$$

*Faites en sorte qu'il soit obtenu directement sous forme factorisée.*

**Exercice 63.** Calculer le polynôme caractéristique de :  $\rightarrow$  page 58

$$
A = \begin{pmatrix} 70 & 72 & 60 & 36 \\ -40 & -44 & -30 & -22 \\ -20 & -18 & -20 & -14 \\ -20 & -18 & -15 & -19 \end{pmatrix}.
$$

**Exercice 64.** Calculer le polynôme caractéristique de :  $\rightarrow$  page 59

$$
A = \begin{pmatrix} 10 & 3 & -9 \\ -30 & -2 & 6 \\ -10 & -3 & 9 \end{pmatrix}.
$$

*Faites en sorte qu'il soit obtenu directement sous forme factorisée.*

**Exercice 65.** Calculer le polynôme caractéristique de :  $\rightarrow$  page 59

$$
A = \begin{pmatrix} -58 & -20 & 340 \\ -52 & -18 & 308 \\ -13 & -5 & 79 \end{pmatrix}.
$$

*Faites en sorte qu'il soit obtenu directement sous forme factorisée.*

**Exercice 66.** Calculer le polynôme caractéristique de :  $\rightarrow$  page 60

$$
A = \begin{pmatrix} -24 & -18 & -4 & 120 \\ -33 & -27 & -6 & 174 \\ 0 & 0 & 7 & 0 \\ -11 & -9 & -2 & 58 \end{pmatrix}.
$$

*Faites en sorte qu'il soit obtenu directement sous forme factorisée.*

**Exercice 67.** Calculer le polynôme caractéristique de : → page 61

$$
A = \begin{pmatrix} 40 & 39 & 57 \\ -16 & -18 & -22 \\ -16 & -13 & -27 \end{pmatrix}.
$$

*Faites en sorte qu'il soit obtenu directement sous forme factorisée.*

**Exercice 68.** Calculer le polynôme caractéristique de :  $\rightarrow$  page 61

$$
A = \begin{pmatrix} -46 & -32 & -8 & 12 \\ 72 & 56 & 16 & -16 \\ -72 & -64 & -12 & -32 \\ -18 & -16 & -4 & -4 \end{pmatrix}.
$$

*Faites en sorte qu'il soit obtenu directement sous forme factorisée.*

**Exercice 69.** Calculer le polynôme caractéristique de : → page 62

$$
A = \begin{pmatrix} 25 & 12 & 24 \\ -15 & -2 & -24 \\ -5 & -3 & -1 \end{pmatrix}.
$$

**Exercice 70.** Calculer le polynôme caractéristique de :  $\rightarrow$  page 62

$$
A = \begin{pmatrix} -27 & -1 & 37 \\ -18 & 7 & 20 \\ -18 & -1 & 28 \end{pmatrix}.
$$

*Faites en sorte qu'il soit obtenu directement sous forme factorisée.*

**Exercice 71.** Calculer le polynôme caractéristique de :  $\rightarrow$  page 63

$$
A = \begin{pmatrix} -8 & -2 & 10 \\ 2 & -2 & -4 \\ -2 & -1 & 1 \end{pmatrix}.
$$

*Faites en sorte qu'il soit obtenu directement sous forme factorisée.*

**Exercice 72.** Calculer le polynôme caractéristique de :  $\rightarrow$  page 63

$$
A = \begin{pmatrix} 41 & 39 & 21 & 198 \\ 16 & 9 & 7 & 69 \\ 48 & 39 & 23 & 225 \\ -16 & -13 & -7 & -73 \end{pmatrix}.
$$

*Faites en sorte qu'il soit obtenu directement sous forme factorisée.*

**Exercice 73.** Calculer le polynôme caractéristique de :  $\rightarrow$  page 64

$$
A = \begin{pmatrix} 9 & 24 & 96 & -96 \\ -64 & -117 & -440 & 504 \\ 8 & 24 & 97 & -96 \\ -8 & -6 & -16 & 33 \end{pmatrix}.
$$

*Faites en sorte qu'il soit obtenu directement sous forme factorisée.*

**Exercice 74.** Calculer le polynôme caractéristique de :  $\rightarrow$  page 65

$$
A = \begin{pmatrix} -77 & -40 & -36 & 300 \\ 17 & 8 & 9 & -68 \\ 0 & 0 & -1 & 0 \\ -17 & -10 & -9 & 66 \end{pmatrix}.
$$

*Faites en sorte qu'il soit obtenu directement sous forme factorisée.*

**Exercice 75.** Calculer le polynôme caractéristique de :  $\rightarrow$  page 66

$$
A = \begin{pmatrix} 42 & 12 & 8 & 128 \\ -24 & -3 & -4 & -82 \\ 12 & 3 & 6 & 42 \\ -12 & -3 & -2 & -38 \end{pmatrix}.
$$

*Faites en sorte qu'il soit obtenu directement sous forme factorisée.*

**Exercice 76.** Calculer le polynôme caractéristique de :  $\rightarrow$  page 67

$$
A = \begin{pmatrix} -34 & -30 & -27 & 78 \\ 0 & 0 & 0 & 0 \\ 22 & 20 & 19 & -48 \\ -11 & -10 & -9 & 25 \end{pmatrix}
$$

*.*

*Faites en sorte qu'il soit obtenu directement sous forme factorisée.*

**Exercice 77.** Calculer le polynôme caractéristique de :  $\rightarrow$  page 67

$$
A = \begin{pmatrix} -47 & -28 & -24 & 64 \\ 33 & 22 & 18 & -36 \\ 33 & 21 & 20 & -33 \\ -11 & -7 & -6 & 13 \end{pmatrix}.
$$

*Faites en sorte qu'il soit obtenu directement sous forme factorisée.*

**Exercice 78.** Calculer le polynôme caractéristique de : → page 68

$$
A = \begin{pmatrix} -23 & -13 & -3 & -12 \\ 45 & 33 & 9 & 42 \\ 15 & 13 & 7 & 24 \\ -15 & -13 & -3 & -20 \end{pmatrix}.
$$

*Faites en sorte qu'il soit obtenu directement sous forme factorisée.*

**Exercice 79.** Calculer le polynôme caractéristique de : → page 69

$$
A = \begin{pmatrix} -6 & -4 & -2 & 18 \\ 0 & 4 & 0 & 0 \\ 12 & 6 & 8 & -18 \\ -4 & -2 & -1 & 11 \end{pmatrix}.
$$

*Faites en sorte qu'il soit obtenu directement sous forme factorisée.*

**Exercice 80.** Calculer le polynôme caractéristique de : → page 69

$$
A = \begin{pmatrix} 2 & 3 & -12 \\ -40 & -13 & 20 \\ -10 & -3 & 4 \end{pmatrix}.
$$

*Faites en sorte qu'il soit obtenu directement sous forme factorisée.*

**Exercice 81.** Calculer le polynôme caractéristique de : → page 70

$$
A = \begin{pmatrix} 23 & 20 & 116 \\ 8 & -1 & 32 \\ -8 & -5 & -38 \end{pmatrix}.
$$

*Faites en sorte qu'il soit obtenu directement sous forme factorisée.*

**Exercice 82.** Calculer le polynôme caractéristique de : → page 71

$$
A = \begin{pmatrix} -44 & -16 & -8 & 244 \\ -36 & -19 & -8 & 224 \\ 0 & 0 & -1 & 0 \\ -9 & -4 & -2 & 53 \end{pmatrix}.
$$

**Exercice 83.** Calculer le polynôme caractéristique de :  $\rightarrow$  page 71

$$
A = \begin{pmatrix} -24 & -4 & 46 \\ 18 & 5 & -32 \\ -9 & -2 & 17 \end{pmatrix}.
$$

*Faites en sorte qu'il soit obtenu directement sous forme factorisée.*

**Exercice 84.** Calculer le polynôme caractéristique de :  $\rightarrow$  page 72

$$
A = \begin{pmatrix} -7 & 0 & 0 & 0 \\ 60 & 50 & 44 & -8 \\ -60 & -56 & -47 & -4 \\ -15 & -14 & -11 & -4 \end{pmatrix}.
$$

*Faites en sorte qu'il soit obtenu directement sous forme factorisée.*

**Exercice 85.** Calculer le polynôme caractéristique de :  $\rightarrow$  page 72

$$
A = \begin{pmatrix} -48 & -14 & -10 & 136 \\ -57 & -19 & -15 & 168 \\ 38 & 14 & 14 & -108 \\ -19 & -7 & -5 & 58 \end{pmatrix}.
$$

*Faites en sorte qu'il soit obtenu directement sous forme factorisée.*

**Exercice 86.** Calculer le polynôme caractéristique de :  $\rightarrow$  page 73

$$
A = \begin{pmatrix} -92 & 196 & 0 \\ -42 & 90 & 0 \\ -14 & 28 & 6 \end{pmatrix}.
$$

*Faites en sorte qu'il soit obtenu directement sous forme factorisée.*

**Exercice 87.** Calculer le polynôme caractéristique de :  $\rightarrow$  page 73

$$
A = \begin{pmatrix} 4 & 9 & -36 \\ -40 & -41 & 140 \\ -10 & -9 & 30 \end{pmatrix}.
$$

*Faites en sorte qu'il soit obtenu directement sous forme factorisée.*

**Exercice 88.** Calculer le polynôme caractéristique de :  $\rightarrow$  page 74

$$
A = \begin{pmatrix} 8 & 9 & 6 & -3 \\ -10 & -10 & -6 & 2 \\ 10 & 9 & 8 & 1 \\ -10 & -9 & -6 & 1 \end{pmatrix}.
$$

*Faites en sorte qu'il soit obtenu directement sous forme factorisée.*

**Exercice 89.** Calculer le polynôme caractéristique de :  $\rightarrow$  page 75

$$
A = \begin{pmatrix} -55 & -33 & -18 & 231 \\ 16 & 9 & 6 & -72 \\ -64 & -44 & -21 & 268 \\ -16 & -11 & -6 & 70 \end{pmatrix}.
$$

**Exercice 90.** Calculer le polynôme caractéristique de :  $\rightarrow$  page 76

$$
A = \left(\begin{array}{rrr} -1 & 0 & 0 & 0 \\ 33 & 26 & 15 & 108 \\ 44 & 32 & 25 & 156 \\ -11 & -8 & -5 & -34 \end{array}\right).
$$

*Faites en sorte qu'il soit obtenu directement sous forme factorisée.*

**Exercice 91.** Calculer le polynôme caractéristique de :  $\rightarrow$  page 76

$$
A = \begin{pmatrix} 35 & 36 & 24 \\ -33 & -34 & -24 \\ -11 & -9 & -15 \end{pmatrix}.
$$

*Faites en sorte qu'il soit obtenu directement sous forme factorisée.*

**Exercice 92.** Calculer le polynôme caractéristique de : → page 77

$$
A = \begin{pmatrix} -73 & -12 & 368 \\ -64 & -8 & 316 \\ -16 & -3 & 83 \end{pmatrix}.
$$

*Faites en sorte qu'il soit obtenu directement sous forme factorisée.*

**Exercice 93.** Calculer le polynôme caractéristique de : → page 77

$$
A = \begin{pmatrix} -21 & -12 & 120 \\ -24 & -17 & 152 \\ -6 & -4 & 37 \end{pmatrix}.
$$

*Faites en sorte qu'il soit obtenu directement sous forme factorisée.*

**Exercice 94.** Calculer le polynôme caractéristique de :  $\rightarrow$  page 78

$$
A = \begin{pmatrix} 35 & 16 & 156 \\ 27 & 16 & 132 \\ -9 & -4 & -40 \end{pmatrix}.
$$

*Faites en sorte qu'il soit obtenu directement sous forme factorisée.*

**Exercice 95.** Calculer le polynôme caractéristique de : → page 78

$$
A = \begin{pmatrix} -43 & -18 & -14 & 42 \\ 17 & 8 & 7 & -13 \\ 51 & 27 & 22 & -33 \\ -17 & -9 & -7 & 12 \end{pmatrix}.
$$

**Exercice 96.** Calculer le polynôme caractéristique de : → page 79

$$
A = \begin{pmatrix} 5 & 3 & 1 & -6 \\ -14 & -1 & -1 & -5 \\ -42 & -9 & 1 & -21 \\ -14 & -3 & -1 & -3 \end{pmatrix}.
$$

*Faites en sorte qu'il soit obtenu directement sous forme factorisée.*

**Exercice 97.** Calculer le polynôme caractéristique de :  $\rightarrow$  page 80

$$
A = \begin{pmatrix} -32 & -12 & -3 & 156 \\ -20 & -4 & -2 & 92 \\ -40 & -16 & 3 & 172 \\ -10 & -4 & -1 & 50 \end{pmatrix}.
$$

*Faites en sorte qu'il soit obtenu directement sous forme factorisée.*

**Exercice 98.** Calculer le polynôme caractéristique de : → page 81

$$
A = \begin{pmatrix} -10 & -8 & -4 & 56 \\ 0 & 3 & 0 & 0 \\ 3 & 2 & 5 & -12 \\ -3 & -2 & -1 & 16 \end{pmatrix}.
$$

*Faites en sorte qu'il soit obtenu directement sous forme factorisée.*

**Exercice 99.** Calculer le polynôme caractéristique de : → page 82

$$
A = \begin{pmatrix} -22 & -2 & 22 \\ 12 & 2 & -12 \\ -12 & -2 & 12 \end{pmatrix}.
$$

*Faites en sorte qu'il soit obtenu directement sous forme factorisée.*

**Exercice 100.** Calculer le polynôme caractéristique de : → page 82

$$
A = \begin{pmatrix} 81 & -324 & 0 \\ 18 & -72 & 0 \\ 9 & -36 & 0 \end{pmatrix}.
$$

*Faites en sorte qu'il soit obtenu directement sous forme factorisée.*

**Corrigé 1.** Soit  $x \in \mathbb{R}$ . On a:  $\leftarrow$  page 1

$$
\chi_{A}(x) = \begin{vmatrix}\nx+9 & 0 & 0 & 0 \\
64 & x+68 & 44 & -476 \\
64 & 60 & x+48 & -460 \\
16 & 15 & 11 & x-111\n\end{vmatrix}
$$
\n
$$
= (x+9) \begin{vmatrix}\nx+68 & 44 & -476 \\
60 & x+48 & -460 \\
15 & 11 & x-111\n\end{vmatrix} \quad \text{(développement par rapport à la lre ligne)}
$$
\n
$$
= (x+9) \begin{vmatrix}\nx+8 & 0 & -4x-32 \\
60 & x+48 & -460 \\
15 & 11 & x-111\n\end{vmatrix}
$$
\n
$$
= (x+8) \cdot (x+9) \begin{vmatrix}\n1 & 0 & -4 \\
60 & x+48 & -460 \\
15 & 11 & x-111\n\end{vmatrix}
$$
\n
$$
= (x+8) \cdot (x+9) \begin{vmatrix}\n1 & 0 & 0 \\
60 & x+48 & -460 \\
15 & 11 & x-111\n\end{vmatrix}
$$
\n
$$
= (x+8) \cdot (x+9) \begin{vmatrix}\n1 & 0 & 0 \\
60 & x+48 & -200 \\
15 & 11 & x-51\n\end{vmatrix} \quad \text{(G3 \leftarrow C3 + 4C1)}
$$
\n
$$
= (x+8) \cdot (x+9) \begin{vmatrix}\nx+48 & -220 \\
11 & x-51\n\end{vmatrix} \quad \text{(développement par rapport à la lre ligne)}
$$
\n
$$
= (x+8) \cdot (x+9) \begin{vmatrix}\nx+48 & 4x-28 \\
11 & x-7\n\end{vmatrix} \quad \text{(C2 \leftarrow C2 + 4C1)}
$$
\n
$$
= (x-7) \cdot (x+8) \cdot (x+9) \begin{vmatrix}\nx+48 & 4 \\
11 & 1\n\end{vmatrix}
$$
\n
$$
= (x-7) \cdot (x+8) \cdot (x+9) \begin{vmatrix}\nx+4 & 0 \\
11 & 1\n\end{vmatrix} \quad
$$

Donc:  $\chi_A = (X - 7) \cdot (X + 4) \cdot (X + 8) \cdot (X + 9)$ .

**Corrigé 2.** Soit  $x \in \mathbb{R}$ . On a:  $\leftarrow$  page 1

$$
\chi_{A}(x) = \begin{vmatrix} x+24 & 2 & -44 \\ 7 & x+5 & -16 \\ 7 & 1 & x-12 \end{vmatrix}
$$
  
= 
$$
\begin{vmatrix} x+24 & 2 & -44 \\ 0 & x+4 & -x-4 \\ 7 & 1 & x-12 \end{vmatrix} (L_{2} \leftarrow L_{2} - L_{3})
$$
  
= 
$$
(x+4) \begin{vmatrix} x+24 & 2 & -44 \\ 0 & 1 & -1 \\ 7 & 1 & x-12 \end{vmatrix}
$$
  
= 
$$
(x+4) \begin{vmatrix} x+24 & 2 & -42 \\ 0 & 1 & 0 \\ 7 & 1 & x-11 \end{vmatrix} (C_{3} \leftarrow C_{3} + C_{2})
$$
  
= 
$$
(x+4) \begin{vmatrix} x+24 & -42 \\ 7 & x-11 \end{vmatrix} (développement par rapport à la 2e ligne)
$$
  
= 
$$
(x+4) \begin{vmatrix} x+3 & -3x-9 \\ 7 & x-11 \end{vmatrix} (L_{1} \leftarrow L_{1} - 3L_{2})
$$

$$
= (x+3) \cdot (x+4) \begin{vmatrix} 1 & -3 \\ 7 & x-11 \end{vmatrix}
$$
  
=  $(x+3) \cdot (x+4) \begin{vmatrix} 1 & 0 \\ 7 & x+10 \end{vmatrix}$   $(C_2 \leftarrow C_2 + 3C_1)$   
=  $(x+3) \cdot (x+4) \cdot (x+10)$ .

Donc:  $\chi_A = (X + 3) \cdot (X + 4) \cdot (X + 10)$ .

**Corrigé 3.** Soit  $x \in \mathbb{R}$ . On a: ← page 1

*χA*(*x*) = *x* − 51 −56 −28 −320  −30 *x* − 20 −14 −162 −15 −14 *x* − 6 −88 15 14 7 *x* + 89 = *x* − 51 −56 −28 −320 −30 *x* − 20 −14 −162 0 0 *x* + 1 *x* + 1 15 14 7 *x* + 89 (*L*<sup>3</sup> ← *L*<sup>3</sup> + *L*4) = (*x* + 1) *x* − 51 −56 −28 −320 −30 *x* − 20 −14 −162 0 0 1 1 15 14 7 *x* + 89 = (*x* + 1) *x* − 51 −56 292 −320 −30 *x* − 20 148 −162 0 0 0 1 15 14 −*x* − 82 *x* + 89 (*C*<sup>3</sup> ← *C*<sup>3</sup> − *C*4) = (−1) · (*x* + 1) *x* − 51 −56 292 −30 *x* − 20 148 15 14 −*x* − 82 (développement par rapport à la 3 e ligne) = (−1) · (*x* + 1) *x* − 51 −56 292 0 *x* + 8 −2*x* − 16 15 14 −*x* − 82 (*L*<sup>2</sup> ← *L*<sup>2</sup> + 2*L*3) = (−1) · (*x* + 1) · (*x* + 8) *x* − 51 −56 292 0 1 −2 15 14 −*x* − 82 = (−1) · (*x* + 1) · (*x* + 8) *x* − 51 −56 180 0 1 0 15 14 −*x* − 54  (*C*<sup>3</sup> ← *C*<sup>3</sup> + 2*C*2) = (−1) · (*x* + 1) · (*x* + 8) *x* − 51 180 15 −*x* − 54 (développement par rapport à la 2 e ligne) = (−1) · (*x* + 1) · (*x* + 8) *x* − 6 −3*x* + 18 15 −*x* − 54 (*L*<sup>1</sup> ← *L*<sup>1</sup> + 3*L*2) = (−1) · (*x* − 6) · (*x* + 1) · (*x* + 8) 1 −3 15 −*x* − 54 = (−1) · (*x* − 6) · (*x* + 1) · (*x* + 8) 1 0 15 −*x* − 9  (*C*<sup>2</sup> <sup>←</sup> *<sup>C</sup>*<sup>2</sup> + 3*C*1) = (*x* − 6) · (*x* + 1) · (*x* + 8) · (*x* + 9)*.*

Donc:  $\chi_A = (X - 6) \cdot (X + 1) \cdot (X + 8) \cdot (X + 9)$ .

**Corrigé 4.** Soit  $x \in \mathbb{R}$ . On a:  $\leftarrow$  page 1

$$
\chi_{A}(x) = \begin{vmatrix}\nx - 22 & -12 & -4 & -8 \\
14 & x + 4 & 2 & 12 \\
28 & 12 & x - 2 & 32 \\
14 & 6 & 2 & x + 10\n\end{vmatrix}
$$
  
\n
$$
= \begin{vmatrix}\nx - 22 & -12 & -4 & -8 \\
0 & x - 2 & 0 & -x + 2 \\
28 & 12 & x - 2 & 32 \\
14 & 6 & 2 & x + 10\n\end{vmatrix} (L_{2} \leftarrow L_{2} - L_{4})
$$
  
\n
$$
= (x - 2) \begin{vmatrix}\nx - 22 & -12 & -4 & -8 \\
0 & 1 & 0 & -1 \\
28 & 12 & x - 2 & 32 \\
14 & 6 & 2 & x + 10\n\end{vmatrix}
$$
  
\n
$$
= (x - 2) \begin{vmatrix}\nx - 22 & -12 & -4 & -20 \\
0 & 1 & 0 & 0 \\
28 & 12 & x - 2 & 44 \\
14 & 6 & 2 & x + 16\n\end{vmatrix} (C_{4} \leftarrow C_{4} + C_{2})
$$
  
\n
$$
= (x - 2) \begin{vmatrix}\nx - 22 & -4 & -20 \\
28 & x - 2 & 44 \\
14 & 2 & x + 16\n\end{vmatrix} (Aéveloppement par rapport à la 2e ligne)
$$
  
\n
$$
= (x - 2) \begin{vmatrix}\nx + 6 & 0 & 2x + 12 \\
28 & x - 2 & 44 \\
14 & 2 & x + 16\n\end{vmatrix} (L_{1} \leftarrow L_{1} + 2L_{3})
$$
  
\n
$$
= (x - 2) \cdot (x + 6) \begin{vmatrix}\n1 & 0 & 2 \\
28 & x - 2 & 44 \\
14 & 2 & x + 16\n\end{vmatrix}
$$
  
\n
$$
= (x - 2) \cdot (x + 6) \begin{vmatrix}\n1 & 0 & 2 \\
28 & x - 2 & -12 \\
14 & 2 & x - 12 \\
14 & 2 & x - 12\n\end{vmatrix} (G_{3} \leftarrow C_{3} - 2C_{1})
$$
  
\n
$$
= (x - 2) \cdot (x + 6) \
$$

Donc:  $\chi_A = (X - 8) \cdot (X - 6) \cdot (X - 2) \cdot (X + 6)$ .

**Corrigé 5.** Soit  $x \in \mathbb{R}$ . On a:  $\leftarrow$  page 2

$$
\chi_{A}(x) = \begin{vmatrix}\nx - 66 & -60 & -12 & -12 \\
-38 & -30 & x - 12 & -38 \\
-38 & -30 & x - 12 & -38 \\
76 & x + 66 & 12 & 28 \\
-38 & -30 & x - 12 & -38 \\
19 & 15 & 3 & x + 13\n\end{vmatrix}
$$
  
=\begin{vmatrix}\nx - 9 & x - 9 & x - 9 & x - 9 \\
76 & x + 66 & 12 & 28 \\
-38 & -30 & x - 12 & -38 \\
19 & 15 & 3 & x + 13\n\end{vmatrix} = \begin{vmatrix}\nx - 9 & 0 & 0 & 0 \\
76 & x - 10 & -64 & -48 \\
-76 & x - 10 & -64 & -48 \\
-38 & 8 & x + 26 & 0 \\
19 & -4 & -16 & x - 6 \\
-10 & -4 & -16 & x - 6\n\end{vmatrix} = (x - 9)\begin{vmatrix}\nx - 10 & -64 & -48 \\
8 & x + 26 & 0 \\
-4 & -16 & x - 6 \\
-4 & -16 & x - 6\n\end{vmatrix} = (x - 9) \cdot (x - 6)\begin{vmatrix}\nx - 10 & -64 & -48 \\
0 & x - 10 & -64 & -48 \\
-4 & -16 & x - 6 \\
-4 & -16 & x - 6\n\end{vmatrix} = (x - 9) \cdot (x - 6)\begin{vmatrix}\nx - 10 & -64 & -48 \\
0 & 1 & 0 \\
-4 & -16 & x + 26 \\
-4 & -16 & x + 26\n\end{vmatrix} = (x - 9) \cdot (x - 6)\begin{vmatrix}\nx - 10 & -64 & 80 \\
0 & 1 & 0 \\
-4 & -16 & x + 26 \\
-4 & x + 26\n\end{vmatrix} = (x - 9) \cdot (x - 6)\begin{vmatrix}\nx - 10 & 48 \\
x - 10 & 44 \\
-4 & x + 10\n\end{vmatrix} = (x - 9) \cdot (x - 6) \cdot (x + 10)\begin{vmatrix}\nx + 6 & 0 \\
-4 & 1\n\end{vmatrix} = (x - 9) \cdot (x - 6) \cdot (x + 10) \cdot (x + 10).

Donc:  $\chi_A = (X - 9) \cdot (X - 6) \cdot (X + 6) \cdot (X + 10)$ .

**Corrigé 6.** Soit  $x \in \mathbb{R}$ . On a:  $\leftarrow$  page 2

$$
\chi_A(x) = \begin{vmatrix} x+58 & 24 & -212 \\ -26 & x-13 & 92 \\ 13 & 6 & x-47 \end{vmatrix}
$$

$$
= \begin{vmatrix} x+58 & 24 & -212 \\ 0 & x-1 & 2x-2 \\ 13 & 6 & x-47 \end{vmatrix} (L_2 \leftarrow L_2 + 2L_3)
$$

$$
= (x-1) \begin{vmatrix} x+58 & 24 & -212 \\ 0 & 1 & 2 \\ 13 & 6 & x-47 \end{vmatrix}
$$

$$
= (x - 1) \begin{vmatrix} x+58 & 24 & -260 \\ 0 & 1 & 0 \\ 13 & 6 & x-59 \end{vmatrix} (C_3 \leftarrow C_3 - 2C_2)
$$
  
=  $(x - 1) \begin{vmatrix} x+58 & -260 \\ 13 & x-59 \end{vmatrix}$  (développement par rapport à la 2<sup>e</sup> ligne)  
=  $(x - 1) \begin{vmatrix} x+58 & 4x-28 \\ 13 & x-7 \end{vmatrix} (C_2 \leftarrow C_2 + 4C_1)$   
=  $(x - 7) \cdot (x - 1) \begin{vmatrix} x+58 & 4 \\ 13 & 1 \end{vmatrix}$   
=  $(x - 7) \cdot (x - 1) \begin{vmatrix} x+6 & 0 \\ 13 & 1 \end{vmatrix} (L_1 \leftarrow L_1 - 4L_2)$   
=  $(x - 7) \cdot (x - 1) \cdot (x + 6)$ .

Donc:  $\chi_A = (X - 7) \cdot (X - 1) \cdot (X + 6)$ .

**Corrigé 7.** Soit  $x \in \mathbb{R}$ . On a:  $\leftarrow$  page 2

$$
\chi_{A}(x) = \begin{vmatrix} x+26 & 16 & -88 \\ 12 & x+6 & -40 \\ 12 & 8 & x-42 \end{vmatrix}
$$
  
= 
$$
\begin{vmatrix} x+26 & 16 & -88 \\ 0 & x-2 & -x+2 \\ 12 & 8 & x-42 \end{vmatrix} (L_{2} \leftarrow L_{2} - L_{3})
$$
  
= 
$$
(x-2) \begin{vmatrix} x+26 & 16 & -88 \\ 0 & 1 & -1 \\ 12 & 8 & x-42 \end{vmatrix}
$$
  
= 
$$
(x-2) \begin{vmatrix} x+26 & 16 & -72 \\ 0 & 1 & 0 \\ 12 & 8 & x-34 \end{vmatrix} (C_{3} \leftarrow C_{3} + C_{2})
$$
  
= 
$$
(x-2) \begin{vmatrix} x+26 & -72 \\ 12 & x-34 \end{vmatrix}
$$
 (développement par rapport à la 2<sup>e</sup> ligne)  
= 
$$
(x-2) \begin{vmatrix} x-10 & -3x+30 \\ 12 & x-34 \end{vmatrix} (L_{1} \leftarrow L_{1} - 3L_{2})
$$
  
= 
$$
(x-10) \cdot (x-2) \begin{vmatrix} 1 & -3 \\ 12 & x-34 \end{vmatrix}
$$
  
= 
$$
(x-10) \cdot (x-2) \begin{vmatrix} 1 & 0 \\ 12 & x+2 \end{vmatrix} (C_{2} \leftarrow C_{2} + 3C_{1})
$$
  
= 
$$
(x-10) \cdot (x-2) \cdot (x+2).
$$

Donc:  $\chi_A = (X - 10) \cdot (X - 2) \cdot (X + 2)$ .

**Corrigé 8.** Soit  $x \in \mathbb{R}$ . On a: ← page 2

$$
\chi_A(x) = \begin{vmatrix} x+3 & 0 & 0 & 0 \\ 18 & x-15 & 36 & 54 \\ 18 & -18 & x+39 & 54 \\ -9 & 9 & -18 & x-24 \end{vmatrix}
$$

$$
= (x+3) \begin{vmatrix} x-15 & 36 & 54 \ 0 & -18 & x+39 & 54 \ 9 & -18 & x-24 \end{vmatrix}
$$
 (développement par rapport à la 1<sup>re</sup> ligne)  
\n
$$
= (x+3) \begin{vmatrix} x+3 & -x-3 & 0 \ -18 & x+39 & 54 \ 9 & -18 & x-24 \end{vmatrix}
$$
 (L<sub>1</sub>  $\leftarrow$  L<sub>1</sub> - L<sub>2</sub>)  
\n
$$
= (x+3)^2 \begin{vmatrix} 1 & -1 & 0 \ -18 & x+39 & 54 \ 9 & -18 & x-24 \end{vmatrix}
$$
  
\n
$$
= (x+3)^2 \begin{vmatrix} 1 & 0 & 0 \ -18 & x+21 & 54 \ 9 & -9 & x-24 \end{vmatrix}
$$
 (C<sub>2</sub>  $\leftarrow$  C<sub>2</sub> + C<sub>1</sub>)  
\n
$$
= (x+3)^2 \begin{vmatrix} x+21 & 54 \ -9 & x-24 \end{vmatrix}
$$
 (développement par rapport à la 1<sup>re</sup> ligne)  
\n
$$
= (x+3)^2 \begin{vmatrix} x+3 & 2x+6 \ -9 & x-24 \end{vmatrix}
$$
 (L<sub>1</sub>  $\leftarrow$  L<sub>1</sub> + 2L<sub>2</sub>)  
\n
$$
= (x+3)^3 \begin{vmatrix} 1 & 2 \ -9 & x-6 \end{vmatrix}
$$
 (C<sub>2</sub>  $\leftarrow$  C<sub>2</sub> - 2C<sub>1</sub>)  
\n= (x-6) \cdot (x+3)<sup>3</sup>.

Donc:  $\chi_A = (X - 6) \cdot (X + 3)^3$ .

**Corrigé 9.** Soit  $x \in \mathbb{R}$ . On a:  $\leftarrow$  page 2

$$
\chi_A(x) = \begin{vmatrix} x+44 & 12 & -96 \\ -18 & x-10 & 36 \\ 18 & 6 & x-40 \end{vmatrix}
$$
  
= 
$$
\begin{vmatrix} x+44 & 12 & -96 \\ 0 & x-4 & x-4 \\ 18 & 6 & x-40 \end{vmatrix} (L_2 \leftarrow L_2 + L_3)
$$
  
= 
$$
(x-4) \begin{vmatrix} x+44 & 12 & -96 \\ 0 & 1 & 1 \\ 18 & 6 & x-40 \end{vmatrix}
$$
  
= 
$$
(x-4) \begin{vmatrix} x+44 & 12 & -108 \\ 0 & 1 & 0 \\ 18 & 6 & x-46 \end{vmatrix} (C_3 \leftarrow C_3 - C_2)
$$
  
= 
$$
(x-4) \begin{vmatrix} x+44 & -108 \\ 18 & x-46 \end{vmatrix} (développement par rapport à la 2e ligne)
$$
  
= 
$$
(x-4) \begin{vmatrix} x-10 & -3x+30 \\ 18 & x-46 \end{vmatrix} (L_1 \leftarrow L_1 - 3L_2)
$$
  
= 
$$
(x-10) \cdot (x-4) \begin{vmatrix} 1 & -3 \\ 18 & x-46 \end{vmatrix}
$$
  
= 
$$
(x-10) \cdot (x-4) \begin{vmatrix} 1 & 0 \\ 18 & x+8 \end{vmatrix} (C_2 \leftarrow C_2 + 3C_1)
$$
  
= 
$$
(x-10) \cdot (x-4) \cdot (x+8).
$$

Donc:  $\chi_A = (X - 10) \cdot (X - 4) \cdot (X + 8)$ .

**Corrigé 10.** Soit  $x \in \mathbb{R}$ . On a: ← page 2

$$
\chi_A(x) = \begin{vmatrix} x+5 & 0 & 0 \\ 6 & x+7 & -12 \\ 2 & 1 & x \end{vmatrix}
$$
  
=  $(x+5) \begin{vmatrix} x+7 & -12 \\ 1 & x \end{vmatrix}$  (développement par rapport à la 1<sup>re</sup> ligne)  
=  $(x+5) \begin{vmatrix} x+3 & -4x-12 \\ 1 & x \end{vmatrix}$   $(L_1 \leftarrow L_1 - 4L_2)$   
=  $(x+3) \cdot (x+5) \begin{vmatrix} 1 & -4 \\ 1 & x \end{vmatrix}$   
=  $(x+3) \cdot (x+5) \begin{vmatrix} 1 & 0 \\ 1 & x+4 \end{vmatrix}$   $(C_2 \leftarrow C_2 + 4C_1)$   
=  $(x+3) \cdot (x+4) \cdot (x+5)$ .

Donc:  $\chi_A = (X + 3) \cdot (X + 4) \cdot (X + 5)$ .

**Corrigé 11.** Soit  $x \in \mathbb{R}$ . On a:  $\leftarrow$  page 2

$$
\chi_A(x) = \begin{vmatrix} x - 40 & 44 & -44 \\ -44 & x + 48 & -44 \\ -11 & 11 & x - 7 \end{vmatrix}
$$
  
= 
$$
\begin{vmatrix} x + 4 & 44 & -44 \\ x + 4 & x + 48 & -44 \\ 0 & 11 & x - 7 \end{vmatrix}
$$
  
= 
$$
(x + 4) \begin{vmatrix} 1 & 44 & -44 \\ 1 & x + 48 & -44 \\ 0 & 11 & x - 7 \end{vmatrix}
$$
  
= 
$$
(x + 4) \begin{vmatrix} 1 & 44 & -44 \\ 0 & x + 4 & 0 \\ 0 & 11 & x - 7 \end{vmatrix}
$$
  
= 
$$
(x + 4) \begin{vmatrix} x + 4 & 0 \\ 0 & 11 & x - 7 \end{vmatrix}
$$
 (développement par rapport à la 1<sup>re</sup> colonne)  
= 
$$
(x - 7) \cdot (x + 4)^2.
$$

Donc:  $\chi_A = (X - 7) \cdot (X + 4)^2$ .

**Corrigé 12.** Soit  $x \in \mathbb{R}$ . On a:  $\leftarrow$  page 3

$$
\chi_A(x) = \begin{vmatrix} x+18 & 7 & -34 \\ 20 & x+19 & -62 \\ 10 & 7 & x-26 \end{vmatrix}
$$
\n
$$
= \begin{vmatrix} x+8 & 0 & -x-8 \\ 20 & x+19 & -62 \\ 10 & 7 & x-26 \end{vmatrix} \quad (L_1 \leftarrow L_1 - L_3)
$$
\n
$$
= (x+8) \begin{vmatrix} 1 & 0 & -1 \\ 20 & x+19 & -62 \\ 10 & 7 & x-26 \end{vmatrix}
$$

$$
= (x+8) \begin{vmatrix} 1 & 0 & 0 \\ 20 & x+19 & -42 \\ 10 & 7 & x-16 \end{vmatrix} (C_3 \leftarrow C_3 + C_1)
$$
  
=  $(x+8) \begin{vmatrix} x+19 & -42 \\ 7 & x-16 \end{vmatrix}$  (développement par rapport à la 1<sup>re</sup> ligne)  
=  $(x+8) \begin{vmatrix} x-2 & -3x+6 \\ 7 & x-16 \end{vmatrix}$   $(L_1 \leftarrow L_1 - 3L_2)$   
=  $(x-2) \cdot (x+8) \begin{vmatrix} 1 & -3 \\ 7 & x-16 \end{vmatrix}$   
=  $(x-2) \cdot (x+8) \begin{vmatrix} 1 & 0 \\ 7 & x+5 \end{vmatrix}$   $(C_2 \leftarrow C_2 + 3C_1)$   
=  $(x-2) \cdot (x+5) \cdot (x+8)$ .

Donc:  $\chi_A = (X - 2) \cdot (X + 5) \cdot (X + 8)$ .

**Corrigé 13.** Soit  $x \in \mathbb{R}$ . On a: ← page 3

$$
\chi_A(x) = \begin{vmatrix}\nx-1 & 63 & 126 & -126 \\
20 & x-50 & -178 & 118 \\
0 & 14 & x+27 & -28 \\
10 & -7 & -54 & x+23\n\end{vmatrix}
$$
  
= 
$$
\begin{vmatrix}\nx-1 & 63 & 126 & 0 \\
20 & x-50 & -178 & 2x+18 \\
0 & 14 & x+27 & 0 \\
10 & -7 & -54 & x+9\n\end{vmatrix} (C_4 \leftarrow C_4 + 2C_2)
$$
  
= 
$$
(x+9) \begin{vmatrix}\nx-1 & 63 & 126 & 0 \\
20 & x-50 & -178 & 2 \\
0 & 14 & x+27 & 0 \\
10 & -7 & -54 & 1\n\end{vmatrix}
$$
  
= 
$$
(x+9) \begin{vmatrix}\nx-1 & 63 & 126 & 0 \\
0 & x-36 & -70 & 0 \\
0 & 14 & x+27 & 0 \\
10 & -7 & -54 & 1\n\end{vmatrix} (L_2 \leftarrow L_2 - 2L_4)
$$
  
= 
$$
(x+9) \begin{vmatrix}\nx-1 & 63 & 126 \\
0 & 14 & x+27 \\
10 & -7 & -54 & 1\n\end{vmatrix}
$$
(développement par rapport à la 4<sup>e</sup> colonne)  
= 
$$
(x+9) \begin{vmatrix}\nx-1 & 63 & 126 \\
0 & x-36 & -70 \\
0 & 14 & x+27\n\end{vmatrix}
$$
(développement par rapport à la 1<sup>re</sup> colonne)  
= 
$$
(x-1) \cdot (x+9) \begin{vmatrix}\nx-36 & -70 \\
14 & x+27\n\end{vmatrix}
$$
(développement par rapport à la 1<sup>re</sup> colonne)  
= 
$$
(x-1) \cdot (x+9) \times (x^2-9x+8)
$$
.

Donc:  $\chi_A = (X - 8) \cdot (X + 9) \cdot (X - 1)^2$ .

**Corrigé 14.** Soit  $x \in \mathbb{R}$ . On a: ← page 3

$$
\chi_A(x) = \begin{vmatrix} x - 27 & -30 & -4 & -108 \\ -36 & x - 24 & -4 & -114 \\ -54 & -45 & x - 13 & -210 \\ 18 & 15 & 2 & x + 63 \end{vmatrix}
$$

$$
\begin{vmatrix}\nx+9 & 0 & 0 & 2x+18 \\
-36 & x-24 & -4 & -114 \\
-54 & -45 & x-13 & -210 \\
18 & 15 & 2 & x+63\n\end{vmatrix}
$$
\n
$$
= (x+9) \begin{vmatrix}\n1 & 0 & 0 & 0 \\
-36 & x-24 & -4 & -114 \\
-54 & -45 & x-13 & -210 \\
18 & 15 & 2 & x+63\n\end{vmatrix}
$$
\n
$$
= (x+9) \begin{vmatrix}\n1 & 0 & 0 & 0 \\
-36 & x-24 & -4 & -42 \\
-54 & -45 & x-13 & -102 \\
18 & 15 & 2 & x+27 \\
18 & 15 & 2 & x+27 \\
18 & 15 & 2 & x+27\n\end{vmatrix} (C_4 \leftarrow C_4 - 2C_1)
$$
\n
$$
= (x+9) \begin{vmatrix}\nx-24 & -4 & -42 \\
-54 & x-13 & -102 \\
15 & 2 & x+27\n\end{vmatrix} (développement par rapport à la 1re ligne)
$$
\n
$$
= (x+9) \begin{vmatrix}\nx+6 & 0 & 2x+12 \\
-45 & x-13 & -102 \\
15 & 2 & x+27\n\end{vmatrix} (L_1 \leftarrow L_1 + 2L_3)
$$
\n
$$
= (x+6) \cdot (x+9) \begin{vmatrix}\n1 & 0 & 2 \\
-45 & x-13 & -102 \\
15 & 2 & x-27\n\end{vmatrix}
$$
\n
$$
= (x+6) \cdot (x+9) \begin{vmatrix}\n1 & 0 & 0 \\
-45 & x-13 & -12 \\
15 & 2 & x-3\n\end{vmatrix} (G_3 \leftarrow C_3 - 2C_1)
$$
\n
$$
= (x+6) \cdot (x+9) \begin{vmatrix}\nx-13 & -12 \\
15 & 2 & x-3 \\
2 & x-3\n\end{vmatrix} (développement par rapport à la 1re ligne)
$$
\n
$$
= (x+6) \cdot (x+9) \begin{vmatrix}\nx-9 & 2x-18 \\
2 & x-3\n\end{vmatrix} (L_1 \leftarrow
$$

Donc:  $\chi_A = (X - 9) \cdot (X - 7) \cdot (X + 6) \cdot (X + 9)$ .

**Corrigé 15.** Soit  $x \in \mathbb{R}$ . On a: ← page 3

$$
\chi_A(x) = \begin{vmatrix} x+55 & 30 & 9 & -291 \\ 60 & x+45 & 12 & -368 \\ -15 & -10 & x-5 & 85 \\ 15 & 10 & 3 & x-87 \end{vmatrix}
$$

$$
= \begin{vmatrix} x+55 & 30 & 9 & -291 \\ 60 & x+45 & 12 & -368 \\ 0 & 0 & x-2 & x-2 \\ 15 & 10 & 3 & x-87 \end{vmatrix} (L_3 \leftarrow L_3 + L_4)
$$

$$
= (x - 2) \begin{vmatrix} x+55 & 30 & 9 & -291 \ 60 & x+45 & 12 & -368 \ 0 & 0 & 1 & 1 \ 5 & 10 & 3 & x-87 \end{vmatrix}
$$
  
\n
$$
= (x - 2) \begin{vmatrix} x+55 & 30 & 300 & -291 \ 60 & x+45 & 380 & -368 \ 0 & 0 & 0 & 1 \ 15 & 10 & -x+90 & x-87 \end{vmatrix} (C_3 \leftarrow C_3 - C_4)
$$
  
\n
$$
= (-1) \cdot (x - 2) \begin{vmatrix} x+55 & 30 & 300 \ 60 & x+45 & 380 \ 15 & 10 & -x+90 \ 15 & 10 & -x+90 \end{vmatrix}
$$
  
\n
$$
= (-1) \cdot (x - 2) \begin{vmatrix} x+10 & 0 & 3x+30 \ 60 & x+45 & 380 \ 15 & 10 & -x+90 \end{vmatrix} (L_1 \leftarrow L_1 - 3L_3)
$$
  
\n
$$
= (-1) \cdot (x - 2) \cdot (x+10) \begin{vmatrix} 1 & 0 & 3 \ 60 & x+45 & 380 \ 15 & 10 & -x+90 \end{vmatrix}
$$
  
\n
$$
= (-1) \cdot (x - 2) \cdot (x+10) \begin{vmatrix} 1 & 0 & 0 \ 60 & x+45 & 200 \ 15 & 10 & -x+45 \end{vmatrix} (C_3 \leftarrow C_3 - 3C_1)
$$
  
\n
$$
= (-1) \cdot (x - 2) \cdot (x+10) \begin{vmatrix} 1 & 0 & 0 \ 1 & 0 & -x+45 \ 10 & -x+45 & 200 \ 10 & -x+45 \end{vmatrix} (développement par rapport à la 1re ligne)
$$
  
\n
$$
= (-1) \cdot (x - 2) \cdot (x+10) \begin{vmatrix} x+5 & 5x-25 \ 10 & -x+45 \end{vmatrix} (L_1 \leftarrow L_1 - 5L_2)
$$
  
\n
$$
= (-1) \cdot (
$$

Donc:  $\chi_A = (X - 5) \cdot (X - 2) \cdot (X + 5) \cdot (X + 10)$ .

**Corrigé 16.** Soit  $x \in \mathbb{R}$ . On a: ← page 3

$$
\chi_A(x) = \begin{vmatrix} x - 49 & -28 & -16 & -216 \\ 0 & x & 0 & 0 \\ -42 & -21 & x - 15 & -192 \\ 14 & 7 & 4 & x + 61 \end{vmatrix}
$$
  
=  $x \begin{vmatrix} x - 49 & -16 & -216 \\ -42 & x - 15 & -192 \\ 14 & 4 & x + 61 \end{vmatrix}$  (développement par rapport à la 2<sup>e</sup> ligne)  
=  $x \begin{vmatrix} x - 49 & -16 & -216 \\ 0 & x - 3 & 3x - 9 \\ 14 & 4 & x + 61 \end{vmatrix}$   $(L_2 \leftarrow L_2 + 3L_3)$   
=  $x \cdot (x - 3) \begin{vmatrix} x - 49 & -16 & -216 \\ 0 & 1 & 3 \\ 14 & 4 & x + 61 \end{vmatrix}$ 

$$
= x \cdot (x - 3) \begin{vmatrix} x - 49 & -16 & -168 \\ 0 & 1 & 0 \\ 14 & 4 & x + 49 \end{vmatrix}
$$
  
\n
$$
= x \cdot (x - 3) \begin{vmatrix} x - 49 & -168 \\ 14 & x + 49 \end{vmatrix} \text{ (développement par rapport à la 2e ligne)}
$$
  
\n
$$
= x \cdot (x - 3) \begin{vmatrix} x - 49 & -3x - 21 \\ 14 & x + 7 \end{vmatrix} \text{ (C2 \leftarrow C2 - 3C1)
$$
  
\n
$$
= x \cdot (x - 3) \cdot (x + 7) \begin{vmatrix} x - 49 & -3 \\ 14 & 1 \end{vmatrix}
$$
  
\n
$$
= x \cdot (x - 3) \cdot (x + 7) \begin{vmatrix} x - 7 & 0 \\ 14 & 1 \end{vmatrix} \text{ (L1 \leftarrow L1 + 3L2)
$$
  
\n
$$
= x \cdot (x - 7) \cdot (x - 3) \cdot (x + 7).
$$

Donc:  $\chi_A = (X - 7) \cdot (X - 3) \cdot X \cdot (X + 7)$ .

**Corrigé 17.** Soit  $x \in \mathbb{R}$ . On a: ← page 3

$$
\chi_A(x) = \begin{vmatrix} x+19 & 3 & -96 \\ 28 & x-4 & -104 \\ 7 & 1 & x-34 \end{vmatrix}
$$
  
= 
$$
\begin{vmatrix} x-2 & 0 & -3x+6 \\ 28 & x-4 & -104 \\ 7 & 1 & x-34 \end{vmatrix} \quad (L_1 \leftarrow L_1 - 3L_3)
$$
  
= 
$$
(x-2) \begin{vmatrix} 1 & 0 & -3 \\ 28 & x-4 & -104 \\ 7 & 1 & x-34 \end{vmatrix}
$$
  
= 
$$
(x-2) \begin{vmatrix} 1 & 0 & 0 \\ 28 & x-4 & -20 \\ 7 & 1 & x-13 \end{vmatrix} \quad (C_3 \leftarrow C_3 + 3C_1)
$$
  
= 
$$
(x-2) \begin{vmatrix} x-4 & -20 \\ 1 & x-13 \end{vmatrix} \quad \text{(développement par rapport à la 1re ligne)}
$$
  
= 
$$
(x-2) \begin{vmatrix} x-4 & 4x-36 \\ 1 & x-9 \end{vmatrix} \quad (C_2 \leftarrow C_2 + 4C_1)
$$
  
= 
$$
(x-9) \cdot (x-2) \begin{vmatrix} x-4 & 4 \\ 1 & 1 \end{vmatrix}
$$
  
= 
$$
(x-9) \cdot (x-2) \begin{vmatrix} x-8 & 0 \\ 1 & 1 \end{vmatrix} \quad (L_1 \leftarrow L_1 - 4L_2)
$$
  
= 
$$
(x-9) \cdot (x-8) \cdot (x-2).
$$

Donc:  $\chi_A = (X - 9) \cdot (X - 8) \cdot (X - 2)$ .

**Corrigé 18.** Soit  $x \in \mathbb{R}$ . On a: ← page 4

$$
\chi_A(x) = \begin{vmatrix} x+2 & 1 & -9 \\ 9 & x & -21 \\ 3 & 1 & x-10 \end{vmatrix}
$$

$$
= \begin{vmatrix} x-1 & 0 & -x+1 \\ 9 & x & -21 \\ 3 & 1 & x-10 \end{vmatrix} (L_1 \leftarrow L_1 - L_3)
$$

$$
= (x - 1) \begin{vmatrix} 1 & 0 & -1 \\ 9 & x & -21 \\ 3 & 1 & x - 10 \end{vmatrix}
$$
  
=  $(x - 1) \begin{vmatrix} 1 & 0 & 0 \\ 9 & x & -12 \\ 3 & 1 & x - 7 \end{vmatrix}$   $(C_3 \leftarrow C_3 + C_1)$   
=  $(x - 1) \begin{vmatrix} x & -12 \\ 1 & x - 7 \end{vmatrix}$  (développement par rapport à la 1<sup>re</sup> ligne)  
=  $(x - 1) \begin{vmatrix} x - 4 & -4x + 16 \\ 1 & x - 7 \end{vmatrix}$   $(L_1 \leftarrow L_1 - 4L_2)$   
=  $(x - 4) \cdot (x - 1) \begin{vmatrix} 1 & -4 \\ 1 & x - 7 \end{vmatrix}$   
=  $(x - 4) \cdot (x - 1) \begin{vmatrix} 1 & 0 \\ 1 & x - 3 \end{vmatrix}$   $(C_2 \leftarrow C_2 + 4C_1)$   
=  $(x - 4) \cdot (x - 3) \cdot (x - 1)$ .

Donc:  $\chi_A = (X - 4) \cdot (X - 3) \cdot (X - 1)$ .

**Corrigé 19.** Soit  $x \in \mathbb{R}$ . On a: ← page 4

$$
\chi_A(x) = \begin{vmatrix} x - 28 & -9 & -57 \\ 11 & x & 27 \\ 11 & 3 & x + 24 \end{vmatrix}
$$
  
= 
$$
\begin{vmatrix} x - 6 & x - 6 & x - 6 \\ 11 & x & 27 \\ 11 & 3 & x + 24 \end{vmatrix} (L_1 \leftarrow L_1 + L_2 + L_3)
$$
  
= 
$$
\begin{vmatrix} x - 6 & 0 & 0 \\ 11 & x - 11 & 16 \\ 11 & -8 & x + 13 \\ -8 & x + 13 \end{vmatrix} (C_2 \leftarrow C_2 - C_1)
$$
  
= 
$$
(x - 6) \begin{vmatrix} x - 11 & 16 \\ -8 & x + 13 \\ -8 & x + 13 \end{vmatrix} (développement par rapport à la 1re colonne)
$$
  
= 
$$
(x - 6) \begin{vmatrix} x + 5 & 16 \\ x + 5 & x + 13 \\ x + 5 & x + 13 \end{vmatrix} (C_1 \leftarrow C_1 + C_2)
$$
  
= 
$$
(x - 6) \begin{vmatrix} x + 5 & 16 \\ 0 & x - 3 \\ 0 & x - 3 \end{vmatrix} (L_2 \leftarrow L_2 - L_1)
$$
  
= 
$$
(x - 6) \cdot (x - 3) \cdot (x + 5).
$$

Donc:  $\chi_A = (X - 6) \cdot (X - 3) \cdot (X + 5)$ .

**Corrigé 20.** Soit  $x \in \mathbb{R}$ . On a: ← page 4

$$
\chi_A(x) = \begin{vmatrix} x+23 & 7 & -44 \\ 30 & x+14 & -72 \\ 15 & 7 & x-36 \end{vmatrix}
$$

$$
= \begin{vmatrix} x+8 & 0 & -x-8 \\ 30 & x+14 & -72 \\ 15 & 7 & x-36 \end{vmatrix} (L_1 \leftarrow L_1 - L_3)
$$

$$
= (x+8) \begin{vmatrix} 1 & 0 & -1 \\ 30 & x+14 & -72 \\ 15 & 7 & x-36 \end{vmatrix}
$$
  
=  $(x+8) \begin{vmatrix} 1 & 0 & 0 \\ 30 & x+14 & -42 \\ 15 & 7 & x-21 \end{vmatrix}$   $(C_3 \leftarrow C_3 + C_1)$   
=  $(x+8) \begin{vmatrix} x+14 & -42 \\ 7 & x-21 \end{vmatrix}$  (développement par rapport à la 1<sup>re</sup> ligne)  
=  $(x+8) \begin{vmatrix} x-7 & -3x+21 \\ 7 & x-21 \end{vmatrix}$   $(L_1 \leftarrow L_1 - 3L_2)$   
=  $(x-7) \cdot (x+8) \begin{vmatrix} 1 & -3 \\ 7 & x-21 \end{vmatrix}$   
=  $(x-7) \cdot (x+8) \begin{vmatrix} 1 & 0 \\ 7 & x \end{vmatrix}$   $(C_2 \leftarrow C_2 + 3C_1)$   
=  $x \cdot (x-7) \cdot (x+8)$ .

Donc:  $\chi_A = (X - 7) \cdot X \cdot (X + 8)$ .

**Corrigé 21.** Soit  $x \in \mathbb{R}$ . On a: ← page 4

$$
\chi_{A}(x) = \begin{vmatrix}\nx+12 & 5 & 1 & -5 \\
-16 & x-9 & -2 & 4 \\
-8 & -5 & x-4 & -2 \\
8 & 5 & 1 & x-1\n\end{vmatrix}
$$
\n
$$
= \begin{vmatrix}\nx-4 & x-4 & x-4 & x-4 \\
-16 & x-9 & -2 & 4 \\
-8 & -5 & x-4 & x-4 \\
-8 & 5 & 1 & x-1\n\end{vmatrix} \begin{vmatrix}\nL_1 \leftarrow L_1 + L_2 + L_3 + L_4\n\end{vmatrix}
$$
\n
$$
= \begin{vmatrix}\nx-4 & 0 & 0 & 0 \\
-16 & x+7 & 14 & 20 \\
-8 & 3 & x+4 & 6 \\
-8 & -3 & -7 & x-9\n\end{vmatrix} \begin{vmatrix}\nC_2 \leftarrow C_2 - C_1 \\
C_4 \leftarrow C_4 - C_1\n\end{vmatrix}
$$
\n
$$
= (x-4) \begin{vmatrix}\nx+7 & 14 & 20 \\
3 & x+4 & 6 \\
-3 & -7 & x-9\n\end{vmatrix} \begin{vmatrix}\n\text{(deiveloppement par rapport à la Ire colonne)} \\
C_4 \leftarrow C_4 - C_1\n\end{vmatrix}
$$
\n
$$
= (x-4) \begin{vmatrix}\nx+7 & 14 & 20 \\
x+7 & 14 & 20 \\
-3 & -7 & x-9\n\end{vmatrix}
$$
\n
$$
= (x-4) \cdot (x-3) \begin{vmatrix}\nx+7 & 14 & 20 \\
0 & 1 & 1 \\
-3 & -7 & x-9\n\end{vmatrix}
$$
\n
$$
= (x-4) \cdot (x-3) \begin{vmatrix}\nx+7 & 14 & 6 \\
0 & 1 & 0 \\
-3 & -7 & x-2\n\end{vmatrix} \begin{vmatrix}\nx+7 & 14 & 6 \\
C_3 \leftarrow C_3 - C_2\n\end{vmatrix}
$$
\n
$$
= (x-4) \cdot (x-3) \begin{vmatrix}\nx+7 & 6 \\
-3 & -7 & x-2\n\end{vmatrix} \begin{vmatrix}\n\text{(développement par rapport à la 2e ligne)} \\
C_3 \leftarrow C_3 - C_2\n\end{vmatrix}
$$
\n
$$
= (x-4) \cdot (x-
$$

$$
= (x - 4) \cdot (x - 3) \begin{vmatrix} x + 4 & 0 \\ -3 & x + 1 \end{vmatrix} (C_2 \leftarrow C_2 - C_1)
$$
  
=  $(x - 4) \cdot (x - 3) \cdot (x + 1) \cdot (x + 4)$ .

Donc:  $\chi_A = (X - 4) \cdot (X - 3) \cdot (X + 1) \cdot (X + 4)$ .

**Corrigé 22.** Soit  $x \in \mathbb{R}$ . On a:

$$
\chi_A(x) = \begin{vmatrix} x - 82 & -121 & -640 & -113 \\ -91 & x - 158 & -798 & -119 \\ 26 & 44 & x + 224 & 34 \\ 13 & 11 & 70 & x + 24 \end{vmatrix}
$$
  
= 
$$
\begin{vmatrix} x + 61 & 0 & 130 \\ -\frac{13}{11}x + \frac{1053}{11} & 0 & -\frac{70}{11}x + \frac{2382}{11} & -\frac{1}{11}x^2 + \frac{134}{11}x + \frac{2483}{11} \\ -26 & 0 & x - 56 & -4x - 62 \\ 13 & 11 & 70 & x + 24 \end{vmatrix} \begin{vmatrix} (L_1 \leftarrow L_1 + 11L_4) \\ (L_2 \leftarrow L_2 - \left[ \frac{1}{11} \right) \cdot (x - 158) \right] L_4) \\ (L_3 \leftarrow L_3 - 4L_4) \end{vmatrix}
$$

$$
= 11 \begin{vmatrix} x+61 & 130 & 11x+151 \ -\frac{13}{11}x + \frac{1053}{11} & -\frac{70}{11}x + \frac{2282}{11} & -\frac{1}{11}x^2 + \frac{134}{11}x + \frac{2483}{11} \\ -26 & x-56 & -4x-62 \end{vmatrix}
$$
 (développement par rapport à la 2<sup>e</sup> colonne)  

$$
x+61 -2x+8 \qquad 11x+151 \qquad (G \neq G \quad 2G)
$$

$$
= 11 \begin{vmatrix} x+01 & -2x+8 & 11x+131 \\ -\frac{13}{11}x + \frac{1053}{11} & -4x+16 & -\frac{1}{11}x^2 + \frac{134}{11}x + \frac{2483}{11} \\ -26 & x-4 & -4x-62 \end{vmatrix} (C_2 \leftarrow C_2 - 2C_1)
$$
  

$$
(x+61) (-2) \cdot (x-4) (11x+151)
$$

$$
= 11 \begin{vmatrix} \left(-\frac{13}{11}\right) \cdot (x - 81) & \left(-4\right) \cdot (x - 4) & \left(-\frac{1}{11}\right) \cdot (x^2 - 134x - 2483) \\ -1 \cdot 2 \cdot 13 & (x - 4) & \left(-2\right) \cdot (2x + 31) \end{vmatrix}
$$

$$
= (11) \cdot (x - 4) \begin{vmatrix} x + 61 & -2 & 11x + 151 \\ -\frac{13}{11}x + \frac{1053}{11} & -4 & -\frac{1}{11}x^2 + \frac{134}{11}x + \frac{2483}{11} \\ -26 & 1 & -4x - 62 \end{vmatrix}
$$

$$
= (11) \cdot (x - 4) \begin{vmatrix} x+9 & 0 & 3x+27 \ -\frac{13}{11}x - \frac{91}{11} & 0 & -\frac{1}{11}x^2 - \frac{42}{11}x - \frac{245}{11} \\ -26 & 1 & -4x - 62 \end{vmatrix} (L_1 \leftarrow L_1 + 2L_3)
$$

$$
= (-11) \cdot (x - 4) \begin{vmatrix} x+9 & 3x+27 \ -\frac{13}{11}x - \frac{91}{11} & -\frac{1}{11}x^2 - \frac{42}{11}x - \frac{245}{11} \end{vmatrix} (développement par rapport à la 2e colonne)
$$
  
\n
$$
= (-11) \cdot (x - 4) \begin{vmatrix} (x+9) & (3) \cdot (x+9) \ (-\frac{13}{11}) \cdot (x+7) & (-\frac{1}{11}) \cdot (x+7) \cdot (x+35) \end{vmatrix}
$$
  
\n
$$
= (-11) \cdot (x - 4) \cdot (x+7) \cdot (x+9) \begin{vmatrix} 1 & 3 \ -1 \cdot 11^{-1} \cdot 13 & (-\frac{1}{11}) \cdot (x+35) \end{vmatrix}
$$
  
\n
$$
= (-11) \cdot (x - 4) \cdot (x+7) \cdot (x+9) \begin{vmatrix} 1 & 0 \ -\frac{13}{11}x + \frac{4}{11} \end{vmatrix} (C_2 \leftarrow C_2 - 3C_1)
$$
  
\n
$$
= (x+7) \cdot (x+9) \cdot (x-4)^2.
$$

Donc:  $\chi_A = (X + 7) \cdot (X + 9) \cdot (X - 4)^2$ .

**Corrigé 23.** Soit  $x \in \mathbb{R}$ . On a: ← page 4

$$
\chi_A(x) = \begin{vmatrix} x - 30 & -16 & -12 & -128 \\ -18 & x - 7 & -6 & -74 \\ 9 & 4 & x + 3 & 38 \\ 9 & 4 & 3 & x + 38 \end{vmatrix}
$$

$$
\leftarrow \text{page 4}
$$

$$
\begin{vmatrix}\nx-30 & -16 & -12 & -128 \\
-18 & x-7 & -6 & -74 \\
0 & 0 & x & -x \\
9 & 4 & 3 & x+38\n\end{vmatrix} (L_3 \leftarrow L_3 - L_4)
$$
\n
$$
= x \begin{vmatrix}\nx-30 & -16 & -12 & -128 \\
-18 & x-7 & -6 & -74 \\
0 & 0 & 1 & -1 \\
9 & 4 & 3 & x+38\n\end{vmatrix}
$$
\n
$$
= x \begin{vmatrix}\nx-30 & -16 & -140 & -128 \\
-18 & x-7 & -80 & -74 \\
0 & 0 & 0 & -1 \\
9 & 4 & x+41 & x+38\n\end{vmatrix} (C_3 \leftarrow C_3 + C_4)
$$
\n
$$
= x \begin{vmatrix}\nx-30 & -16 & -140 \\
-18 & x-7 & -80 \\
9 & 4 & x+41\n\end{vmatrix} (développement par rapport à la 3e ligne)
$$
\n
$$
= x \begin{vmatrix}\nx-30 & -16 & -140 \\
0 & x+1 & 2x+2 \\
9 & 4 & x+41\n\end{vmatrix} (L_2 \leftarrow L_2 + 2L_3)
$$
\n
$$
= x \cdot (x+1) \begin{vmatrix}\nx-30 & -16 & -140 \\
0 & 1 & 2 \\
9 & 4 & x+41\n\end{vmatrix}
$$
\n
$$
= x \cdot (x+1) \begin{vmatrix}\nx-30 & -16 & -108 \\
0 & 1 & 0 \\
9 & 4 & x+33\n\end{vmatrix} (C_3 \leftarrow C_3 - 2C_2)
$$
\n
$$
= x \cdot (x+1) \begin{vmatrix}\nx-30 & -108 \\
0 & x+33\n\end{vmatrix} (développement par rapport à la 2e ligne)
$$
\n
$$
= x \cdot (x+1) \begin{vmatrix}\nx-30 & -3x-18 \\
9 & x+6\n\end{vmatrix} (C_2 \leftarrow C_2 - 3C_1)
$$
\n
$$
= x \cdot (x+1) \cdot (x+6) \begin{vmatrix}\nx-30 & 0 \\
y-30 & 1\n\end{vmatrix} (L_1 \leftarrow L_1 + 3L_2)
$$

Donc:  $\chi_A = (X - 3) \cdot X \cdot (X + 1) \cdot (X + 6)$ .

**Corrigé 24.** Soit  $x \in \mathbb{R}$ . On a: ← page 4

$$
\chi_A(x) = \begin{vmatrix} x - 27 & -14 & 22 \\ 68 & x + 25 & -4 \\ 17 & 7 & x - 4 \end{vmatrix}
$$
  
= 
$$
\begin{vmatrix} x + 7 & 0 & 2x + 14 \\ 68 & x + 25 & -4 \\ 17 & 7 & x - 4 \end{vmatrix} \quad (L_1 \leftarrow L_1 + 2L_3)
$$
  
= 
$$
(x + 7) \begin{vmatrix} 1 & 0 & 2 \\ 68 & x + 25 & -4 \\ 17 & 7 & x - 4 \end{vmatrix}
$$

$$
= (x + 7) \begin{vmatrix} 1 & 0 & 0 \\ 68 & x + 25 & -140 \\ 17 & 7 & x - 38 \end{vmatrix} (C_3 \leftarrow C_3 - 2C_1)
$$
  
\n
$$
= (x + 7) \begin{vmatrix} x + 25 & -140 \\ 7 & x - 38 \end{vmatrix} (développement par rapport à la 1re ligne)
$$
  
\n
$$
= (x + 7) \begin{vmatrix} x + 25 & 4x - 40 \\ 7 & x - 10 \end{vmatrix} (C_2 \leftarrow C_2 + 4C_1)
$$
  
\n
$$
= (x - 10) \cdot (x + 7) \begin{vmatrix} x + 25 & 4 \\ 7 & 1 \end{vmatrix}
$$
  
\n
$$
= (x - 10) \cdot (x + 7) \begin{vmatrix} x - 3 & 0 \\ 7 & 1 \end{vmatrix} (L_1 \leftarrow L_1 - 4L_2)
$$
  
\n
$$
= (x - 10) \cdot (x - 3) \cdot (x + 7).
$$

Donc:  $\chi_A = (X - 10) \cdot (X - 3) \cdot (X + 7)$ .

**Corrigé 25.** Soit  $x \in \mathbb{R}$ . On a: ← page 5

$$
\chi_{A}(x) = \begin{vmatrix} x+34 & 10 & -82 \\ 12 & x+8 & -34 \\ 12 & 5 & x-31 \end{vmatrix}
$$
  
= 
$$
\begin{vmatrix} x+34 & 10 & -82 \\ 0 & x+3 & -x-3 \\ 12 & 5 & x-31 \end{vmatrix} (L_{2} \leftarrow L_{2} - L_{3})
$$
  
= 
$$
(x+3) \begin{vmatrix} x+34 & 10 & -82 \\ 0 & 1 & -1 \\ 12 & 5 & x-31 \end{vmatrix}
$$
  
= 
$$
(x+3) \begin{vmatrix} x+34 & 10 & -72 \\ 0 & 1 & 0 \\ 12 & 5 & x-26 \end{vmatrix} (C_{3} \leftarrow C_{3} + C_{2})
$$
  
= 
$$
(x+3) \begin{vmatrix} x+34 & -72 \\ 12 & x-26 \end{vmatrix}
$$
 (développement par rapport à la 2<sup>e</sup> ligne)  
= 
$$
(x+3) \begin{vmatrix} x-2 & -3x+6 \\ 12 & x-26 \end{vmatrix} (L_{1} \leftarrow L_{1} - 3L_{2})
$$
  
= 
$$
(x-2) \cdot (x+3) \begin{vmatrix} 1 & -3 \\ 12 & x-10 \end{vmatrix}
$$
  
= 
$$
(x-2) \cdot (x+3) \begin{vmatrix} 1 & 0 \\ 12 & x+10 \end{vmatrix} (C_{2} \leftarrow C_{2} + 3C_{1})
$$
  
= 
$$
(x-2) \cdot (x+3) \cdot (x+10).
$$

Donc:  $\chi_A = (X - 2) \cdot (X + 3) \cdot (X + 10)$ .

**Corrigé 26.** Soit  $x \in \mathbb{R}$ . On a: ← page 5

$$
\chi_A(x) = \begin{vmatrix} x+30 & 4 & -116 \\ -6 & x & 24 \\ 6 & 1 & x-23 \end{vmatrix}
$$

$$
= \begin{vmatrix} x+30 & 4 & -116 \\ 0 & x+1 & x+1 \\ 6 & 1 & x-23 \end{vmatrix} (L_2 \leftarrow L_2 + L_3)
$$

$$
= (x + 1) \begin{vmatrix} x+30 & 4 & -116 \\ 0 & 1 & 1 \\ 6 & 1 & x-23 \end{vmatrix}
$$
  
=  $(x + 1) \begin{vmatrix} x+30 & 4 & -120 \\ 0 & 1 & 0 \\ 6 & 1 & x-24 \end{vmatrix} (C_3 \leftarrow C_3 - C_2)$   
=  $(x + 1) \begin{vmatrix} x+30 & -120 \\ 6 & x-24 \end{vmatrix}$  (développement par rapport à la 2<sup>e</sup> ligne)  
=  $(x + 1) \begin{vmatrix} x+30 & 4x \\ 6 & x \end{vmatrix} (C_2 \leftarrow C_2 + 4C_1)$   
=  $x \cdot (x + 1) \begin{vmatrix} x+30 & 4 \\ 6 & 1 \end{vmatrix}$   
=  $x \cdot (x + 1) \begin{vmatrix} x+6 & 0 \\ 6 & 1 \end{vmatrix} (L_1 \leftarrow L_1 - 4L_2)$   
=  $x \cdot (x + 1) \cdot (x + 6)$ .

Donc:  $\chi_A = X \cdot (X + 1) \cdot (X + 6)$ .

**Corrigé 27.** Soit  $x \in \mathbb{R}$ . On a: ← page 5

$$
\chi_{A}(x) = \begin{vmatrix}\nx+48 & 30 & 24 & -72 \\
-56 & x-38 & -32 & 80 \\
14 & 10 & x+8 & -18 \\
14 & 10 & 8 & x-18\n\end{vmatrix}
$$
\n
$$
= \begin{vmatrix}\nx+48 & 30 & 24 & -72 \\
-56 & x-38 & -32 & 80 \\
0 & 0 & x & -x \\
14 & 10 & 8 & x-18\n\end{vmatrix} (L_3 \leftarrow L_3 - L_4)
$$
\n
$$
= x \begin{vmatrix}\nx+48 & 30 & 24 & -72 \\
-56 & x-38 & -32 & 80 \\
0 & 0 & 1 & -1 \\
14 & 10 & 8 & x-18\n\end{vmatrix}
$$
\n
$$
= x \begin{vmatrix}\nx+48 & 30 & -48 & -72 \\
-56 & x-38 & 48 & 80 \\
0 & 0 & 0 & -1 \\
14 & 10 & x-10 & x-18\n\end{vmatrix} (C_3 \leftarrow C_3 + C_4)
$$
\n
$$
= x \begin{vmatrix}\nx+48 & 30 & -48 \\
-56 & x-38 & 48 \\
14 & 10 & x-10\n\end{vmatrix} (développement par rapport à la 3e ligne)
$$
\n
$$
= x \begin{vmatrix}\nx-8 & x-8 & 0 \\
-56 & x-38 & 48 \\
14 & 10 & x-10\n\end{vmatrix} (L_1 \leftarrow L_1 + L_2)
$$
\n
$$
= x \cdot (x-8) \begin{vmatrix}\n1 & 1 & 0 \\
-56 & x-38 & 48 \\
14 & 10 & x-10\n\end{vmatrix} (L_2 \leftarrow C_2 - C_1)
$$
\n
$$
= x \cdot (x-8) \begin{vmatrix}\n1 & 1 & 0 \\
-56 & x+18 & 48 \\
14 & -4 & x-10\n\end{vmatrix} (C_2 \leftarrow C_2 - C_1)
$$

$$
= x \cdot (x - 8) \begin{vmatrix} x + 18 & 48 \ -4 & x - 10 \end{vmatrix} \text{ (développement par rapport à la 1re ligne)}
$$
  
=  $x \cdot (x - 8) \begin{vmatrix} x + 18 & -3x - 6 \ -4 & x + 2 \end{vmatrix} \text{ (}C_2 \leftarrow C_2 - 3C_1 \text{)}$   
=  $x \cdot (x - 8) \cdot (x + 2) \begin{vmatrix} x + 18 & -3 \ -4 & 1 \end{vmatrix}$   
=  $x \cdot (x - 8) \cdot (x + 2) \begin{vmatrix} x + 6 & 0 \ -4 & 1 \end{vmatrix} \text{ (}L_1 \leftarrow L_1 + 3L_2 \text{)}$   
=  $x \cdot (x - 8) \cdot (x + 2) \cdot (x + 6)$ .

Donc :  $\chi_A = (X - 8) \cdot X \cdot (X + 2) \cdot (X + 6)$ .

**Corrigé 28.** Soit  $x \in \mathbb{R}$ . On a: ← page 5

$$
\chi_A(x) = \begin{vmatrix} x+5 & 0 & 0 \\ -14 & x-4 & -4 \\ 7 & 2 & x+2 \end{vmatrix}
$$
  
=  $(x+5) \begin{vmatrix} x-4 & -4 \\ 2 & x+2 \end{vmatrix}$  (développement par rapport à la 1<sup>re</sup> ligne)  
=  $(x+5) \begin{vmatrix} x-2 & x-2 \\ 2 & x+2 \end{vmatrix}$   $(L_1 \leftarrow L_1 + L_2)$   
=  $(x+5) \begin{vmatrix} x-2 & 0 \\ 2 & x \end{vmatrix}$   $(C_2 \leftarrow C_2 - C_1)$   
=  $x \cdot (x-2) \cdot (x+5)$ .

Donc:  $\chi_A = (X - 2) \cdot X \cdot (X + 5)$ .

**Corrigé 29.** Soit  $x \in \mathbb{R}$ . On a: ← page 5

$$
\chi_{A}(x) = \begin{vmatrix}\nx-12 & -6 & 18 & -10 \\
-15 & x-22 & 45 & -30 \\
-5 & -6 & x+11 & -10 \\
5 & 3 & -9 & x+3\n\end{vmatrix}
$$
  
= 
$$
\begin{vmatrix}\nx-7 & 0 & -x+7 & 0 \\
-15 & x-22 & 45 & -30 \\
-5 & -6 & x+11 & -10 \\
5 & 3 & -9 & x+3\n\end{vmatrix}
$$
  
= 
$$
(x-7)\begin{vmatrix}\n1 & 0 & -1 & 0 \\
-15 & x-22 & 45 & -30 \\
-5 & -6 & x+11 & -10 \\
5 & 3 & -9 & x+3\n\end{vmatrix}
$$
  
= 
$$
(x-7)\begin{vmatrix}\n1 & 0 & 0 & 0 \\
-15 & x-22 & 30 & -30 \\
-5 & -6 & x+6 & -10 \\
5 & 3 & -4 & x+3\n\end{vmatrix} (C_3 \leftarrow C_3 + C_1)
$$
  
= 
$$
(x-7)\begin{vmatrix}\nx-22 & 30 & -30 \\
-6 & x+6 & -10 \\
5 & 3 & -4 & x+3\n\end{vmatrix}
$$
 (développement par rapport à la 1<sup>re</sup> ligne)

$$
= (x-7)\begin{vmatrix} x-22 & 30 & -30 \ 0 & x-2 & 2x-4 \ 3 & -4 & x+3 \end{vmatrix} (L_2 \leftarrow L_2 + 2L_3)
$$
  
\n
$$
= (x-7) \cdot (x-2)\begin{vmatrix} x-22 & 30 & -30 \ 0 & 1 & 2 \ 3 & -4 & x+3 \end{vmatrix}
$$
  
\n
$$
= (x-7) \cdot (x-2)\begin{vmatrix} x-22 & 30 & -90 \ 0 & 1 & 0 \ 3 & -4 & x+11 \end{vmatrix} (C_3 \leftarrow C_3 - 2C_2)
$$
  
\n
$$
= (x-7) \cdot (x-2)\begin{vmatrix} x-22 & -90 \ 3 & x+11 \end{vmatrix} (développement par rapport à la 2e ligne)
$$
  
\n
$$
= (x-7) \cdot (x-2)\begin{vmatrix} x-7 & 5x-35 \ 3 & x+11 \end{vmatrix} (L_1 \leftarrow L_1 + 5L_2)
$$
  
\n
$$
= (x-2) \cdot (x-7)^2 \begin{vmatrix} 1 & 5 \ 3 & x+11 \end{vmatrix}
$$
  
\n
$$
= (x-2) \cdot (x-7)^2 \begin{vmatrix} 1 & 0 \ 3 & x-4 \end{vmatrix} (C_2 \leftarrow C_2 - 5C_1)
$$
  
\n
$$
= (x-4) \cdot (x-2) \cdot (x-7)^2.
$$

Donc:  $\chi_A = (X - 4) \cdot (X - 2) \cdot (X - 7)^2$ .

**Corrigé 30.** Soit  $x \in \mathbb{R}$ . On a: ← page 5

$$
\chi_A(x) = \begin{vmatrix}\nx+171 & -11 & -742 & -158 \\
-36 & x & 162 & 18 \\
36 & -3 & x & -159 & -30 \\
18 & 1 & -70 & x & -29\n\end{vmatrix}
$$
\n
$$
= \begin{vmatrix}\nx+369 & 0 & -1512 & 11x-477 \\
-18x-360 & 0 & -1512 & 11x-477 \\
90 & 0 & x-369 & 3x-117 \\
18 & 1 & -70 & x-29\n\end{vmatrix} \begin{vmatrix}\nL_1 \leftarrow L_1 + 11L_4 \\
L_2 \leftarrow L_2 - [x]L_4\n\end{vmatrix}
$$
\n
$$
= \begin{vmatrix}\nx+369 & -1512 & 11x-477 \\
-18x-36 & 70x+162 & -x^2+29x+18 \\
90 & x-369 & 3x-117\n\end{vmatrix} \begin{vmatrix}\n(\text{developpement par rapport à la 2e colonne)} \\
(L_3 \leftarrow L_3 + 3L_4)\n\end{vmatrix}
$$
\n
$$
= \begin{vmatrix}\nx+369 & -1512 & 11x-477 \\
-18x-108 & -1512 & 11x-477 \\
90 & x-369 & 3x-117\n\end{vmatrix} = \begin{vmatrix}\n12x-108 & -152 & 11x-477 \\
-x^2+11x-18 & 70x+162 & -x^2+29x+18 \\
3x-27 & x-369 & 3x-117\n\end{vmatrix} = \begin{vmatrix}\n(12) \cdot (x-9) & -1 \cdot 2^3 \cdot 3^3 \cdot 7 & (11x-477) \\
(-1) \cdot (x-9) \cdot (x-2) & (2) \cdot (35x+81) & (-1) \cdot (x^2-29x-18)\n\end{vmatrix} = (x-9) \begin{vmatrix}\n12 & -1512 & 11x-477 \\
-1512 & 11x-477 \\
3 & x-369 & 3x-117\n\end{vmatrix} = (x-9) \begin{vmatrix}\n12 & -1512 & 11x-477 \\
$$

$$
= (3) \cdot (x - 9) \begin{vmatrix} (-4) \cdot (x + 9) & (-1) \cdot (x + 9) \\ \frac{1}{3} \cdot (x - 153) \cdot (x - 8) & (-12) \cdot (x - 8) \end{vmatrix}
$$
  
\n
$$
= (3) \cdot (x - 9) \cdot (x - 8) \cdot (x + 9) \begin{vmatrix} -1 \cdot 2^2 & -1 \\ \frac{1}{3} \cdot (x - 153) & -1 \cdot 2^2 \cdot 3 \end{vmatrix}
$$
  
\n
$$
= (3) \cdot (x - 9) \cdot (x - 8) \cdot (x + 9) \begin{vmatrix} 0 & -1 \\ \frac{1}{3}x - 3 & -12 \end{vmatrix} \cdot (C_1 \leftarrow C_1 - 4C_2)
$$
  
\n
$$
= (x - 8) \cdot (x + 9) \cdot (x - 9)^2 \begin{vmatrix} 0 & -1 \\ 1 & -12 \end{vmatrix}
$$
  
\n
$$
= (x - 8) \cdot (x + 9) \cdot (x - 9)^2 (1)
$$
  
\n
$$
= (x - 8) \cdot (x + 9) \cdot (x - 9)^2 (1)
$$
  
\n
$$
= (x - 8) \cdot (x + 9) \cdot (x - 9)^2 \times (1).
$$

Donc:  $\chi_A = (X - 8) \cdot (X + 9) \cdot (X - 9)^2$ .

**Corrigé 31.** Soit  $x \in \mathbb{R}$ . On a: ← page 6

$$
\chi_A(x) = \begin{vmatrix} x+14 & 7 & -16 \\ 0 & x+5 & 0 \\ 8 & 7 & x-10 \end{vmatrix}
$$
  
=  $(x+5)$   $\begin{vmatrix} x+14 & -16 \\ 8 & x-10 \end{vmatrix}$  (développement par rapport à la 2<sup>e</sup> ligne)  
=  $(x+5)$   $\begin{vmatrix} x-2 & -16 \\ x-2 & x-10 \end{vmatrix}$   $(C_1 \leftarrow C_1 + C_2)$   
=  $(x+5)$   $\begin{vmatrix} x-2 & -16 \\ 0 & x+6 \end{vmatrix}$   $(L_2 \leftarrow L_2 - L_1)$   
=  $(x-2) \cdot (x+5) \cdot (x+6)$ .

Donc:  $\chi_A = (X - 2) \cdot (X + 5) \cdot (X + 6)$ .

**Corrigé 32.** Soit  $x \in \mathbb{R}$ . On a: ← page 6

$$
\chi_{A}(x) = \begin{vmatrix}\nx - 24 & -21 & -3 & -69 \\
0 & x + 5 & 0 & 0 \\
-11 & -7 & x - 2 & -33 \\
11 & 7 & 1 & x + 32\n\end{vmatrix}
$$
  
=  $(x + 5)$  
$$
\begin{vmatrix}\nx - 24 & -3 & -69 \\
-11 & x - 2 & -33 \\
11 & 1 & x + 32\n\end{vmatrix}
$$
 (développement par rapport à la 2<sup>e</sup> ligne)  
=  $(x + 5)$  
$$
\begin{vmatrix}\nx - 24 & -3 & -69 \\
0 & x - 1 & x - 1 \\
11 & 1 & x + 32\n\end{vmatrix}
$$
  $(L_2 \leftarrow L_2 + L_3)$   
=  $(x - 1) \cdot (x + 5)$  
$$
\begin{vmatrix}\nx - 24 & -3 & -69 \\
0 & 1 & 1 \\
11 & 1 & x + 32\n\end{vmatrix}
$$
  
=  $(x - 1) \cdot (x + 5)$  
$$
\begin{vmatrix}\nx - 24 & -3 & -66 \\
0 & 1 & 0 \\
11 & 1 & x + 31\n\end{vmatrix}
$$
  $(C_3 \leftarrow C_3 - C_2)$
$$
= (x - 1) \cdot (x + 5) \begin{vmatrix} x - 24 & -66 \ 11 & x + 31 \end{vmatrix}
$$
 (développement par rapport à la 2<sup>e</sup> ligne)  
\n
$$
= (x - 1) \cdot (x + 5) \begin{vmatrix} x - 2 & 2x - 4 \ 11 & x + 31 \end{vmatrix}
$$
 (L<sub>1</sub>  $\leftarrow$  L<sub>1</sub> + 2L<sub>2</sub>)  
\n
$$
= (x - 2) \cdot (x - 1) \cdot (x + 5) \begin{vmatrix} 1 & 2 \ 11 & x + 31 \end{vmatrix}
$$
  
\n
$$
= (x - 2) \cdot (x - 1) \cdot (x + 5) \begin{vmatrix} 1 & 0 \ 11 & x + 9 \end{vmatrix}
$$
 (C<sub>2</sub>  $\leftarrow$  C<sub>2</sub> - 2C<sub>1</sub>)  
\n
$$
= (x - 2) \cdot (x - 1) \cdot (x + 5) \cdot (x + 9).
$$

Donc:  $\chi_A = (X - 2) \cdot (X - 1) \cdot (X + 5) \cdot (X + 9)$ .

**Corrigé 33.** Soit  $x \in \mathbb{R}$ . On a: ← page 6

$$
\chi_{A}(x) = \begin{vmatrix}\nx-24 & -20 & -12 & 28 \\
14 & x+10 & 6 & -10 \\
42 & 30 & x+14 & -18 \\
14 & 10 & 6 & x-10\n\end{vmatrix}
$$
  
\n
$$
= \begin{vmatrix}\nx-24 & -20 & -12 & 28 \\
0 & x & 0 & -x \\
42 & 30 & x+14 & -18 \\
14 & 10 & 6 & x-10\n\end{vmatrix}
$$
  
\n
$$
= x \begin{vmatrix}\nx-24 & -20 & -12 & 28 \\
0 & 1 & 0 & -1 \\
14 & 10 & 6 & x-10\n\end{vmatrix}
$$
  
\n
$$
= x \begin{vmatrix}\nx-24 & -20 & -12 & 8 \\
0 & 1 & 0 & 0 \\
42 & 30 & x+14 & 12 \\
14 & 10 & 6 & x\n\end{vmatrix} (C_4 \leftarrow C_4 + C_2)
$$
  
\n
$$
= x \begin{vmatrix}\nx-24 & -12 & 8 \\
0 & 1 & 0 & 0 \\
42 & x+14 & 12 \\
14 & 6 & x\n\end{vmatrix}
$$
  
\n
$$
= x \begin{vmatrix}\nx+4 & 0 & 2x+8 \\
42 & x+14 & 12 \\
14 & 6 & x\n\end{vmatrix} (L_1 \leftarrow L_1 + 2L_3)
$$
  
\n
$$
= x \begin{vmatrix}\nx+4 & 0 & 2x+8 \\
42 & x+14 & 12 \\
14 & 6 & x\n\end{vmatrix}
$$
  
\n
$$
= x \cdot (x+4) \begin{vmatrix}\n1 & 0 & 2 \\
42 & x+14 & -72 \\
14 & 6 & x-28 \\
14 & 6 & x-28\n\end{vmatrix} (C_3 \leftarrow C_3 - 2C_1)
$$
  
\n
$$
= x \cdot (x+4) \begin{vmatrix}\nx+14 & -72 \\
x+14 & -72 \\
14 & 6 & x-28\n\end{vmatrix} (d 6 \text{veloppement par rapport à la 1re ligne})
$$
  
\n
$$
= x \cdot (x+4) \begin{vmatrix}\nx+14 & -72 \\
x+14 & -72 \\
6 & x-28\n\
$$

$$
= x \cdot (x - 10) \cdot (x + 4) \begin{vmatrix} 1 & 0 \\ 6 & x - 4 \end{vmatrix} (C_2 \leftarrow C_2 + 4C_1)
$$
  
=  $x \cdot (x - 10) \cdot (x - 4) \cdot (x + 4)$ .

Donc:  $\chi_A = (X - 10) \cdot (X - 4) \cdot X \cdot (X + 4)$ .

**Corrigé 34.** Soit  $x \in \mathbb{R}$ . On a: ← page 6

*χA*(*x*) = *x* + 8 −1 −28 −35 −6 *x* + 6 52 8 2 −2 *x* − 16 −4 2 1 0 *x* − 11 = *x* + 8 −1 −28 −35 *x* <sup>2</sup> + 14*x* + 42 0 −28*x* − 116 −35*x* − 202 −2*x* − 14 0 *x* + 40 66 *x* + 10 0 −28 *x* − 46 (*L*<sup>2</sup> ← *L*<sup>2</sup> − [(−1) · (*x* + 6)] *L*1) (*L*<sup>3</sup> ← *L*<sup>3</sup> − 2*L*1) (*L*<sup>4</sup> ← *L*<sup>4</sup> + *L*1) = *x* <sup>2</sup> + 14*x* + 42 −28*x* − 116 −35*x* − 202 −2*x* − 14 *x* + 40 66 *x* + 10 −28 *x* − 46 (développement par rapport à la 2 e colonne) = *x* <sup>2</sup> + 14*x* + 42 2*x* <sup>2</sup> − 32 −35*x* − 202 −2*x* − 14 −3*x* + 12 66 *x* + 10 2*x* − 8 *x* − 46 (*C*<sup>2</sup> ← *C*<sup>2</sup> + 2*C*1) = (*x* <sup>2</sup> + 14*x* + 42) (2) · (*x* − 4) · (*x* + 4) (−1) · (35*x* + 202) (−2) · (*x* + 7) (−3) · (*x* − 4) 2 · 3 · 11 (*x* + 10) (2) · (*x* − 4) (*x* − 46) = (*x* − 4) *x* <sup>2</sup> + 14*x* + 42 2*x* + 8 −35*x* − 202 −2*x* − 14 −3 66 *x* + 10 2 *x* − 46 = (*x* − 4) 2 0 −*x* <sup>2</sup> + 7*x* − 18 − 1 2 *x* + 1 0 <sup>3</sup> 2 *x* − 3 *x* + 10 2 *x* − 46 (*L*<sup>1</sup> ← *L*<sup>1</sup> − [(*x* + 4)] *L*3) (*L*<sup>2</sup> ← *L*<sup>2</sup> + 3 2 *L*3) = (−2) · (*x* − 4) 2 −*x* <sup>2</sup> + 7*x* − 18 − 1 2 *x* + 1 <sup>3</sup> 2 *x* − 3 (développement par rapport à la 2 e colonne) = (−2) · (*x* − 4) 2 (−1) · (*x* <sup>2</sup> − 7*x* + 18) − 1 2 · (*x* − 2) 3 2 · (*x* − 2) = (−2) · (*x* − 4) · (*x* − 2) 2 (−1) · (*x* <sup>2</sup> − 7*x* + 18) −1 · 2 <sup>−</sup><sup>1</sup> 2 −1 · 3 = (−2) · (*x* − 4) · (*x* − 2) 2 −*x* <sup>2</sup> + 7*x* − 12 − 1 2 0 (*C*<sup>2</sup> ← *C*<sup>2</sup> + 3*C*1) = (−2) · (*x* − 4) · (*x* − 2) 2 (−1) · (*x* − 4) · (*x* − 3) −1 · 2 <sup>−</sup><sup>1</sup> 0 = (2) · (*x* − 3) · (*x* − 2) · (*x* − 4)<sup>2</sup> 2 1 − 1 2 0 = (2) · (*x* − 3) · (*x* − 2) · (*x* − 4)<sup>2</sup> 2 1 − 1 2 0 = (2) · (*x* − 3) · (*x* − 2) · (*x* − 4)<sup>2</sup> 1 2 

$$
= (2) \cdot (x - 3) \cdot (x - 2) \cdot (x - 4)^{2} \times \left(\frac{1}{2}\right).
$$

Donc:  $\chi_A = (X - 3) \cdot (X - 2) \cdot (X - 4)^2$ .

**Corrigé 35.** Soit  $x \in \mathbb{R}$ . On a: ← page 6

$$
\chi_{A}(x) = \begin{vmatrix}\nx-22 & -22 & -2 & 10 \\
30 & x+26 & 2 & -2 \\
-30 & -22 & x-8 & -18 \\
15 & 11 & 1 & x+3 \\
-2 & -7 & x-7 & x-7 & x-7 \\
-30 & x+26 & 2 & -2 \\
-30 & -22 & x-8 & -18 \\
15 & 11 & 1 & x+3\n\end{vmatrix}
$$
  
\n
$$
= \begin{vmatrix}\nx-7 & 0 & 0 & 0 \\
30 & x+4 & -28 & -32 \\
-30 & 8 & x+22 & 12 \\
-30 & 8 & x+22 & 12 \\
-4 & -14 & x-12 & (C_4 \leftarrow C_4 - C_1) \\
15 & -4 & -14 & x-12 & (développement par rapport à la 1re colonne)\n\end{vmatrix}
$$
  
\n
$$
= (x-7) \begin{vmatrix}\nx-4 & -28 & -32 \\
8 & x+22 & 12 \\
-4 & -14 & x-12\n\end{vmatrix} (développement par rapport à la 1re colonne)\n\end{vmatrix}
$$
  
\n
$$
= (x-7) \begin{vmatrix}\nx+4 & 0 & -2x-8 \\
8 & x+22 & 12 \\
-4 & -14 & x-12\n\end{vmatrix} (développement par rapport à la 1re colonne)\n\end{vmatrix}
$$
  
\n
$$
= (x-7) \cdot (x+4) \begin{vmatrix}\n1 & 0 & -2 \\
8 & x+22 & 12 \\
-4 & -14 & x-12\n\end{vmatrix}
$$
  
\n
$$
= (x-7) \cdot (x+4) \begin{vmatrix}\n1 & 0 & 0 \\
8 & x+22 & 28 \\
-4 & -14 & x-20\n\end{vmatrix} (G_3 \leftarrow C_3 + 2C_1)
$$
  
\n
$$
= (x-7) \cdot (x+4) \begin{vmatrix}\n1 & 0 & 0 \\
x+2 & 28 \\
-14 & x-20\n\end{vmatrix} (G_3 \leftarrow C_3 + 2C_1)
$$
  
\n
$$
= (x-7) \cdot (x+4) \begin{vmatrix}\nx+8 & x+8 \\
x+8 & 12 & 2
$$

Donc:  $\chi_A = (X - 7) \cdot (X - 6) \cdot (X + 4) \cdot (X + 8).$ 

**Corrigé 36.** Soit  $x \in \mathbb{R}$ . On a: ← page 6

$$
\chi_A(x) = \begin{vmatrix} x+29 & 18 & -42 \\ -10 & x-1 & 20 \\ 10 & 9 & x-12 \end{vmatrix}
$$

$$
= \begin{vmatrix} x+29 & 18 & -42 \\ 0 & x+8 & x+8 \\ 10 & 9 & x-12 \end{vmatrix} (L_2 \leftarrow L_2 + L_3)
$$

$$
= (x+8) \begin{vmatrix} x+29 & 18 & -42 \\ 0 & 1 & 1 \\ 10 & 9 & x-12 \end{vmatrix}
$$
  
=  $(x+8) \begin{vmatrix} x+29 & 18 & -60 \\ 0 & 1 & 0 \\ 10 & 9 & x-21 \end{vmatrix} (C_3 \leftarrow C_3 - C_2)$   
=  $(x+8) \begin{vmatrix} x+29 & -60 \\ 10 & x-21 \end{vmatrix}$  (développement par rapport à la 2<sup>e</sup> ligne)  
=  $(x+8) \begin{vmatrix} x-1 & -3x+3 \\ 10 & x-21 \end{vmatrix} (L_1 \leftarrow L_1 - 3L_2)$   
=  $(x-1) \cdot (x+8) \begin{vmatrix} 1 & -3 \\ 10 & x-21 \end{vmatrix}$   
=  $(x-1) \cdot (x+8) \begin{vmatrix} 1 & 0 \\ 10 & x+9 \end{vmatrix} (C_2 \leftarrow C_2 + 3C_1)$   
=  $(x-1) \cdot (x+8) \cdot (x+9)$ .

Donc:  $\chi_A = (X - 1) \cdot (X + 8) \cdot (X + 9)$ .

**Corrigé 37.** Soit  $x \in \mathbb{R}$ . On a: ← page 6

$$
\chi_{A}(x) = \begin{vmatrix}\nx+44 & 28 & -136 \\
18 & x+18 & -64 \\
18 & 14 & x-60\n\end{vmatrix}
$$
  
= 
$$
\begin{vmatrix}\nx+44 & 28 & -136 \\
0 & x+4 & -x-4 \\
18 & 14 & x-60\n\end{vmatrix}
$$
  $(L_{2} \leftarrow L_{2} - L_{3})$   
= 
$$
(x+4) \begin{vmatrix}\nx+44 & 28 & -136 \\
0 & 1 & -1 \\
18 & 14 & x-60\n\end{vmatrix}
$$
  
= 
$$
(x+4) \begin{vmatrix}\nx+44 & 28 & -108 \\
0 & 1 & 0 \\
18 & 14 & x-46\n\end{vmatrix}
$$
  $(C_{3} \leftarrow C_{3} + C_{2})$   
= 
$$
(x+4) \begin{vmatrix}\nx+44 & -108 \\
18 & x-46\n\end{vmatrix}
$$
 (développement par rapport à la 2<sup>e</sup> ligne)  
= 
$$
(x+4) \begin{vmatrix}\nx-10 & -3x+30 \\
18 & x-46\n\end{vmatrix}
$$
  $(L_{1} \leftarrow L_{1} - 3L_{2})$   
= 
$$
(x-10) \cdot (x+4) \begin{vmatrix}\n1 & -3 \\
18 & x-46\n\end{vmatrix}
$$
  
= 
$$
(x-10) \cdot (x+4) \begin{vmatrix}\n1 & 0 \\
18 & x+8\n\end{vmatrix}
$$
  $(C_{2} \leftarrow C_{2} + 3C_{1})$   
= 
$$
(x-10) \cdot (x+4) \cdot (x+8).
$$

Donc:  $\chi_A = (X - 10) \cdot (X + 4) \cdot (X + 8).$ 

**Corrigé 38.** Soit  $x \in \mathbb{R}$ . On a: ← page 7

$$
\chi_{A}(x) = \begin{vmatrix}\nx-8 & -6 & -2 & 12 \\
-33 & x+16 & 6 & -21 \\
-11 & 6 & 2 & x-9\n\end{vmatrix}
$$
  
\n
$$
= \begin{vmatrix}\nx+3 & 0 & 0 & x+3 \\
-33 & x+16 & 6 & -21 \\
-33 & -18 & x-12 & 9 \\
-33 & -18 & x-12 & 9\n\end{vmatrix}
$$
  
\n
$$
= (x+3) \begin{vmatrix}\n1 & 0 & 0 & 1 \\
-33 & -18 & x-12 & 9 \\
-33 & -18 & x-2 & 9\n\end{vmatrix}
$$
  
\n
$$
= (x+3) \begin{vmatrix}\n1 & 0 & 0 & 0 \\
-33 & -18 & x-12 & 42 \\
-33 & -18 & x-12 & 42 \\
-11 & 6 & 2 & x-20 \\
6 & 2 & x-20\n\end{vmatrix} (C_4 \leftarrow C_4 - C_1)
$$
  
\n
$$
= (x+3) \begin{vmatrix}\nx+16 & 6 & -54 \\
-18 & x-12 & 42 \\
6 & 2 & x-20\n\end{vmatrix} (C_4 \leftarrow L_1 - 3L_3)
$$
  
\n
$$
= (x+3) \begin{vmatrix}\nx+16 & 6 & -54 \\
-18 & x-12 & 42 \\
6 & 2 & x-20\n\end{vmatrix}
$$
  
\n
$$
= (x-2) \cdot (x+3) \begin{vmatrix}\n1 & 0 & -3 \\
-18 & x-12 & 42 \\
6 & 2 & x-20\n\end{vmatrix}
$$
  
\n
$$
= (x-2) \cdot (x+3) \begin{vmatrix}\n1 & 0 & -3 \\
-18 & x-12 & 42 \\
6 & 2 & x-20\n\end{vmatrix}
$$
  
\n
$$
= (x-2) \cdot (x+3) \begin{vmatrix}\n1 & 0 & -3 \\
-18 & x-12 & 42 \\
6 & 2 & x-20\n\end{vmatrix}
$$
  
\n
$$
= (x-2) \cdot (x+3) \begin{vmatrix}\n1 & 0 & -3 \\
-18 & x-12 & -12 \\
6 & 2 & x-2\n\end{vmatrix} (G_3 \leftarrow
$$

Donc:  $\chi_A = (X - 8) \cdot (X - 6) \cdot (X - 2) \cdot (X + 3).$ 

**Corrigé 39.** Soit  $x \in \mathbb{R}$ . On a: ← page 7

$$
\chi_A(x) = \begin{vmatrix} x - 22 & -18 & -3 & -60 \\ -7 & x - 8 & -1 & -21 \\ 0 & 0 & x - 7 & 0 \\ 7 & 6 & 1 & x + 19 \end{vmatrix}
$$

$$
= (x - 7) \begin{vmatrix} x - 22 & -18 & -60 \ -7 & x - 8 & -21 \ 7 & 6 & x + 19 \end{vmatrix}
$$
 (développement par rapport à la 3<sup>e</sup> ligne)  
\n
$$
= (x - 7) \begin{vmatrix} x - 22 & -18 & -60 \ 0 & x - 2 & x - 2 \ 7 & 6 & x + 19 \end{vmatrix}
$$
  $(L_2 \leftarrow L_2 + L_3)$   
\n
$$
= (x - 7) \cdot (x - 2) \begin{vmatrix} x - 22 & -18 & -60 \ 0 & 1 & 1 \ 7 & 6 & x + 19 \end{vmatrix}
$$
  
\n
$$
= (x - 7) \cdot (x - 2) \begin{vmatrix} x - 22 & -18 & -42 \ 0 & 1 & 0 \ 7 & 6 & x + 13 \end{vmatrix}
$$
  $(C_3 \leftarrow C_3 - C_2)$   
\n
$$
= (x - 7) \cdot (x - 2) \begin{vmatrix} x - 22 & -42 \ 7 & x + 13 \end{vmatrix}
$$
 (développement par rapport à la 2<sup>e</sup> ligne)  
\n
$$
= (x - 7) \cdot (x - 2) \begin{vmatrix} x - 8 & 2x - 16 \ 7 & x + 13 \end{vmatrix}
$$
  $(L_1 \leftarrow L_1 + 2L_2)$   
\n
$$
= (x - 8) \cdot (x - 7) \cdot (x - 2) \begin{vmatrix} 1 & 2 \ 7 & x + 13 \end{vmatrix}
$$
  
\n
$$
= (x - 8) \cdot (x - 7) \cdot (x - 2) \begin{vmatrix} 1 & 0 \ 7 & x - 1 \end{vmatrix}
$$
  $(C_2 \leftarrow C_2 - 2C_1)$   
\n
$$
= (x - 8) \cdot (x - 7) \cdot (x - 2) \cdot (x - 1).
$$

Donc:  $\chi_A = (X - 8) \cdot (X - 7) \cdot (X - 2) \cdot (X - 1)$ .

**Corrigé 40.** Soit  $x \in \mathbb{R}$ . On a: ← page 7

$$
\chi_{A}(x) = \begin{vmatrix} x-6 & -12 & -7 & 19 \\ 13 & x+18 & 7 & -18 \\ 13 & 12 & x+8 & -13 \\ 13 & 12 & 7 & x-12 \end{vmatrix}
$$
  
= 
$$
\begin{vmatrix} x+7 & 0 & 0 & x+7 \\ 13 & x+18 & 7 & -18 \\ 13 & 12 & x+8 & -13 \\ 13 & 12 & 7 & x-12 \end{vmatrix}
$$
  
= 
$$
(x+7) \begin{vmatrix} 1 & 0 & 0 & 1 \\ 13 & x+18 & 7 & -18 \\ 13 & 12 & x+8 & -13 \\ 13 & 12 & 7 & x-12 \end{vmatrix}
$$
  
= 
$$
(x+7) \begin{vmatrix} 1 & 0 & 0 & 0 \\ 13 & x+18 & 7 & -31 \\ 13 & 12 & x+8 & -26 \\ 13 & 12 & 7 & x-25 \\ 13 & 12 & 7 & x-25 \end{vmatrix} (C_4 \leftarrow C_4 - C_1)
$$
  
= 
$$
(x+7) \begin{vmatrix} x+18 & 7 & -31 \\ 12 & x+8 & -26 \\ 12 & 7 & x-25 \end{vmatrix} (développement par rapport à la 1re ligne)
$$
  
= 
$$
(x+7) \begin{vmatrix} x-6 & 7 & -31 \\ x-6 & 7 & -31 \\ x-6 & 7 & x-25 \end{vmatrix} (C_1 \leftarrow C_1 + C_2 + C_3)
$$

$$
= (x+7)\begin{vmatrix} x-6 & 7 & -31 \ 0 & x+1 & 5 \ 0 & 0 & x+6 \end{vmatrix} (L_2 \leftarrow L_2 - L_1)
$$
  
=  $(x-6) \cdot (x+1) \cdot (x+6) \cdot (x+7)$ .

Donc:  $\chi_A = (X - 6) \cdot (X + 1) \cdot (X + 6) \cdot (X + 7)$ .

**Corrigé 41.** Soit  $x \in \mathbb{R}$ . On a: ← page 7

$$
\chi_{A}(x) = \begin{vmatrix}\nx-14 & 21 & 0 & -120 \\
24 & x-37 & 0 & 212 \\
-24 & 28 & x-2 & -184 \\
6 & -7 & 0 & x+44\n\end{vmatrix}
$$
\n
$$
= (x-2) \begin{vmatrix}\nx-14 & 21 & -120 \\
24 & x-37 & 212 \\
6 & -7 & x+44\n\end{vmatrix}
$$
\n
$$
= (x-2) \begin{vmatrix}\nx+4 & 0 & 3x+12 \\
24 & x-37 & 212 \\
6 & -7 & x+44\n\end{vmatrix}
$$
\n
$$
= (x-2) \cdot (x+4) \begin{vmatrix}\n1 & 0 & 3 \\
24 & x-37 & 212 \\
6 & -7 & x+44\n\end{vmatrix}
$$
\n
$$
= (x-2) \cdot (x+4) \begin{vmatrix}\n1 & 0 & 0 \\
24 & x-37 & 140 \\
6 & -7 & x+26 \\
6 & -7 & x+26\n\end{vmatrix}
$$
\n
$$
= (x-2) \cdot (x+4) \begin{vmatrix}\n1 & 0 & 0 \\
24 & x-37 & 140 \\
6 & -7 & x+26 \\
-7 & x+26\n\end{vmatrix}
$$
\n
$$
= (x-2) \cdot (x+4) \begin{vmatrix}\nx-37 & 140 \\
-7 & x+26 \\
-7 & x-2\n\end{vmatrix}
$$
\n
$$
(développement par rapport à la 1re ligne)
$$
\n
$$
= (x-2) \cdot (x+4) \begin{vmatrix}\nx-37 & 4x-8 \\
-7 & x-2 \\
-7 & 1\n\end{vmatrix}
$$
\n
$$
= (x+4) \cdot (x-2)^{2} \begin{vmatrix}\nx-9 & 0 \\
-7 & 1\n\end{vmatrix}
$$
\n
$$
(L_1 \leftarrow L_1 - 4L_2)
$$
\n
$$
= (x-9) \cdot (x+4) \cdot (x-2)^{2}.
$$

Donc:  $\chi_A = (X - 9) \cdot (X + 4) \cdot (X - 2)^2$ .

**Corrigé 42.** Soit  $x \in \mathbb{R}$ . On a: ← page 7

$$
\chi_A(x) = \begin{vmatrix}\nx + 70 & 36 & 12 & -404 \\
16 & x + 8 & 3 & -94 \\
64 & 36 & x + 5 & -352 \\
16 & 9 & 3 & x - 95\n\end{vmatrix}
$$
  
= 
$$
\begin{vmatrix}\nx + 70 & 36 & 12 & -404 \\
0 & x - 1 & 0 & -x + 1 \\
64 & 36 & x + 5 & -352 \\
16 & 9 & 3 & x - 95\n\end{vmatrix} (L_2 \leftarrow L_2 - L_4)
$$

$$
= (x - 1)
$$
\n
$$
\begin{vmatrix}\nx+70 & 36 & 12 & -404 \\
0 & 1 & 0 & -1 \\
64 & 36 & x+5 & -352 \\
16 & 9 & 3 & x-95\n\end{vmatrix}
$$
\n
$$
= (x - 1)
$$
\n
$$
\begin{vmatrix}\nx+70 & 36 & 12 & -404 \\
0 & 1 & 0 & -1 \\
64 & 36 & x+5 & -316 \\
16 & 9 & 3 & x-86\n\end{vmatrix} (C_4 \leftarrow C_4 + C_2)
$$
\n
$$
= (x - 1)
$$
\n
$$
\begin{vmatrix}\nx+70 & 12 & -368 \\
16 & 9 & 3 & x-86 \\
16 & 3 & x-86\n\end{vmatrix}
$$
\n
$$
= (x - 1)
$$
\n
$$
\begin{vmatrix}\nx+6 & 0 & -4x-24 \\
64 & x+5 & -316 \\
16 & 3 & x-86\n\end{vmatrix} (L_1 \leftarrow L_1 - 4L_3)
$$
\n
$$
= (x - 1) \cdot (x + 6)
$$
\n
$$
\begin{vmatrix}\n1 & 0 & -4 \\
64 & x+5 & -316 \\
16 & 3 & x-86\n\end{vmatrix}
$$
\n
$$
= (x - 1) \cdot (x + 6)
$$
\n
$$
\begin{vmatrix}\n1 & 0 & -4 \\
64 & x+5 & -316 \\
16 & 3 & x-86\n\end{vmatrix}
$$
\n
$$
= (x - 1) \cdot (x + 6)
$$
\n
$$
\begin{vmatrix}\n1 & 0 & 0 \\
64 & x+5 & -316 \\
16 & 3 & x-86\n\end{vmatrix}
$$
\n
$$
= (x - 1) \cdot (x + 6)
$$
\n
$$
\begin{vmatrix}\n1 & 0 & 0 \\
4 & x+5 & -316 \\
16 & 3 & x-86\n\end{vmatrix}
$$
\n
$$
= (x - 1) \cdot (x + 6)
$$
\n
$$
\begin{vmatrix}\nx+5 & 4x-40 \\
3 & x-22\n\end{vmatrix} (C_3 \leftarrow C_3 + 4C_1)
$$
\n
$$
= (x - 1)
$$

Donc:  $\chi_A = (X - 10) \cdot (X - 7) \cdot (X - 1) \cdot (X + 6).$ 

**Corrigé 43.** Soit  $x \in \mathbb{R}$ . On a: ← page 7

$$
\chi_A(x) = \begin{vmatrix} x+21 & 12 & -30 \\ 0 & x+3 & 0 \\ 15 & 12 & x-24 \end{vmatrix}
$$
  
=  $(x+3)$   $\begin{vmatrix} x+21 & -30 \\ 15 & x-24 \end{vmatrix}$  (développement par rapport à la 2<sup>e</sup> ligne)  
=  $(x+3)$   $\begin{vmatrix} x-9 & -30 \\ x-9 & x-24 \end{vmatrix}$   $(C_1 \leftarrow C_1 + C_2)$   
=  $(x+3)$   $\begin{vmatrix} x-9 & -30 \\ 0 & x+6 \end{vmatrix}$   $(L_2 \leftarrow L_2 - L_1)$   
=  $(x-9) \cdot (x+3) \cdot (x+6)$ .

Donc:  $\chi_A = (X - 9) \cdot (X + 3) \cdot (X + 6)$ .

**Corrigé 44.** Soit  $x \in \mathbb{R}$ . On a: ← page 8

$$
\chi_{A}(x) = \begin{vmatrix} x+90 & 4 & -412 \\ 60 & x-6 & -252 \\ 20 & 1 & x-93 \end{vmatrix}
$$
  
= 
$$
\begin{vmatrix} x+90 & 4 & -412 \\ 0 & x-9 & -3x+27 \\ 20 & 1 & x-93 \end{vmatrix} \quad (L_{2} \leftarrow L_{2} - 3L_{3})
$$
  
= 
$$
(x-9) \begin{vmatrix} x+90 & 4 & -412 \\ 0 & 1 & -3 \\ 20 & 1 & x-93 \end{vmatrix}
$$
  
= 
$$
(x-9) \begin{vmatrix} x+90 & 4 & -400 \\ 0 & 1 & 0 \\ 20 & 1 & x-90 \end{vmatrix} \quad (C_{3} \leftarrow C_{3} + 3C_{2})
$$
  
= 
$$
(x-9) \begin{vmatrix} x+90 & -400 \\ 20 & x-90 \end{vmatrix} \quad (\text{développement par rapport à la 2e ligne})
$$
  
= 
$$
(x-9) \begin{vmatrix} x+90 & 4x-40 \\ 20 & x-10 \end{vmatrix} \quad (C_{2} \leftarrow C_{2} + 4C_{1})
$$
  
= 
$$
(x-10) \cdot (x-9) \begin{vmatrix} x+90 & 4 \\ 20 & 1 \end{vmatrix}
$$
  
= 
$$
(x-10) \cdot (x-9) \begin{vmatrix} x+10 & 0 \\ 20 & 1 \end{vmatrix} \quad (L_{1} \leftarrow L_{1} - 4L_{2})
$$
  
= 
$$
(x-10) \cdot (x-9) \cdot (x+10).
$$

Donc:  $\chi_A = (X - 10) \cdot (X - 9) \cdot (X + 10)$ .

**Corrigé 45.** Soit  $x \in \mathbb{R}$ . On a: ← page 8

$$
\chi_{A}(x) = \begin{vmatrix}\nx-54 & -36 & -16 & -176 \\
0 & x+3 & 0 & 0 \\
16 & 9 & x+2 & 56 \\
16 & 9 & 4 & x+54\n\end{vmatrix}
$$
  
=  $(x+3)\begin{vmatrix}\nx-54 & -16 & -176 \\
16 & x+2 & 56 \\
16 & 4 & x+54\n\end{vmatrix}$  (développement par rapport à la 2<sup>e</sup> ligne)  
=  $(x+3)\begin{vmatrix}\nx-54 & -16 & -176 \\
0 & x-2 & -x+2 \\
16 & 4 & x+54\n\end{vmatrix}$   $(L_2 \leftarrow L_2 - L_3)$   
=  $(x-2) \cdot (x+3)\begin{vmatrix}\nx-54 & -16 & -176 \\
0 & 1 & -1 \\
16 & 4 & x+54\n\end{vmatrix}$   
=  $(x-2) \cdot (x+3)\begin{vmatrix}\nx-54 & -16 & -192 \\
0 & 1 & 0 \\
16 & 4 & x+58 \\
16 & x+58\n\end{vmatrix}$   $(C_3 \leftarrow C_3 + C_2)$   
=  $(x-2) \cdot (x+3)\begin{vmatrix}\nx-54 & -192 \\
16 & x+58\n\end{vmatrix}$  (développement par rapport à la 2<sup>e</sup> ligne)  
=  $(x-2) \cdot (x+3)\begin{vmatrix}\nx-54 & -3x-30 \\
16 & x+10\n\end{vmatrix}$   $(C_2 \leftarrow C_2 - 3C_1)$ 

$$
= (x - 2) \cdot (x + 3) \cdot (x + 10) \begin{vmatrix} x - 54 & -3 \\ 16 & 1 \end{vmatrix}
$$
  
=  $(x - 2) \cdot (x + 3) \cdot (x + 10) \begin{vmatrix} x - 6 & 0 \\ 16 & 1 \end{vmatrix} (L_1 \leftarrow L_1 + 3L_2)$   
=  $(x - 6) \cdot (x - 2) \cdot (x + 3) \cdot (x + 10)$ .

Donc:  $\chi_A = (X - 6) \cdot (X - 2) \cdot (X + 3) \cdot (X + 10)$ .

**Corrigé 46.** Soit  $x \in \mathbb{R}$ . On a: ← page 8

$$
\chi_{A}(x) = \begin{vmatrix}\nx - 250 & -4 & -984 & -992 \\
39 & x - 3 & 156 & 156 \\
52 & 0 & x + 205 & 208 \\
13 & 1 & 51 & x + 50 \\
52 & 0 & x + 205 & 0 \\
13 & 1 & 51 & x - 2\n\end{vmatrix} (C_4 \leftarrow C_4 - 4C_1)
$$
  
\n
$$
= \begin{vmatrix}\nx - 250 & -4 & -984 & -4x + 8 \\
39 & x - 3 & 156 & 0 \\
52 & 0 & x + 205 & 0 \\
13 & 1 & 51 & x - 2\n\end{vmatrix} (C_4 \leftarrow C_4 - 4C_1)
$$
  
\n
$$
= (x - 2) \begin{vmatrix}\nx - 198 & 0 & -780 & 0 \\
52 & 0 & x + 205 & 0 \\
52 & 0 & x + 205 & 0 \\
52 & 0 & x + 205 & 0\n\end{vmatrix}
$$
  
\n
$$
= (x - 2) \begin{vmatrix}\nx - 198 & 0 & -780 & (développement par rapport à la 4e colonne) \\
52 & 0 & x + 205\n\end{vmatrix}
$$
  
\n
$$
= (x - 2) \begin{vmatrix}\nx - 198 & 0 & -780 \\
39 & x - 3 & 156 \\
52 & 0 & x + 205\n\end{vmatrix} (développpement par rapport à la 4e colonne)
$$
  
\n
$$
= (x - 3) \cdot (x - 2) \begin{vmatrix}\nx - 198 & -780 & (développpement par rapport à la 2e colonne) \\
52 & x + 205 & (développpement par rapport à la 2e colonne) \\
52 & x + 205 & (développpement par rapport à la 2e colonne) \\
52 & x + 205 & (développpement par rapport à la 2e colonne) \\
52 & x + 205 & (développpment par rapport à la 2e colonne) \\
52 & x + 205 & (développpment par rapport à la 2e colonne) \\
52 & x + 205 & (développpent
$$

Donc:  $\chi_A = (X - 2) \cdot (X + 10) \cdot (X - 3)^2$ .

**Corrigé 47.** Soit  $x \in \mathbb{R}$ . On a: ← page 8

$$
\chi_A(x) = \begin{vmatrix} x+32 & 18 & 4 & -62 \\ -14 & x-10 & -2 & 26 \\ -14 & -9 & x-10 & 19 \\ 14 & 9 & 2 & x-27 \end{vmatrix}
$$

$$
\begin{vmatrix}\nx+32 & 18 & 4 & -62 \\
0 & x-1 & 0 & x-1 \\
-14 & -9 & x-10 & 19 \\
14 & 9 & 2 & x-27\n\end{vmatrix}
$$
\n
$$
= (x-1) \begin{vmatrix}\nx+32 & 18 & 4 & -62 \\
0 & 1 & 0 & 1 \\
-14 & -9 & x-10 & 19 \\
14 & 9 & 2 & x-27\n\end{vmatrix}
$$
\n
$$
= (x-1) \begin{vmatrix}\nx+32 & 18 & 4 & -80 \\
0 & 1 & 0 & 0 \\
-14 & 9 & x-10 & 28 \\
14 & 9 & 2 & x-36\n\end{vmatrix}
$$
\n
$$
= (x-1) \begin{vmatrix}\nx+32 & 4 & -80 \\
0 & 1 & 0 & 0 \\
-14 & x-10 & 28 \\
14 & 2 & x-36\n\end{vmatrix}
$$
\n
$$
= (x-1) \begin{vmatrix}\nx+32 & 4 & -80 \\
-14 & x-10 & 28 \\
14 & 2 & x-36\n\end{vmatrix}
$$
\n
$$
= (x-1) \begin{vmatrix}\nx+32 & 4 & -80 \\
0 & x-8 & x-8 \\
14 & 2 & x-36\n\end{vmatrix}
$$
\n
$$
= (x-8) \cdot (x-1) \begin{vmatrix}\nx+32 & 4 & -80 \\
0 & 1 & 0 \\
14 & 2 & x-36\n\end{vmatrix}
$$
\n
$$
= (x-8) \cdot (x-1) \begin{vmatrix}\nx+32 & 4 & -80 \\
0 & 1 & 0 \\
14 & 2 & x-38\n\end{vmatrix}
$$
\n
$$
= (x-8) \cdot (x-1) \begin{vmatrix}\nx+32 & -84 \\
14 & x-38\n\end{vmatrix}
$$
\n
$$
= (x-8) \cdot (x-1) \begin{vmatrix}\nx+32 & -84 \\
14 & x-38\n\end{vmatrix}
$$
\n
$$
= (x-10) \cdot (x-8) \cdot (x-1) \begin{vmatrix}\n1 & -3 \\
14 & x-38\n\end{vmatrix}
$$
\n
$$
= (x-10) \cdot (x-8) \cdot (x-1) \begin{vmatrix}\
$$

Donc:  $\chi_A = (X - 10) \cdot (X - 8) \cdot (X - 1) \cdot (X + 4)$ .

**Corrigé 48.** Soit  $x \in \mathbb{R}$ . On a: ← page 8

$$
\chi_A(x) = \begin{vmatrix}\nx+53 & 182 & -556 & 402 \\
44 & x+145 & -456 & 288 \\
16 & 56 & x-171 & 120 \\
-4 & -14 & 44 & x-25\n\end{vmatrix}
$$

$$
= \begin{vmatrix}\nx+53 & 182 & -556 & 402 \\
44 & x+145 & -456 & 288 \\
0 & 0 & x+5 & 4x+20 \\
-4 & -14 & 44 & x-25\n\end{vmatrix} (L_3 \leftarrow L_3 + 4L_4)
$$

$$
= (x+5)
$$
\n
$$
\begin{vmatrix}\nx+53 & 182 & -556 & 402 \\
44 & x+145 & -456 & 288 \\
0 & 0 & 1 & 4 \\
-4 & -14 & 44 & x-25\n\end{vmatrix}
$$
\n
$$
= (x+5)
$$
\n
$$
\begin{vmatrix}\nx+53 & 182 & -556 & 2626 \\
44 & x+145 & -456 & 2112 \\
0 & 0 & 1 & 0 \\
-4 & -14 & 44 & x-201\n\end{vmatrix} (C_4 + C_4 - 4C_3)
$$
\n
$$
= (x+5)
$$
\n
$$
\begin{vmatrix}\nx+53 & 182 & 2626 \\
44 & x+145 & 2112 \\
-4 & -14 & x-201\n\end{vmatrix} (développement par rapport à la 3e ligne)
$$
\n
$$
= (x+5)
$$
\n
$$
\begin{vmatrix}\nx+53 & 182 & 2626 \\
0 & x-9 & 11x-99 \\
-4 & -14 & x-201\n\end{vmatrix} (L_2 + L_2 + 11L_3)
$$
\n
$$
= (x-9) \cdot (x+5)
$$
\n
$$
\begin{vmatrix}\nx+53 & 182 & 2626 \\
0 & 1 & 11 \\
-4 & -14 & x-201\n\end{vmatrix} (L_2 + L_2 + 11L_3)
$$
\n
$$
= (x-9) \cdot (x+5)
$$
\n
$$
\begin{vmatrix}\nx+53 & 182 & 624 \\
0 & 1 & 0 \\
-4 & -14 & x-47\n\end{vmatrix} (C_3 + C_3 - 11C_2)
$$
\n
$$
= (x-9) \cdot (x+5)
$$
\n
$$
\begin{vmatrix}\nx+53 & 624 \\
x-47 & x-47\n\end{vmatrix} (développement par rapport à la 2e ligne)
$$
\n
$$
= (x-9) \cdot (x+5)
$$
\n
$$
\begin{vmatrix}\nx+53 & 122 & +60 \\
-4 & x-47\n\end{vmatrix} (L_1 + L_1 + 12L_2)
$$
\n<

Donc:  $\chi_A = (X - 9) \cdot (X + 1) \cdot (X + 5)^2$ .

**Corrigé 49.** Soit  $x \in \mathbb{R}$ . On a:  $\leftarrow$  page 8

$$
\chi_A(x) = \begin{vmatrix} x+22 & 2 & -24 \\ -13 & x-4 & 13 \\ 13 & 2 & x-15 \end{vmatrix}
$$
  
= 
$$
\begin{vmatrix} x-2 & 2 & -24 \\ 0 & x-4 & 13 \\ x-2 & 2 & x-15 \end{vmatrix} \cdot (C_1 \leftarrow C_1 + C_3)
$$
  
= 
$$
(x-2) \begin{vmatrix} 1 & 2 & -24 \\ 0 & x-4 & 13 \\ 1 & 2 & x-15 \end{vmatrix}
$$
  
= 
$$
(x-2) \begin{vmatrix} 1 & 2 & -24 \\ 0 & x-4 & 13 \\ 0 & 0 & x+9 \end{vmatrix} \cdot (L_3 \leftarrow L_3 - L_1)
$$
  
= 
$$
(x-4) \cdot (x-2) \cdot (x+9).
$$

Donc:  $\chi_A = (X - 4) \cdot (X - 2) \cdot (X + 9)$ .

**Corrigé 50.** Soit  $x \in \mathbb{R}$ . On a: ← page 8

$$
\chi_A(x) = \begin{vmatrix}\nx+90 & 72 & 24 & -328 \\
-20 & x-10 & -6 & 80 \\
0 & 0 & x-4 & 0 \\
20 & 18 & 6 & x-72\n\end{vmatrix}
$$
  
\n
$$
= (x-4) \begin{vmatrix}\nx+90 & 72 & -328 \\
-20 & x-10 & 80 \\
20 & 18 & x-72\n\end{vmatrix}
$$
 (développement par rapport à la 3<sup>e</sup> ligne)  
\n
$$
= (x-4) \begin{vmatrix}\nx+90 & 72 & -328 \\
0 & x+8 & x+8 \\
20 & 18 & x-72\n\end{vmatrix}
$$
  
\n
$$
= (x-4) \cdot (x+8) \begin{vmatrix}\nx+90 & 72 & -328 \\
0 & 18 & x-72\n\end{vmatrix}
$$
  
\n
$$
= (x-4) \cdot (x+8) \begin{vmatrix}\nx+90 & 72 & -328 \\
0 & 1 & 1 \\
20 & 18 & x-72\n\end{vmatrix}
$$
  
\n
$$
= (x-4) \cdot (x+8) \begin{vmatrix}\nx+90 & 72 & -400 \\
0 & 1 & 0 \\
20 & 18 & x-90\n\end{vmatrix}
$$
 (développement par rapport à la 2<sup>e</sup> ligne)  
\n
$$
= (x-4) \cdot (x+8) \begin{vmatrix}\nx+90 & 4x-40 \\
20 & x-90\n\end{vmatrix}
$$
 (développement par rapport à la 2<sup>e</sup> ligne)  
\n
$$
= (x-4) \cdot (x+8) \begin{vmatrix}\nx+90 & 4x-40 \\
20 & x-10\n\end{vmatrix} (C_2 \leftarrow C_2 + 4C_1)
$$
  
\n
$$
= (x-10) \cdot (x-4) \cdot (x+8) \begin{vmatrix}\nx+10 & 0 \\
20 & 1\n\end{vmatrix} (L_1 \leftarrow L_1 - 4L_2)
$$
  
\n
$$
= (x-10) \cdot (x-4) \cdot (x+8) \cdot (x+10).
$$

Donc:  $\chi_A = (X - 10) \cdot (X - 4) \cdot (X + 8) \cdot (X + 10)$ .

**Corrigé 51.** Soit  $x \in \mathbb{R}$ . On a: ← page 9

$$
\chi_A(x) = \begin{vmatrix}\nx+47 & 36 & 26 & -120 \\
-38 & x-28 & -26 & 118 \\
57 & 54 & x+42 & -162 \\
19 & 18 & 13 & x-51\n\end{vmatrix}
$$
  
= 
$$
\begin{vmatrix}\nx+9 & 0 & 0 & -2x-18 \\
-38 & x-28 & -26 & 118 \\
57 & 54 & x+42 & -162 \\
19 & 18 & 13 & x-51\n\end{vmatrix}
$$
  
= 
$$
(x+9)\begin{vmatrix}\n1 & 0 & 0 & -2 \\
-38 & x-28 & -26 & 118 \\
57 & 54 & x+42 & -162 \\
57 & 54 & x+42 & -162 \\
19 & 18 & 13 & x-51\n\end{vmatrix}
$$

$$
= (x+9) \begin{vmatrix} 1 & 0 & 0 & 0 \ -38 & x-28 & -26 & 42 \ 57 & 54 & x+42 & -48 \ 19 & 18 & 13 & x-13 \end{vmatrix}
$$
  
\n
$$
= (x+9) \begin{vmatrix} x-28 & -26 & 42 \ 54 & x+42 & -48 \ 18 & 13 & x-13 \end{vmatrix} (G_4 \leftarrow C_4 + 2C_1)
$$
  
\n
$$
= (x+9) \begin{vmatrix} x+8 & 0 & 2x+16 \ 54 & x+42 & -48 \ 18 & 13 & x-13 \end{vmatrix}
$$
  
\n
$$
= (x+8) \cdot (x+9) \begin{vmatrix} 1 & 0 & 2 \ 54 & x+42 & -48 \ 18 & 13 & x-13 \end{vmatrix}
$$
  
\n
$$
= (x+8) \cdot (x+9) \begin{vmatrix} 1 & 0 & 0 \ 54 & x+42 & -156 \ 18 & 13 & x-49 \end{vmatrix} (G_3 \leftarrow C_3 - 2C_1)
$$
  
\n
$$
= (x+8) \cdot (x+9) \begin{vmatrix} 1 & 0 & 0 \ 54 & x+42 & -156 \ 18 & 13 & x-49 \end{vmatrix} (G_3 \leftarrow C_3 - 2C_1)
$$
  
\n
$$
= (x+8) \cdot (x+9) \begin{vmatrix} x+42 & -156 \ 18 & 13 & x-49 \ 13 & x-49 \end{vmatrix} (développement par rapport à la 1re ligne)
$$
  
\n
$$
= (x+8) \cdot (x+9) \begin{vmatrix} x-10 & -4x+40 \ 13 & x-49 \end{vmatrix} (L_1 \leftarrow L_1 - 4L_2)
$$
  
\n
$$
= (x-10) \cdot (x+8) \cdot (x+9) \begin{vmatrix} 1 & -4 \ 13 & x+3 \end{vmatrix} (C_2 \leftarrow C_2 + 4C_1)
$$
  
\n
$$
= (x-10) \cdot (x+3) \cdot (x+9) \cdot (x+9) \cdot (x+9).
$$

Donc:  $\chi_A = (X - 10) \cdot (X + 3) \cdot (X + 8) \cdot (X + 9)$ .

**Corrigé 52.** Soit  $x \in \mathbb{R}$ . On a: ← page 9

$$
\chi_A(x) = \begin{vmatrix}\nx - 10 & -13 & -6 & 50 \\
30 & x + 29 & 12 & -96 \\
60 & 52 & x + 20 & -164 \\
15 & 13 & 6 & x - 45\n\end{vmatrix}
$$
  
= 
$$
\begin{vmatrix}\nx + 5 & 0 & 0 & x + 5 \\
30 & x + 29 & 12 & -96 \\
60 & 52 & x + 20 & -164 \\
15 & 13 & 6 & x - 45\n\end{vmatrix}
$$
  
= 
$$
(x + 5) \begin{vmatrix}\n1 & 0 & 0 & 1 \\
30 & x + 29 & 12 & -96 \\
60 & 52 & x + 20 & -164 \\
15 & 13 & 6 & x - 45\n\end{vmatrix}
$$
  
= 
$$
(x + 5) \begin{vmatrix}\n1 & 0 & 0 & 0 \\
60 & 52 & x + 20 & -164 \\
15 & 13 & 6 & x - 45\n\end{vmatrix}
$$
  
= 
$$
(x + 5) \begin{vmatrix}\n1 & 0 & 0 & 0 \\
30 & x + 29 & 12 & -126 \\
60 & 52 & x + 20 & -224 \\
15 & 13 & 6 & x - 60\n\end{vmatrix} (C_4 \leftarrow C_4 - C_1)
$$

 $=(x+5)$   $x + 29$  12 −126 52  $x + 20 -224$ 13 6 *x* − 60 (développement par rapport à la 1re ligne)  $=(x+5)$   $x + 3$  0 −2*x* − 6 52  $x + 20 -224$ 13 6 *x* − 60  $(L_1 \leftarrow L_1 - 2L_3)$  $=(x+3)\cdot(x+5)$  1 0 −2 52  $x + 20 -224$ 13 6 *x* − 60  $=(x+3)\cdot(x+5)$  1 0 0 52  $x + 20 -120$ 13 6 *x* − 34  $\begin{array}{|c|c|}\n\hline\n(C_3 \leftarrow C_3 + 2C_1)\n\end{array}$  $=(x+3)\cdot(x+5)$   $x + 20 -120$ 6 *x* − 34 (développement par rapport à la 1re ligne)  $=(x+3)\cdot(x+5)$  $\begin{array}{c} \hline \end{array}$  $x + 20$  4*x* − 40 6  $x - 10$  $\begin{array}{c} \hline \end{array}$  $(C_2 \leftarrow C_2 + 4C_1)$  $=(x-10)\cdot(x+3)\cdot(x+5)$   $x + 20$  4 6 1  $=(x-10)\cdot(x+3)\cdot(x+5)$   $x - 4 = 0$ 6 1  $(L_1 ← L_1 - 4L_2)$  $=(x-10)\cdot(x-4)\cdot(x+3)\cdot(x+5).$ 

Donc:  $\chi_A = (X - 10) \cdot (X - 4) \cdot (X + 3) \cdot (X + 5)$ .

**Corrigé 53.** Soit  $x \in \mathbb{R}$ . On a : ← page 9

$$
\chi_A(x) = \begin{vmatrix} x - 58 & -12 & -192 \\ 0 & x - 7 & 0 \\ 16 & 3 & x + 54 \end{vmatrix}
$$
  
=  $(x - 7) \begin{vmatrix} x - 58 & -192 \\ 16 & x + 54 \end{vmatrix}$  (développement par rapport à la 2<sup>e</sup> ligne)  
=  $(x - 7) \begin{vmatrix} x - 58 & -3x - 18 \\ 16 & x + 6 \end{vmatrix}$   $(C_2 \leftarrow C_2 - 3C_1)$   
=  $(x - 7) \cdot (x + 6) \begin{vmatrix} x - 58 & -3 \\ 16 & 1 \end{vmatrix}$   
=  $(x - 7) \cdot (x + 6) \begin{vmatrix} x - 10 & 0 \\ 16 & 1 \end{vmatrix}$   $(L_1 \leftarrow L_1 + 3L_2)$   
=  $(x - 10) \cdot (x - 7) \cdot (x + 6)$ .

Donc:  $\chi_A = (X - 10) \cdot (X - 7) \cdot (X + 6).$ 

**Corrigé 54.** Soit  $x \in \mathbb{R}$ . On a : ← page 9

$$
\chi_A(x) = \begin{vmatrix} x - 59 & -64 & -24 & -172 \\ 34 & x + 40 & 12 & 88 \\ -68 & -64 & x - 26 & -216 \\ 17 & 16 & 6 & x + 52 \end{vmatrix}
$$

$$
\begin{vmatrix}\nx-59 & -64 & -24 & -172 \\
0 & x+8 & 0 & -2x-16 \\
-68 & -64 & x-26 & -216 \\
17 & 16 & 6 & x+52\n\end{vmatrix}
$$
\n
$$
= (x+8) \begin{vmatrix}\nx-59 & -64 & -24 & -172 \\
0 & 1 & 0 & -2 \\
-68 & -64 & x-26 & -216 \\
17 & 16 & 6 & x+52\n\end{vmatrix}
$$
\n
$$
= (x+8) \begin{vmatrix}\nx-59 & -64 & -24 & -300 \\
0 & 1 & 0 & 0 \\
-68 & -64 & x-26 & -344 \\
17 & 16 & 6 & x+84\n\end{vmatrix} (C_4 + C_4 + 2C_2)
$$
\n
$$
= (x+8) \begin{vmatrix}\nx-59 & -24 & -300 \\
-68 & x-26 & -344 \\
17 & 6 & x+84\n\end{vmatrix} (développement par rapport à la 2e ligne)
$$
\n
$$
= (x+8) \begin{vmatrix}\nx+9 & 0 & 4x+36 \\
-68 & x-26 & -344 \\
17 & 6 & x+84\n\end{vmatrix}
$$
\n
$$
= (x+8) \cdot (x+9) \begin{vmatrix}\n1 & 0 & 4 \\
-68 & x-26 & -344 \\
17 & 6 & x+84\n\end{vmatrix}
$$
\n
$$
= (x+8) \cdot (x+9) \begin{vmatrix}\n1 & 0 & 0 \\
-68 & x-26 & -72 \\
17 & 6 & x+16 \\
6 & x+16 & (C_3 \leftarrow C_3 - 4C_1) \\
(C_3 \leftarrow C_3 - 4C_1) \\
(C_3 \leftarrow C_3 - 4C_1) \\
(D_4 \leftarrow D_4 - 4C_2) \\
(D_5 \leftarrow D_4 - 4C_3) \\
(D_5 \leftarrow D_5 - 4C_4 - 4C_5\n\end{vmatrix}
$$
\n
$$
= (x+8) \cdot (x+9) \begin{vmatrix}\n1 & 0 & 0 \\
x-2 & 6 & -3x+6 \\
6 & x-2 & 6\n\end{vmatrix} (C_2 \leftarrow C_2 - 3C_1)
$$
\n<

Donc:  $\chi_A = (X - 8) \cdot (X - 2) \cdot (X + 8) \cdot (X + 9)$ .

**Corrigé 55.** Soit  $x \in \mathbb{R}$ . On a: ← page 9

$$
\chi_A(x) = \begin{vmatrix}\nx - 17 & -18 & -14 & 38 \\
26 & x + 23 & 14 & -30 \\
26 & 18 & x + 17 & -26 \\
13 & 9 & 7 & x - 10\n\end{vmatrix}
$$
  
= 
$$
\begin{vmatrix}\nx + 9 & 0 & 0 & 2x + 18 \\
26 & x + 23 & 14 & -30 \\
26 & 18 & x + 17 & -26 \\
13 & 9 & 7 & x - 10\n\end{vmatrix}
$$

$$
= (x+9) \begin{vmatrix} 1 & 0 & 0 & 2 \ 26 & x+23 & 14 & -30 \ 13 & 9 & 7 & x-10 \ \end{vmatrix}
$$
  
=  $(x+9) \begin{vmatrix} 1 & 0 & 0 & 2 \ 26 & x+23 & 14 & -82 \ 26 & x+23 & 14 & -82 \ 26 & 18 & x+17 & -78 \ 13 & 9 & 7 & x-36 \ \end{vmatrix}$   $(C_4 \leftarrow C_4 - 2C_1)$   
=  $(x+9) \begin{vmatrix} x+23 & 14 & -82 \ 18 & x+17 & -78 \ 9 & 7 & x-36 \ \end{vmatrix}$  (développement par rapport à la 1<sup>re</sup> ligne)  
=  $(x+9) \begin{vmatrix} x+5 & 0 & -2x-10 \ 18 & x+17 & -78 \ 9 & 7 & x-36 \ \end{vmatrix}$   $(L_1 \leftarrow L_1 - 2L_3)$   
=  $(x+5) \cdot (x+9) \begin{vmatrix} 1 & 0 & -2 \ 18 & x+17 & -42 \ 9 & 7 & x-18 \ \end{vmatrix}$   $(C_3 \leftarrow C_3 + 2C_1)$   
=  $(x+5) \cdot (x+9) \begin{vmatrix} 1 & 0 & 0 \ 18 & x+17 & -42 \ 9 & 7 & x-18 \ \end{vmatrix}$  (développement par rapport à la 1<sup>re</sup> ligne)  
=  $(x+5) \cdot (x+9) \begin{vmatrix} x+17 & -42 \ 7 & x-18 \ \end{vmatrix}$  (développement par rapport à la 1<sup>re</sup> ligne)  
=  $(x+5) \cdot (x+9) \begin{vmatrix} x-4 & -3x+12 \ 7 & x-18 \ \end{vmatrix}$   $(L_1 \leftarrow L_1 - 3L_2)$   
=  $(x-4) \cdot (x+5) \cdot (x+9) \begin{vmatrix} 1 & -3 \ 7 & x-18 \ \end{vmatrix}$   
=  $(x-4) \cdot (x+5) \cdot (x+9) \begin{vmatrix} 1 & 0 \ 7 & x+3 \ \end{vmatrix}$   $($ 

Donc:  $\chi_A = (X - 4) \cdot (X + 3) \cdot (X + 5) \cdot (X + 9)$ .

**Corrigé 56.** Soit  $x \in \mathbb{R}$ . On a: ← page 9

$$
\chi_A(x) = \begin{vmatrix} x-5 & -3 & 12 \\ 40 & x+10 & -20 \\ 10 & 3 & x-7 \end{vmatrix}
$$
  
= 
$$
\begin{vmatrix} x+5 & 0 & x+5 \\ 40 & x+10 & -20 \\ 10 & 3 & x-7 \end{vmatrix} \begin{vmatrix} L_1 \leftarrow L_1 + L_3 \end{vmatrix}
$$
  
= 
$$
(x+5) \begin{vmatrix} 1 & 0 & 1 \\ 40 & x+10 & -20 \\ 10 & 3 & x-7 \end{vmatrix}
$$
  
= 
$$
(x+5) \begin{vmatrix} 1 & 0 & 0 \\ 40 & x+10 & -60 \\ 10 & 3 & x-17 \end{vmatrix} \begin{vmatrix} C_3 \leftarrow C_3 - C_1 \end{vmatrix}
$$
  
= 
$$
(x+5) \begin{vmatrix} x+10 & -60 \\ 3 & x-17 \end{vmatrix} \begin{vmatrix} (développement par rapport à la 1re ligne) \end{vmatrix}
$$

53

$$
= (x+5) \begin{vmatrix} x+10 & 4x-20 \\ 3 & x-5 \end{vmatrix} (C_2 \leftarrow C_2 + 4C_1)
$$
  
=  $(x-5) \cdot (x+5) \begin{vmatrix} x+10 & 4 \\ 3 & 1 \end{vmatrix}$   
=  $(x-5) \cdot (x+5) \begin{vmatrix} x-2 & 0 \\ 3 & 1 \end{vmatrix} (L_1 \leftarrow L_1 - 4L_2)$   
=  $(x-5) \cdot (x-2) \cdot (x+5).$ 

Donc:  $\chi_A = (X - 5) \cdot (X - 2) \cdot (X + 5)$ .

**Corrigé 57.** Soit  $x \in \mathbb{R}$ . On a: ← page 10

$$
\chi_{A}(x) = \begin{vmatrix}\nx+7 & 0 & 0 & 0 & 0 \\
-51 & x-38 & -3 & -75 \\
51 & 42 & x-6 & 114 \\
17 & 14 & 1 & x+29\n\end{vmatrix}
$$
  
=  $(x+7)$  
$$
\begin{vmatrix}\nx-38 & -3 & -75 \\
42 & x-6 & 114 \\
14 & 1 & x+29\n\end{vmatrix}
$$
 (développement par rapport à la l<sup>re</sup> ligne)  
=  $(x+7)$  
$$
\begin{vmatrix}\nx+4 & 0 & 3x+12 \\
42 & x-6 & 114 \\
14 & 1 & x+29\n\end{vmatrix}
$$
  
=  $(x+4) \cdot (x+7)$  
$$
\begin{vmatrix}\n1 & 0 & 3 \\
42 & x-6 & 114 \\
14 & 1 & x+29\n\end{vmatrix}
$$
  
=  $(x+4) \cdot (x+7)$  
$$
\begin{vmatrix}\n1 & 0 & 0 \\
42 & x-6 & -12 \\
14 & 1 & x-13\n\end{vmatrix}
$$
  $(C_3 \leftarrow C_3 - 3C_1)$   
=  $(x+4) \cdot (x+7)$  
$$
\begin{vmatrix}\nx-6 & -12 \\
14 & 1 & x-13 \\
1 & x-13\n\end{vmatrix}
$$
 (développement par rapport à la 1<sup>re</sup> ligne)  
=  $(x+4) \cdot (x+7)$  
$$
\begin{vmatrix}\nx-10 & -4x+40 \\
1 & x-13\n\end{vmatrix}
$$
  $(L_1 \leftarrow L_1 - 4L_2)$   
=  $(x-10) \cdot (x+4) \cdot (x+7)$  
$$
\begin{vmatrix}\n1 & -4 \\
1 & x-3\n\end{vmatrix}
$$
  
=  $(x-10) \cdot (x+4) \cdot (x+7)$  
$$
\begin{vmatrix}\n1 & 0 \\
1 & x-9\n\end{vmatrix}
$$
  $(C_2 \leftarrow C_2 + 4C_1)$   
=  $(x-10) \cdot (x-9) \cdot (x+4) \cdot (x+7)$ .

Donc:  $\chi_A = (X - 10) \cdot (X - 9) \cdot (X + 4) \cdot (X + 7)$ .

**Corrigé 58.** Soit  $x \in \mathbb{R}$ . On a: ← page 10

$$
\chi_A(x) = \begin{vmatrix} x+24 & 10 & -50 \\ -10 & x-6 & 20 \\ 10 & 5 & x-21 \end{vmatrix}
$$

$$
= \begin{vmatrix} x+24 & 10 & -50 \\ 0 & x-1 & x-1 \\ 10 & 5 & x-21 \end{vmatrix} (L_2 \leftarrow L_2 + L_3)
$$

$$
= (x - 1) \begin{vmatrix} x+24 & 10 & -50 \\ 0 & 1 & 1 \\ 10 & 5 & x-21 \end{vmatrix}
$$
  
=  $(x - 1) \begin{vmatrix} x+24 & 10 & -60 \\ 0 & 1 & 0 \\ 10 & 5 & x-26 \\ 10 & x-26 \end{vmatrix}$  ( $C_3 \leftarrow C_3 - C_2$ )  
=  $(x - 1) \begin{vmatrix} x+24 & -60 \\ 10 & x-26 \end{vmatrix}$  (développement par rapport à la 2<sup>e</sup> ligne)  
=  $(x - 1) \begin{vmatrix} x-6 & -3x+18 \\ 10 & x-26 \end{vmatrix}$   $(L_1 \leftarrow L_1 - 3L_2)$   
=  $(x - 6) \cdot (x - 1) \begin{vmatrix} 1 & -3 \\ 10 & x+4 \end{vmatrix}$   $(C_2 \leftarrow C_2 + 3C_1)$   
=  $(x - 6) \cdot (x - 1) \cdot (x + 4)$ .

Donc:  $\chi_A = (X - 6) \cdot (X - 1) \cdot (X + 4)$ .

**Corrigé 59.** Soit  $x \in \mathbb{R}$ . On a: ← page 10

$$
\chi_{A}(x) = \begin{vmatrix}\nx-12 & -16 & -8 & -36 \\
-30 & x-18 & -12 & -60 \\
40 & 32 & x+18 & 96 \\
10 & 8 & 4 & x+26\n\end{vmatrix}
$$
  
\n
$$
= \begin{vmatrix}\nx+8 & 0 & 0 & 0 & 2x+16 \\
-30 & x-18 & -12 & -60 \\
40 & 32 & x+18 & 96 \\
10 & 8 & 4 & x+26\n\end{vmatrix}
$$
  
\n
$$
= (x+8) \begin{vmatrix}\n1 & 0 & 0 & 2 \\
-30 & x-18 & -12 & -60 \\
40 & 32 & x+18 & 96 \\
10 & 8 & 4 & x+26\n\end{vmatrix}
$$
  
\n
$$
= (x+8) \begin{vmatrix}\n1 & 0 & 0 & 0 \\
-30 & x-18 & -12 & 0 \\
40 & 32 & x+18 & 16 \\
10 & 8 & 4 & x+6\n\end{vmatrix} (G_4 \leftarrow C_4 - 2C_1)
$$
  
\n
$$
= (x+8) \begin{vmatrix}\nx-18 & -12 & 0 \\
x-18 & -12 & 0 \\
32 & x+18 & 16 \\
8 & 4 & x+6\n\end{vmatrix} (développement par rapport à la Ire ligne)
$$
  
\n
$$
= (x+8) \begin{vmatrix}\nx+6 & 0 & 3x+18 \\
32 & x+18 & 16 \\
8 & 4 & x+6\n\end{vmatrix} (L_1 \leftarrow L_1 + 3L_3)
$$
  
\n
$$
= (x+6) \cdot (x+8) \begin{vmatrix}\n1 & 0 & 3 \\
32 & x+18 & -80 \\
8 & 4 & x-18\n\end{vmatrix} (C_3 \leftarrow C_3 - 3C_1)
$$

55

$$
= (x+6) \cdot (x+8) \begin{vmatrix} x+18 & -80 \\ 4 & x-18 \end{vmatrix} \text{ (développement par rapport à la 1re ligne)}
$$
  
=  $(x+6) \cdot (x+8) \begin{vmatrix} x+18 & 4x-8 \\ 4 & x-2 \end{vmatrix} \text{ (}C_2 \leftarrow C_2 + 4C_1 \text{)}$   
=  $(x-2) \cdot (x+6) \cdot (x+8) \begin{vmatrix} x+18 & 4 \\ 4 & 1 \end{vmatrix}$   
=  $(x-2) \cdot (x+6) \cdot (x+8) \begin{vmatrix} x+2 & 0 \\ 4 & 1 \end{vmatrix} \text{ (}L_1 \leftarrow L_1 - 4L_2 \text{)}$   
=  $(x-2) \cdot (x+2) \cdot (x+6) \cdot (x+8)$ .

Donc:  $\chi_A = (X - 2) \cdot (X + 2) \cdot (X + 6) \cdot (X + 8)$ .

**Corrigé 60.** Soit  $x \in \mathbb{R}$ . On a: ← page 10

$$
\chi_{A}(x) = \begin{vmatrix}\nx+81 & 44 & 4 & -484 \\
-36 & -22 & x-10 & 208 \\
18 & 11 & 1 & x-112\n\end{vmatrix}
$$
\n
$$
= \begin{vmatrix}\nx+81 & 44 & 4 & -484 \\
54 & x+35 & 3 & -342 \\
0 & 0 & x-8 & 2x-16 \\
18 & 11 & 1 & x-112\n\end{vmatrix} \quad (L_{3} \leftarrow L_{3} + 2L_{4})
$$
\n
$$
= (x-8) \begin{vmatrix}\nx+81 & 44 & 4 & -484 \\
54 & x+35 & 3 & -342 \\
0 & 11 & x-112\n\end{vmatrix}
$$
\n
$$
= (x-8) \begin{vmatrix}\nx+81 & 44 & 4 & -484 \\
54 & x+35 & 3 & -342 \\
0 & 0 & 1 & 2 \\
18 & 11 & 1 & x-112\n\end{vmatrix}
$$
\n
$$
= (x-8) \begin{vmatrix}\nx+81 & 44 & -492 \\
54 & x+35 & -348 \\
0 & 0 & 1 & 0 \\
18 & 11 & 1 & x-114\n\end{vmatrix} \quad (C_{4} \leftarrow C_{4} - 2C_{3})
$$
\n
$$
= (x-8) \begin{vmatrix}\nx+81 & 44 & -492 \\
54 & x+35 & -348 \\
18 & 11 & x-114\n\end{vmatrix} \quad (d \text{óveloppement par rapport à la 3e ligne})
$$
\n
$$
= (x-8) \begin{vmatrix}\nx+81 & 44 & -492 \\
0 & x+2 & -3x-6 \\
18 & 11 & x-114\n\end{vmatrix} \quad (L_{2} \leftarrow L_{2} - 3L_{3})
$$
\n
$$
= (x-8) \cdot (x+2) \begin{vmatrix}\nx+81 & 44 & -360 \\
0 & 1 & 0 \\
18 & 11 & x-114\n\end{vmatrix}
$$
\n
$$
= (x-8) \cdot (x+2) \begin{vmatrix}\nx+81 & 44 & -360 \\
0 & 1 & 0 \\
18 & 11 & x-81\n\end{vmatrix}
$$

 $\overline{\text{Donc}}$  :

$$
= (x - 9) \cdot (x - 8) \cdot (x + 2) \begin{vmatrix} x + 9 & 0 \\ 18 & 1 \end{vmatrix} (L_1 \leftarrow L_1 - 4L_2)
$$
  
=  $(x - 9) \cdot (x - 8) \cdot (x + 2) \cdot (x + 9)$ .  

$$
\chi_A = (X - 9) \cdot (X - 8) \cdot (X + 2) \cdot (X + 9).
$$

**Corrigé 61.** Soit  $x \in \mathbb{R}$ . On a: ← page 10

$$
\chi_{A}(x) = \begin{vmatrix}\nx-26 & -24 & -20 & -144 \\
-48 & x-34 & -30 & -228 \\
-32 & -24 & x-20 & -156 \\
16 & 12 & 10 & x+78\n\end{vmatrix}
$$
  
\n
$$
= \begin{vmatrix}\nx+6 & 0 & 0 & 2x+12 \\
-48 & x-34 & -30 & -258 \\
-32 & -24 & x-20 & -156 \\
16 & 12 & 10 & x+78\n\end{vmatrix}
$$
  
\n
$$
= (x+6) \begin{vmatrix}\n1 & 0 & 0 & 2 \\
-48 & x-34 & -30 & -228 \\
-32 & -24 & x-20 & -156 \\
16 & 12 & 10 & x+78\n\end{vmatrix}
$$
  
\n
$$
= (x+6) \begin{vmatrix}\n1 & 0 & 0 & 0 \\
-48 & x-34 & -30 & -132 \\
-32 & -24 & x-20 & -92 \\
-32 & -24 & x-20 & -92 \\
16 & 12 & 10 & x+46\n\end{vmatrix} (C_4 + C_4 - 2C_1)
$$
  
\n
$$
= (x+6) \begin{vmatrix}\nx-34 & -30 & -132 \\
-24 & x-20 & -92 \\
12 & 10 & x+46\n\end{vmatrix} (développement par rapport à la 118 ligne)
$$
  
\n
$$
= (x+6) \begin{vmatrix}\nx-34 & -30 & -132 \\
2 & 10 & x+46 \\
12 & 10 & x+46\n\end{vmatrix} (développement par rapport à la 118 ligne)
$$
  
\n
$$
= x \cdot (x+6) \begin{vmatrix}\nx-34 & -30 & -72 \\
12 & 10 & x+46 \\
12 & 10 & x+46\n\end{vmatrix}
$$
  
\n
$$
= x \cdot (x+6) \begin{vmatrix}\nx-34 & -30 & -72 \\
12 & 10 & x+46 \\
12 & 10 & x+46\n\end{vmatrix}
$$
  
\n
$$
= x \cdot (x+6) \begin{vmatrix}\nx-34 & -30 & -72 \\
x-3
$$

**Corrigé 62.** Soit  $x \in \mathbb{R}$ . On a: ← page 10

$$
\chi_{A}(x) = \begin{vmatrix} x-4 & -3 & -6 \\ -12 & x-7 & -18 \\ 6 & 3 & x+8 \end{vmatrix}
$$
  
= 
$$
\begin{vmatrix} x+2 & 0 & x+2 \\ -12 & x-7 & -18 \\ 6 & 3 & x+8 \end{vmatrix}
$$
  
= 
$$
(x+2) \begin{vmatrix} 1 & 0 & 1 \\ -12 & x-7 & -18 \\ 6 & 3 & x+8 \end{vmatrix}
$$
  
= 
$$
(x+2) \begin{vmatrix} 1 & 0 & 0 \\ -12 & x-7 & -6 \\ 6 & 3 & x+2 \end{vmatrix}
$$
  
= 
$$
(x+2) \begin{vmatrix} x-7 & -6 \\ 3 & x+2 \end{vmatrix}
$$
 (Géveloppement par rapport à la 1<sup>re</sup> ligne)  
= 
$$
(x+2) \begin{vmatrix} x-4 & x-4 \\ 3 & x+2 \end{vmatrix}
$$
 (L<sub>1</sub>  $\leftarrow$  L<sub>1</sub> + L<sub>2</sub>)  
= 
$$
(x+2) \begin{vmatrix} x-4 & x-4 \\ 3 & x-1 \end{vmatrix}
$$
 (L<sub>2</sub>  $\leftarrow$  C<sub>2</sub> - C<sub>1</sub>)  
= 
$$
(x-4) \cdot (x-1) \cdot (x+2).
$$

Donc:  $\chi_A = (X - 4) \cdot (X - 1) \cdot (X + 2)$ .

**Corrigé 63.** Soit  $x \in \mathbb{R}$ . On a:

$$
\chi_{A}(x) = \begin{vmatrix}\nx - 70 & -72 & -60 & -36 \\
40 & x + 44 & 30 & 22 \\
20 & 18 & x + 20 & 14 \\
20 & 18 & 15 & x + 19\n\end{vmatrix}
$$
  
= 
$$
\begin{vmatrix}\nx - 70 & -72 & -60 & -36 \\
40 & x + 44 & 30 & 22 \\
0 & 0 & x + 5 & -x - 5 \\
20 & 18 & 15 & x + 19\n\end{vmatrix} \quad (L_3 \leftarrow L_3 - L_4)
$$
  
= 
$$
(x + 5) \begin{vmatrix}\nx - 70 & -72 & -60 & -36 \\
40 & x + 44 & 30 & 22 \\
0 & 18 & 15 & x + 19\n\end{vmatrix}
$$
  
= 
$$
(x + 5) \begin{vmatrix}\nx - 70 & -72 & -96 & -36 \\
40 & x + 44 & 52 & 22 \\
0 & 18 & x + 34 & x + 19 \\
20 & 18 & x + 34 & x + 19\n\end{vmatrix} \quad (C_3 \leftarrow C_3 + C_4)
$$
  
= 
$$
(x + 5) \begin{vmatrix}\nx - 70 & -72 & -96 \\
40 & x + 44 & 52 \\
20 & 18 & x + 34 & x + 19 \\
20 & 18 & x + 34 & x + 19\n\end{vmatrix} \quad (A \leftarrow L_1 + L_2 + L_3)
$$
  
= 
$$
(x + 5) \begin{vmatrix}\nx - 10 & x - 10 & x - 10 \\
40 & x + 44 & 52 \\
20 & 18 & x + 34\n\end{vmatrix}
$$

$$
= (x+5) \begin{vmatrix} x-10 & 0 & 0 \ 40 & x+4 & 12 \ 20 & -2 & x+14 \end{vmatrix} (C_2 \leftarrow C_2 - C_1)
$$
  
\n
$$
= (x-10) \cdot (x+5) \begin{vmatrix} x+4 & 12 \ -2 & x+14 \end{vmatrix} (développement par rapport à la 1re colonne)
$$
  
\n
$$
= (x-10) \cdot (x+5) \begin{vmatrix} x+10 & -3x-30 \ -2 & x+14 \end{vmatrix} (L_1 \leftarrow L_1 - 3L_2)
$$
  
\n
$$
= (x-10) \cdot (x+5) \cdot (x+10) \begin{vmatrix} 1 & -3 \ -2 & x+14 \end{vmatrix}
$$
  
\n
$$
= (x-10) \cdot (x+5) \cdot (x+10) \begin{vmatrix} 1 & 0 \ -2 & x+8 \end{vmatrix} (C_2 \leftarrow C_2 + 3C_1)
$$
  
\n
$$
= (x-10) \cdot (x+5) \cdot (x+8) \cdot (x+10).
$$

Donc:  $\chi_A = (X - 10) \cdot (X + 5) \cdot (X + 8) \cdot (X + 10)$ .

**Corrigé 64.** Soit  $x \in \mathbb{R}$ . On a: ← page 11

$$
\chi_{A}(x) = \begin{vmatrix} x-10 & -3 & 9 \\ 30 & x+2 & -6 \\ 10 & 3 & x-9 \end{vmatrix}
$$
  
= 
$$
\begin{vmatrix} x & 0 & x \\ 30 & x+2 & -6 \\ 10 & 3 & x-9 \end{vmatrix}
$$
  
= 
$$
x \begin{vmatrix} 1 & 0 & 1 \\ 30 & x+2 & -6 \\ 10 & 3 & x-9 \end{vmatrix}
$$
  
= 
$$
x \begin{vmatrix} 1 & 0 & 0 \\ 30 & x+2 & -36 \\ 10 & 3 & x-19 \end{vmatrix} (C_{3} \leftarrow C_{3} - C_{1})
$$
  
= 
$$
x \begin{vmatrix} x+2 & -36 \\ 3 & x-19 \end{vmatrix}
$$
 (développement par rapport à la 1<sup>re</sup> ligne)  
= 
$$
x \begin{vmatrix} x-10 & -4x+40 \\ 3 & x-19 \end{vmatrix} (L_{1} \leftarrow L_{1} - 4L_{2})
$$
  
= 
$$
x \cdot (x-10) \begin{vmatrix} 1 & -4 \\ 3 & x-19 \end{vmatrix}
$$
  
= 
$$
x \cdot (x-10) \begin{vmatrix} 1 & 0 \\ 3 & x-7 \end{vmatrix} (C_{2} \leftarrow C_{2} + 4C_{1})
$$
  
= 
$$
x \cdot (x-10) \cdot (x-7).
$$

Donc:  $\chi_A = (X - 10) \cdot (X - 7) \cdot X$ .

**Corrigé 65.** Soit  $x \in \mathbb{R}$ . On a: ← page 11

$$
\chi_A(x) = \begin{vmatrix} x+58 & 20 & -340 \\ 52 & x+18 & -308 \\ 13 & 5 & x-79 \end{vmatrix}
$$

$$
= \begin{vmatrix} x+6 & 0 & -4x-24 \\ 52 & x+18 & -308 \\ 13 & 5 & x-79 \end{vmatrix} (L_1 \leftarrow L_1 - 4L_3)
$$

$$
= (x+6) \begin{vmatrix} 1 & 0 & -4 \\ 52 & x+18 & -308 \\ 13 & 5 & x-79 \end{vmatrix}
$$
  
=  $(x+6) \begin{vmatrix} 1 & 0 & 0 \\ 52 & x+18 & -100 \\ 13 & 5 & x-27 \\ 5 & x-27 \end{vmatrix} (C_3 \leftarrow C_3 + 4C_1)$   
=  $(x+6) \begin{vmatrix} x+18 & -100 \\ 5 & x-27 \\ 5 & x-7 \end{vmatrix}$  (développement par rapport à la 1<sup>re</sup> ligne)  
=  $(x+6) \begin{vmatrix} x+18 & 4x-28 \\ 5 & x-7 \end{vmatrix} (C_2 \leftarrow C_2 + 4C_1)$   
=  $(x-7) \cdot (x+6) \begin{vmatrix} x-2 & 0 \\ 5 & 1 \end{vmatrix} (L_1 \leftarrow L_1 - 4L_2)$   
=  $(x-7) \cdot (x-2) \cdot (x+6)$ .

Donc:  $\chi_A = (X - 7) \cdot (X - 2) \cdot (X + 6)$ .

**Corrigé 66.** Soit  $x \in \mathbb{R}$ . On a: ← page 11

$$
\chi_{A}(x) = \begin{vmatrix}\nx+24 & 18 & 4 & -120 \\
33 & x+27 & 6 & -174 \\
0 & 0 & x-7 & 0 \\
11 & 9 & 2 & x-58\n\end{vmatrix}
$$
  
=  $(x-7)$   $\begin{vmatrix}\nx+24 & 18 & -120 \\
33 & x+27 & -174 \\
11 & 9 & x-58\n\end{vmatrix}$  (développement par rapport à la 3<sup>e</sup> ligne)  
=  $(x-7)$   $\begin{vmatrix}\nx+2 & 0 & -2x-4 \\
33 & x+27 & -174 \\
11 & 9 & x-58\n\end{vmatrix}$   
=  $(x-7) \cdot (x+2)$   $\begin{vmatrix}\n1 & 0 & 0 \\
33 & x+27 & -174 \\
11 & 9 & x-58\n\end{vmatrix}$   
=  $(x-7) \cdot (x+2)$   $\begin{vmatrix}\n1 & 0 & 0 \\
33 & x+27 & -174 \\
11 & 9 & x-36\n\end{vmatrix}$   $(C_3 \leftarrow C_3 + 2C_1)$   
=  $(x-7) \cdot (x+2)$   $\begin{vmatrix}\n1 & 0 & 0 \\
2 & x-36 & (développement par rapport à la 1re ligne)\n\end{vmatrix}$   
=  $(x-7) \cdot (x+2)$   $\begin{vmatrix}\nx+27 & -108 \\
9 & x-36 \\
9 & x-36\n\end{vmatrix}$  (développement par rapport à la 1<sup>re</sup> ligne)  
=  $(x-7) \cdot (x+2)$   $\begin{vmatrix}\nx-9 & -4x+36 \\
9 & x-36 \\
9 & x-36\n\end{vmatrix}$   $(L_1 \leftarrow L_1 - 4L_2)$   
=  $(x-9) \cdot (x-7) \cdot (x+2)$   $\begin{vmatrix}\n1 & 0 \\
9 & x-36 \\
9 & x^2\n\end{vmatrix}$   $(C_2 \leftarrow C_2 + 4C_1)$   
=  $x \cdot (x-9) \cdot (x-7) \cdot (x+2)$ .

Donc:  $\chi_A = (X - 9) \cdot (X - 7) \cdot X \cdot (X + 2)$ .

60

**Corrigé 67.** Soit  $x \in \mathbb{R}$ . On a: ← page 11

$$
\chi_A(x) = \begin{vmatrix}\nx - 40 & -39 & -57 \\
16 & x + 18 & 22 \\
16 & 13 & x + 27\n\end{vmatrix}
$$
  
= 
$$
\begin{vmatrix}\nx - 8 & x - 8 & x - 8 \\
16 & x + 18 & 22 \\
16 & 13 & x + 27\n\end{vmatrix} (L_1 \leftarrow L_1 + L_2 + L_3)
$$
  
= 
$$
\begin{vmatrix}\nx - 8 & 0 & 0 \\
16 & x + 2 & 6 \\
16 & -3 & x + 11\n\end{vmatrix} (C_2 \leftarrow C_2 - C_1)
$$
  
= 
$$
(x - 8) \begin{vmatrix}\nx + 2 & 6 \\
-3 & x + 11\n\end{vmatrix} (développement par rapport à la 1re colonne)
$$
  
= 
$$
(x - 8) \begin{vmatrix}\nx + 8 & 6 \\
x + 8 & x + 11\n\end{vmatrix} (C_1 \leftarrow C_1 + C_2)
$$
  
= 
$$
(x - 8) \begin{vmatrix}\nx + 8 & 6 \\
0 & x + 5\n\end{vmatrix} (L_2 \leftarrow L_2 - L_1)
$$
  
= 
$$
(x - 8) \cdot (x + 5) \cdot (x + 8).
$$

Donc:  $\chi_A = (X - 8) \cdot (X + 5) \cdot (X + 8)$ .

**Corrigé 68.** Soit  $x \in \mathbb{R}$ . On a: ← page 11

$$
\chi_{A}(x) = \begin{vmatrix}\nx + 46 & 32 & 8 & -12 \\
-72 & x - 56 & -16 & 16 \\
72 & 64 & x + 12 & 32 \\
18 & 16 & 4 & x + 4\n\end{vmatrix}
$$
  
= 
$$
\begin{vmatrix}\nx + 10 & 0 & 0 & -2x - 20 \\
-72 & x - 56 & -16 & 16 \\
72 & 64 & x + 12 & 32 \\
18 & 16 & 4 & x + 4\n\end{vmatrix}
$$
  
= 
$$
(x + 10) \begin{vmatrix}\n-72 & x - 56 & -16 & 16 \\
72 & 64 & x + 12 & 32 \\
18 & 16 & 4 & x + 4\n\end{vmatrix}
$$
  
= 
$$
(x + 10) \begin{vmatrix}\n1 & 0 & 0 & 0 \\
-72 & x - 56 & -16 & -128 \\
72 & 64 & x + 12 & 176 \\
18 & 16 & 4 & x + 40 \\
18 & 16 & 4 & x + 40\n\end{vmatrix} (C_4 \leftarrow C_4 + 2C_1)
$$
  
= 
$$
(x + 10) \begin{vmatrix}\nx - 56 & -16 & -128 \\
64 & x + 12 & 176 \\
16 & 4 & x + 40\n\end{vmatrix} (développement par rapport à la 1re ligne)
$$
  
= 
$$
(x + 10) \begin{vmatrix}\nx + 8 & 0 & 4x + 32 \\
64 & x + 12 & 176 \\
16 & 4 & x + 40\n\end{vmatrix} (L_1 \leftarrow L_1 + 4L_3)
$$
  
= 
$$
(x + 8) \cdot (x + 10) \begin{vmatrix}\n1 & 0 & 4 \\
64 & x + 12 & 176 \\
16 & 4 & x + 40\n\end{vmatrix}
$$

61

$$
= (x+8) \cdot (x+10) \begin{vmatrix} 1 & 0 & 0 \\ 64 & x+12 & -80 \\ 16 & 4 & x-24 \end{vmatrix} (C_3 \leftarrow C_3 - 4C_1)
$$
  
\n
$$
= (x+8) \cdot (x+10) \begin{vmatrix} x+12 & -80 \\ 4 & x-24 \end{vmatrix} \text{ (développement par rapport à la 1re ligne)}
$$
  
\n
$$
= (x+8) \cdot (x+10) \begin{vmatrix} x+12 & 4x-32 \\ 4 & x-8 \end{vmatrix} (C_2 \leftarrow C_2 + 4C_1)
$$
  
\n
$$
= (x-8) \cdot (x+8) \cdot (x+10) \begin{vmatrix} x+12 & 4 \\ 4 & 1 \end{vmatrix}
$$
  
\n
$$
= (x-8) \cdot (x+8) \cdot (x+10) \begin{vmatrix} x-4 & 0 \\ 4 & 1 \end{vmatrix} (L_1 \leftarrow L_1 - 4L_2)
$$
  
\n
$$
= (x-8) \cdot (x-4) \cdot (x+8) \cdot (x+10).
$$

Donc:  $\chi_A = (X - 8) \cdot (X - 4) \cdot (X + 8) \cdot (X + 10)$ .

**Corrigé 69.** Soit  $x \in \mathbb{R}$ . On a: ← page 11

$$
\chi_A(x) = \begin{vmatrix} x - 25 & -12 & -24 \\ 15 & x + 2 & 24 \\ 5 & 3 & x + 1 \end{vmatrix}
$$
  
= 
$$
\begin{vmatrix} x - 10 & x - 10 & 0 \\ 15 & x + 2 & 24 \\ 5 & 3 & x + 1 \end{vmatrix}
$$
  
= 
$$
(x - 10) \begin{vmatrix} 1 & 1 & 0 \\ 15 & x + 2 & 24 \\ 5 & 3 & x + 1 \end{vmatrix}
$$
  
= 
$$
(x - 10) \begin{vmatrix} 1 & 0 & 0 \\ 15 & x - 13 & 24 \\ 5 & -2 & x + 1 \end{vmatrix}
$$
  $(C_2 \leftarrow C_2 - C_1)$   
= 
$$
(x - 10) \begin{vmatrix} x - 13 & 24 \\ -2 & x + 1 \end{vmatrix}
$$
 (développement par rapport à la 1<sup>re</sup> ligne)  
= 
$$
(x - 10) \begin{vmatrix} x - 5 & -4x + 20 \\ -2 & x + 1 \end{vmatrix}
$$
  $(L_1 \leftarrow L_1 - 4L_2)$   
= 
$$
(x - 10) \cdot (x - 5) \begin{vmatrix} 1 & -4 \\ -2 & x + 1 \end{vmatrix}
$$
  
= 
$$
(x - 10) \cdot (x - 5) \begin{vmatrix} 1 & -4 \\ -2 & x - 7 \end{vmatrix}
$$
  $(C_2 \leftarrow C_2 + 4C_1)$   
= 
$$
(x - 10) \cdot (x - 7) \cdot (x - 5).
$$

Donc:  $\chi_A = (X - 10) \cdot (X - 7) \cdot (X - 5)$ .

**Corrigé 70.** Soit  $x \in \mathbb{R}$ . On a: ← page 12

$$
\chi_A(x) = \begin{vmatrix} x+27 & 1 & -37 \ 18 & x-7 & -20 \ 18 & 1 & x-28 \ \end{vmatrix}
$$

$$
= \begin{vmatrix} x-9 & 1 & -37 \ x-9 & x-7 & -20 \ x-9 & 1 & x-28 \ \end{vmatrix} (C_1 \leftarrow C_1 + C_2 + C_3)
$$

$$
= \begin{vmatrix} x-9 & 1 & -37 \ 0 & x-8 & 17 \ 0 & 0 & x+9 \ \end{vmatrix} (L_2 \leftarrow L_2 - L_1)
$$
  
=  $(x-9) \cdot (x-8) \cdot (x+9)$ .

Donc:  $\chi_A = (X - 9) \cdot (X - 8) \cdot (X + 9)$ .

**Corrigé 71.** Soit  $x \in \mathbb{R}$ . On a: ← page 12

$$
\chi_{A}(x) = \begin{vmatrix} x+8 & 2 & -10 \\ -2 & x+2 & 4 \\ 2 & 1 & x-1 \end{vmatrix}
$$
  
= 
$$
\begin{vmatrix} x+8 & 2 & -10 \\ 0 & x+3 & x+3 \\ 2 & 1 & x-1 \end{vmatrix} (L_{2} \leftarrow L_{2} + L_{3})
$$
  
= 
$$
(x+3) \begin{vmatrix} x+8 & 2 & -10 \\ 0 & 1 & 1 \\ 2 & 1 & x-1 \end{vmatrix}
$$
  
= 
$$
(x+3) \begin{vmatrix} x+8 & 2 & -12 \\ 0 & 1 & 0 \\ 2 & 1 & x-2 \end{vmatrix} (C_{3} \leftarrow C_{3} - C_{2})
$$
  
= 
$$
(x+3) \begin{vmatrix} x+8 & -12 \\ 2 & x-2 \end{vmatrix} (développement par rapport à la 2e ligne)
$$
  
= 
$$
(x+3) \begin{vmatrix} x+2 & -3x-6 \\ 2 & x-2 \end{vmatrix} (L_{1} \leftarrow L_{1} - 3L_{2})
$$
  
= 
$$
(x+2) \cdot (x+3) \begin{vmatrix} 1 & -3 \\ 2 & x-2 \end{vmatrix}
$$
  
= 
$$
(x+2) \cdot (x+3) \begin{vmatrix} 1 & 0 \\ 2 & x+4 \end{vmatrix} (C_{2} \leftarrow C_{2} + 3C_{1})
$$
  
= 
$$
(x+2) \cdot (x+3) \cdot (x+4).
$$

Donc:  $\chi_A = (X + 2) \cdot (X + 3) \cdot (X + 4)$ .

**Corrigé 72.** Soit  $x \in \mathbb{R}$ . On a: ← page 12

$$
\chi_A(x) = \begin{vmatrix}\nx - 41 & -39 & -21 & -198 \\
-16 & x - 9 & -7 & -69 \\
-48 & -39 & x - 23 & -225 \\
16 & 13 & 7 & x + 73\n\end{vmatrix}
$$
  
= 
$$
\begin{vmatrix}\nx - 41 & -39 & -21 & -198 \\
0 & x + 4 & 0 & x + 4 \\
-48 & -39 & x - 23 & -225 \\
16 & 13 & 7 & x + 73\n\end{vmatrix}
$$
  
= 
$$
(x + 4) \begin{vmatrix}\nx - 41 & -39 & -21 & -198 \\
0 & 1 & 0 & 1 \\
-48 & -39 & x - 23 & -225 \\
16 & 13 & 7 & x + 73\n\end{vmatrix}
$$

63

$$
= (x+4) \begin{vmatrix} x-41 & -39 & -21 & -159 \ -48 & -39 & x-23 & -186 \ 16 & 13 & 7 & x+60 \ \end{vmatrix}
$$
  
=  $(x+4) \begin{vmatrix} x-41 & -21 & -159 \ -48 & x-23 & -186 \ 16 & 7 & x+60 \ \end{vmatrix}$  (développement par rapport à la 2<sup>e</sup> ligne)  
=  $(x+4) \begin{vmatrix} x+7 & 0 & 3x+21 \ -48 & x-23 & -186 \ 16 & 7 & x+60 \ \end{vmatrix}$   
=  $(x+4) \cdot (x+7) \begin{vmatrix} 1 & 0 & 3 \ -48 & x-23 & -186 \ 16 & 7 & x+60 \ \end{vmatrix}$   
=  $(x+4) \cdot (x+7) \begin{vmatrix} 1 & 0 & 0 \ -48 & x-23 & -42 \ 16 & 7 & x+12 \ \end{vmatrix}$  (G<sub>3</sub>  $\leftarrow$  C<sub>3</sub>  $\leftarrow$  3C<sub>1</sub>)  
=  $(x+4) \cdot (x+7) \begin{vmatrix} 1 & 0 & 0 \ 7 & x+12 \ 7 & x+12 \ \end{vmatrix}$  (développement par rapport à la 1<sup>re</sup> ligne)  
=  $(x+4) \cdot (x+7) \begin{vmatrix} x-23 & -42 \ 7 & x+12 \ \end{vmatrix}$  (développement par rapport à la 1<sup>re</sup> ligne)  
=  $(x+4) \cdot (x+7) \begin{vmatrix} x-9 & 2x-18 \ 7 & x+12 \ \end{vmatrix}$   $(L_1 \leftarrow L_1 + 2L_2)$   
=  $(x-9) \cdot (x+4) \cdot (x+7) \begin{vmatrix} 1 & 2 \ 7 & x+12 \ \end{vmatrix}$   
=  $(x-9) \cdot (x-2) \cdot (x+4) \cdot (x+7)$ .

Donc:  $\chi_A = (X - 9) \cdot (X - 2) \cdot (X + 4) \cdot (X + 7)$ .

**Corrigé 73.** Soit  $x \in \mathbb{R}$ . On a: ← page 12

$$
\chi_A(x) = \begin{vmatrix}\nx - 9 & -24 & -96 & 96 \\
64 & x + 117 & 440 & -504 \\
-8 & -24 & x - 97 & 96 \\
8 & 6 & 16 & x - 33\n\end{vmatrix}
$$
  
= 
$$
\begin{vmatrix}\nx - 1 & 0 & -x + 1 & 0 \\
64 & x + 117 & 440 & -504 \\
-8 & -24 & x - 97 & 96 \\
8 & 6 & 16 & x - 33\n\end{vmatrix}
$$
  
= 
$$
(x - 1) \begin{vmatrix}\n1 & 0 & -1 & 0 \\
64 & x + 117 & 440 & -504 \\
-8 & -24 & x - 97 & 96 \\
8 & 6 & 16 & x - 33\n\end{vmatrix}
$$
  
= 
$$
(x - 1) \begin{vmatrix}\n1 & 0 & 0 & 0 \\
64 & x + 117 & 504 & -504 \\
-8 & -24 & x - 105 & 96 \\
8 & 6 & 24 & x - 33\n\end{vmatrix}
$$
  $(C_3 \leftarrow C_3 + C_1)$ 

$$
= (x - 1) \begin{vmatrix} x+117 & 504 & -504 \ 6 & 24 & x-105 & 96 \ 6 & 24 & x-33 \end{vmatrix}
$$
 (développement par rapport à la 1<sup>re</sup> ligne)  
\n
$$
= (x - 1) \begin{vmatrix} x+117 & 0 & -504 \ -24 & x-9 & 96 \ 6 & x-9 & x-33 \end{vmatrix}
$$
 (C<sub>2</sub>  $\leftarrow$  C<sub>2</sub> + C<sub>3</sub>)  
\n
$$
= (x - 9) \cdot (x - 1) \begin{vmatrix} x+117 & 0 & -504 \ 6 & 1 & x-33 \ 6 & 1 & x-33 \end{vmatrix}
$$
  
\n
$$
= (x - 9) \cdot (x - 1) \begin{vmatrix} x+117 & 0 & -504 \ -24 & 1 & 96 \ 30 & 0 & x-129 \end{vmatrix}
$$
 (L<sub>3</sub>  $\leftarrow$  L<sub>3</sub> - L<sub>2</sub>)  
\n
$$
= (x - 9) \cdot (x - 1) \begin{vmatrix} x+117 & -504 \ 30 & x-129 \end{vmatrix}
$$
 (développement par rapport à la 2<sup>e</sup> colonne)  
\n
$$
= (x - 9) \cdot (x - 1) \begin{vmatrix} x+117 & 4x-36 \ 30 & x-9 \end{vmatrix}
$$
 (C<sub>2</sub>  $\leftarrow$  C<sub>2</sub> + 4C<sub>1</sub>)  
\n
$$
= (x - 1) \cdot (x - 9)^2 \begin{vmatrix} x+117 & 4 \ 30 & 1 \ 30 & 1 \end{vmatrix}
$$
  
\n
$$
= (x - 1) \cdot (x - 9)^2 \begin{vmatrix} x-3 & 0 \ 30 & 1 \end{vmatrix}
$$
 (L<sub>1</sub>  $\leftarrow$  L<sub>1</sub> - 4L<sub>2</sub>)  
\n
$$
= (x - 3) \cdot (x - 1) \cdot (x - 9)^2.
$$

Donc:  $\chi_A = (X - 3) \cdot (X - 1) \cdot (X - 9)^2$ .

**Corrigé 74.** Soit  $x \in \mathbb{R}$ . On a: ← page 12

$$
\chi_A(x) = \begin{vmatrix}\nx+77 & 40 & 36 & -300 \\
-17 & x-8 & -9 & 68 \\
0 & 0 & x+1 & 0 \\
17 & 10 & 9 & x-66\n\end{vmatrix}
$$
\n
$$
= (x+1) \begin{vmatrix}\nx+77 & 40 & -300 \\
-17 & x-8 & 68 \\
17 & 10 & x-66\n\end{vmatrix}
$$
 (développement par rapport à la 3<sup>e</sup> ligne)  
\n
$$
= (x+1) \begin{vmatrix}\nx+77 & 40 & -300 \\
0 & x+2 & x+2 \\
17 & 10 & x-66\n\end{vmatrix}
$$
\n
$$
= (x+1) \cdot (x+2) \begin{vmatrix}\nx+77 & 40 & -300 \\
0 & 1 & 1 \\
17 & 10 & x-66\n\end{vmatrix}
$$
\n
$$
= (x+1) \cdot (x+2) \begin{vmatrix}\nx+77 & 40 & -340 \\
0 & 1 & 0 \\
17 & 10 & x-76\n\end{vmatrix}
$$
 (Géveloppement par rapport à la 2<sup>e</sup> ligne)  
\n
$$
= (x+1) \cdot (x+2) \begin{vmatrix}\nx+77 & -340 \\
17 & x-76\n\end{vmatrix}
$$
 (développement par rapport à la 2<sup>e</sup> ligne)  
\n
$$
= (x+1) \cdot (x+2) \begin{vmatrix}\nx+77 & 4x-32 \\
17 & x-8\n\end{vmatrix}
$$
 (C<sub>2</sub>  $\leftarrow$  C<sub>2</sub> + 4C<sub>1</sub>)

$$
= (x - 8) \cdot (x + 1) \cdot (x + 2) \begin{vmatrix} x + 77 & 4 \\ 17 & 1 \end{vmatrix}
$$
  
=  $(x - 8) \cdot (x + 1) \cdot (x + 2) \begin{vmatrix} x + 9 & 0 \\ 17 & 1 \end{vmatrix} (L_1 \leftarrow L_1 - 4L_2)$   
=  $(x - 8) \cdot (x + 1) \cdot (x + 2) \cdot (x + 9).$ 

Donc:  $\chi_A = (X - 8) \cdot (X + 1) \cdot (X + 2) \cdot (X + 9)$ .

**Corrigé 75.** Soit  $x \in \mathbb{R}$ . On a: ← page 12

$$
\chi_{A}(x) = \begin{vmatrix}\nx - 42 & -12 & -8 & -128 \\
-12 & -3 & x - 6 & -42 \\
12 & 3 & 2 & x + 38\n\end{vmatrix}
$$
  
\n
$$
= \begin{vmatrix}\nx - 42 & -12 & -8 & -128 \\
24 & x + 3 & 4 & 82 \\
0 & 0 & x - 4 & x - 4 \\
12 & 3 & 2 & x + 38\n\end{vmatrix} (L_3 + L_4)
$$
  
\n
$$
= (x - 4) \begin{vmatrix}\nx - 42 & -12 & -8 & -128 \\
24 & x + 3 & 4 & 82 \\
0 & 0 & 1 & 1 \\
12 & 3 & 2 & x + 38\n\end{vmatrix}
$$
  
\n
$$
= (x - 4) \begin{vmatrix}\nx - 42 & -12 & 120 & -128 \\
24 & x + 3 & -78 & 82 \\
0 & 0 & 0 & 0 \\
12 & 3 & -x - 36 & x + 38\n\end{vmatrix} (G_3 + C_3 - C_4)
$$
  
\n
$$
= (-1) \cdot (x - 4) \begin{vmatrix}\nx - 42 & -12 & 120 \\
24 & x + 3 & -78 \\
12 & 3 & -x - 36\n\end{vmatrix} (développement par rapport à la 3o ligne)
$$
  
\n
$$
= (-1) \cdot (x - 4) \begin{vmatrix}\nx - 42 & -12 & 120 \\
24 & x + 3 & -78 \\
12 & 3 & -x - 36\n\end{vmatrix} (développement par rapport à la 3o ligne)
$$
  
\n
$$
= (-1) \cdot (x - 4) \cdot (x - 3) \begin{vmatrix}\nx - 42 & -12 & 120 \\
12 & 3 & -x - 36 \\
12 & 3 & -x - 36\n\end{vmatrix} (L_2 + L_2 - 2L_3)
$$
  
\n
$$
= (-1) \cdot (x - 4) \cdot (x - 3) \begin{vmatrix}\nx - 42 & -12 & 144 \\
0 & 1 & 2 \\
12 & 3 & -x - 36\n\end{vmatrix} (développement par rapport à la 2o ligne)
$$
  
\n

Donc:  $\chi_A = (X - 6) \cdot (X - 4) \cdot (X - 3) \cdot (X + 6)$ .

**Corrigé 76.** Soit  $x \in \mathbb{R}$ . On a: ← page 12

$$
\chi_{A}(x) = \begin{vmatrix}\nx+34 & 30 & 27 & -78 \\
0 & x & 0 & 0 \\
-22 & -20 & x - 19 & 48 \\
11 & 10 & 9 & x - 25\n\end{vmatrix}
$$
\n
$$
= x \begin{vmatrix}\nx+34 & 27 & -78 \\
-22 & x - 19 & 48 \\
11 & 9 & x - 25\n\end{vmatrix} \quad \text{(développement par rapport à la 2e ligne)}
$$
\n
$$
= x \begin{vmatrix}\nx+34 & 27 & -78 \\
0 & x - 1 & 2x - 2 \\
11 & 9 & x - 25\n\end{vmatrix} \quad (L_2 \leftarrow L_2 + 2L_3)
$$
\n
$$
= x \cdot (x - 1) \begin{vmatrix}\nx+34 & 27 & -78 \\
0 & 1 & 2 \\
11 & 9 & x - 25\n\end{vmatrix}
$$
\n
$$
= x \cdot (x - 1) \begin{vmatrix}\nx+34 & 27 & -132 \\
0 & 1 & 0 \\
11 & 9 & x - 43\n\end{vmatrix} \quad \text{(G}_3 \leftarrow C_3 - 2C_2)
$$
\n
$$
= x \cdot (x - 1) \begin{vmatrix}\nx+34 & -132 \\
11 & x - 43\n\end{vmatrix} \quad \text{(développement par rapport à la 2e ligne)}
$$
\n
$$
= x \cdot (x - 1) \begin{vmatrix}\nx-10 & -4x+40 \\
11 & x - 43\n\end{vmatrix} \quad \text{(L}_1 \leftarrow L_1 - 4L_2)
$$
\n
$$
= x \cdot (x - 10) \cdot (x - 1) \begin{vmatrix}\n1 & -4 \\
11 & x + 1\n\end{vmatrix} \quad \text{(C}_2 \leftarrow C_2 + 4C_1)
$$
\n
$$
= x \cdot (x - 10) \cdot (x - 1) \cdot (x + 1).
$$

Donc:  $\chi_A = (X - 10) \cdot (X - 1) \cdot X \cdot (X + 1).$ 

**Corrigé 77.** Soit  $x \in \mathbb{R}$ . On a :

$$
\chi_{A}(x) = \begin{vmatrix}\nx+47 & 28 & 24 & -64 \\
-33 & x-22 & -18 & 36 \\
-33 & -21 & x-20 & 33 \\
11 & 7 & 6 & x-13\n\end{vmatrix}
$$
  
= 
$$
\begin{vmatrix}\nx-8 & x-8 & x-8 & x-8 \\
-33 & x-22 & -18 & 36 \\
-33 & -21 & x-20 & 33 \\
11 & 7 & 6 & x-13\n\end{vmatrix}
$$
  
= 
$$
\begin{vmatrix}\nx-8 & 0 & 0 & 0 \\
-33 & x+11 & 15 & 69 \\
-33 & 12 & x+13 & 66 \\
11 & -4 & -5 & x-24\n\end{vmatrix} \begin{vmatrix}\nC_2 \leftarrow C_2 - C_1 \\
C_3 \leftarrow C_3 - C_1\n\end{vmatrix}
$$
  
= 
$$
\begin{vmatrix}\nx+11 & 15 & 69 \\
11 & -4 & -5 & x-24 \\
-4 & -5 & x-24\n\end{vmatrix} \begin{vmatrix}\nG_2 \leftarrow C_4 - C_1 \\
G_4 \leftarrow C_4 - C_1\n\end{vmatrix}
$$
  
= 
$$
(x-8) \begin{vmatrix}\nx+11 & 15 & 69 \\
12 & x+13 & 66 \\
-4 & -5 & x-24\n\end{vmatrix} \begin{vmatrix}\ndéveloppement par rapport à la 1re colonne)
$$

$$
= (x - 8) \begin{vmatrix} x - 1 & 0 & 3x - 3 \ 12 & x + 13 & 66 \ -4 & -5 & x - 24 \end{vmatrix} (L_1 \leftarrow L_1 + 3L_3)
$$
  
\n
$$
= (x - 8) \cdot (x - 1) \begin{vmatrix} 1 & 0 & 3 \ 12 & x + 13 & 66 \ -4 & -5 & x - 24 \end{vmatrix}
$$
  
\n
$$
= (x - 8) \cdot (x - 1) \begin{vmatrix} 1 & 0 & 0 \ 12 & x + 13 & 30 \ -4 & -5 & x - 12 \end{vmatrix} (C_3 \leftarrow C_3 - 3C_1)
$$
  
\n
$$
= (x - 8) \cdot (x - 1) \begin{vmatrix} x + 13 & 30 \ -5 & x - 12 \end{vmatrix} (développement par rapport à la 1re ligne)
$$
  
\n
$$
= (x - 8) \cdot (x - 1) \begin{vmatrix} x + 3 & 2x + 6 \ -5 & x - 12 \end{vmatrix} (L_1 \leftarrow L_1 + 2L_2)
$$
  
\n
$$
= (x - 8) \cdot (x - 1) \cdot (x + 3) \begin{vmatrix} 1 & 2 \ -5 & x - 12 \end{vmatrix}
$$
  
\n
$$
= (x - 8) \cdot (x - 1) \cdot (x + 3) \begin{vmatrix} 1 & 0 \ -5 & x - 2 \end{vmatrix} (C_2 \leftarrow C_2 - 2C_1)
$$
  
\n
$$
= (x - 8) \cdot (x - 2) \cdot (x - 1) \cdot (x + 3).
$$

Donc:  $\chi_A = (X - 8) \cdot (X - 2) \cdot (X - 1) \cdot (X + 3)$ .

**Corrigé 78.** Soit  $x \in \mathbb{R}$ . On a: ← page 13

$$
\chi_{A}(x) = \begin{vmatrix}\nx+23 & 13 & 3 & 12 \\
-45 & x-33 & -9 & -42 \\
15 & -13 & x-7 & -24 \\
15 & 13 & 3 & x+20\n\end{vmatrix}
$$
\n
$$
= \begin{vmatrix}\nx+8 & 0 & 0 & -x-8 \\
-45 & x-33 & -9 & -42 \\
-15 & -13 & x-7 & -24 \\
15 & 13 & 3 & x+20\n\end{vmatrix}
$$
\n
$$
= (x+8) \begin{vmatrix}\n1 & 0 & 0 & -1 \\
-45 & x-33 & -9 & -42 \\
15 & 13 & 3 & x+20\n\end{vmatrix}
$$
\n
$$
= (x+8) \begin{vmatrix}\n1 & 0 & 0 & 0 \\
-45 & x-33 & -9 & -42 \\
15 & 13 & 3 & x+20\n\end{vmatrix}
$$
\n
$$
= (x+8) \begin{vmatrix}\n1 & 0 & 0 & 0 \\
-45 & x-33 & -9 & -87 \\
-15 & -13 & x-7 & -39 \\
15 & 13 & 3 & x+35\n\end{vmatrix} (C_4 \leftarrow C_4 + C_1)
$$
\n
$$
= (x+8) \begin{vmatrix}\nx-33 & -9 & -87 \\
-13 & x-7 & -39 \\
13 & 3 & x+35\n\end{vmatrix} (développement par rapport à la 1re ligne)
$$
\n
$$
= (x+8) \begin{vmatrix}\nx-33 & -9 & -87 \\
0 & x-4 & x-4 \\
13 & 3 & x+35\n\end{vmatrix} (L_2 \leftarrow L_2 + L_3)
$$
\n
$$
= (x-4) \cdot (x+8) \begin{vmatrix}\nx-33 & -9 & -87 \\
0 & 1 & 1 \\
13 & 3 & x+35\n\end{vmatrix}
$$

$$
= (x - 4) \cdot (x + 8) \begin{vmatrix} x - 33 & -9 & -78 \\ 0 & 1 & 0 \\ 13 & 3 & x + 32 \end{vmatrix} (C_3 \leftarrow C_3 - C_2)
$$
  
=  $(x - 4) \cdot (x + 8) \begin{vmatrix} x - 33 & -78 \\ 13 & x + 32 \end{vmatrix}$  (développement par rapport à la 2<sup>e</sup> ligne)  
=  $(x - 4) \cdot (x + 8) \begin{vmatrix} x - 7 & 2x - 14 \\ 13 & x + 32 \end{vmatrix}$   $(L_1 \leftarrow L_1 + 2L_2)$   
=  $(x - 7) \cdot (x - 4) \cdot (x + 8) \begin{vmatrix} 1 & 2 \\ 13 & x + 32 \end{vmatrix}$   
=  $(x - 7) \cdot (x - 4) \cdot (x + 8) \begin{vmatrix} 1 & 0 \\ 13 & x + 6 \end{vmatrix}$   $(C_2 \leftarrow C_2 - 2C_1)$   
=  $(x - 7) \cdot (x - 4) \cdot (x + 6) \cdot (x + 8)$ .

Donc:  $\chi_A = (X - 7) \cdot (X - 4) \cdot (X + 6) \cdot (X + 8)$ .

**Corrigé 79.** Soit  $x \in \mathbb{R}$ . On a: ← page 13

$$
\chi_{A}(x) = \begin{vmatrix} x+6 & 4 & 2 & -18 \\ 0 & x-4 & 0 & 0 \\ -12 & -6 & x-8 & 18 \\ 4 & 2 & 1 & x-11 \end{vmatrix}
$$
  
=  $(x-4) \begin{vmatrix} x+6 & 2 & -18 \\ -12 & x-8 & 18 \\ 4 & 1 & x-11 \end{vmatrix}$  (développement par rapport à la 2<sup>e</sup> ligne)  
=  $(x-4) \begin{vmatrix} x-6 & x-6 & 0 \\ -12 & x-8 & 18 \\ 4 & 1 & x-11 \end{vmatrix}$   
=  $(x-6) \cdot (x-4) \begin{vmatrix} 1 & 1 & 0 \\ -12 & x-8 & 18 \\ 4 & 1 & x-11 \end{vmatrix}$   
=  $(x-6) \cdot (x-4) \begin{vmatrix} 1 & 0 & 0 \\ -12 & x+4 & 18 \\ 4 & -3 & x-11 \end{vmatrix}$   $(C_2 \leftarrow C_2 - C_1)$   
=  $(x-6) \cdot (x-4) \begin{vmatrix} x+4 & 18 \\ -3 & x-11 \end{vmatrix}$  (développement par rapport à la 1<sup>re</sup> ligne)  
=  $(x-6) \cdot (x-4) \begin{vmatrix} x-2 & 2x-4 \\ -3 & x-11 \end{vmatrix}$   $(L_1 \leftarrow L_1 + 2L_2)$   
=  $(x-6) \cdot (x-4) \cdot (x-2) \begin{vmatrix} 1 & 2 \\ -3 & x-11 \end{vmatrix}$   
=  $(x-6) \cdot (x-4) \cdot (x-2) \begin{vmatrix} 1 & 2 \\ -3 & x-5 \end{vmatrix}$   $(C_2 \leftarrow C_2 - 2C_1)$   
=  $(x-6) \cdot (x-5) \cdot (x-4) \cdot (x-2)$ .

Donc:  $\chi_A = (X - 6) \cdot (X - 5) \cdot (X - 4) \cdot (X - 2)$ .

**Corrigé 80.** Soit  $x \in \mathbb{R}$ . On a: ← page 13

$$
\chi_{A}(x) = \begin{vmatrix} x-2 & -3 & 12 \\ 40 & x+13 & -20 \\ 10 & 3 & x-4 \end{vmatrix}
$$
  
= 
$$
\begin{vmatrix} x+8 & 0 & x+8 \\ 40 & x+13 & -20 \\ 10 & 3 & x-4 \end{vmatrix} \begin{vmatrix} (L_{1} \leftarrow L_{1} + L_{3}) \\ (L_{2} \leftarrow L_{2} + L_{3}) \end{vmatrix}
$$
  
= 
$$
(x+8) \begin{vmatrix} 1 & 0 & 1 \\ 40 & x+13 & -20 \\ 10 & 3 & x-4 \end{vmatrix}
$$
  
= 
$$
(x+8) \begin{vmatrix} 1 & 0 & 0 \\ 40 & x+13 & -60 \\ 10 & 3 & x-14 \end{vmatrix} \begin{vmatrix} (C_{3} \leftarrow C_{3} - C_{1}) \\ (C_{3} \leftarrow C_{3} - C_{1}) \end{vmatrix}
$$
  
= 
$$
(x+8) \begin{vmatrix} x+13 & -60 \\ 3 & x-14 \end{vmatrix} \begin{vmatrix} (d \text{éveloppement par rapport à la 1re ligne}) \\ = (x+8) \begin{vmatrix} x+13 & 4x-8 \\ 3 & x-2 \end{vmatrix} \begin{vmatrix} (C_{2} \leftarrow C_{2} + 4C_{1}) \\ 3 & 1 \end{vmatrix}
$$
  
= 
$$
(x-2) \cdot (x+8) \begin{vmatrix} x+1 & 0 \\ 3 & 1 \end{vmatrix} \begin{vmatrix} (L_{1} \leftarrow L_{1} - 4L_{2}) \\ = (x-2) \cdot (x+1) \cdot (x+8).
$$

Donc:  $\chi_A = (X - 2) \cdot (X + 1) \cdot (X + 8)$ .

**Corrigé 81.** Soit  $x \in \mathbb{R}$ . On a: ← page 13

$$
\chi_{A}(x) = \begin{vmatrix} x-23 & -20 & -116 \\ -8 & x+1 & -32 \\ 8 & 5 & x+38 \end{vmatrix}
$$
  
= 
$$
\begin{vmatrix} x-23 & -20 & -116 \\ 0 & x+6 & x+6 \\ 8 & 5 & x+38 \end{vmatrix}
$$
  
= 
$$
(x+6) \begin{vmatrix} x-23 & -20 & -116 \\ 0 & 1 & 1 \\ 8 & 5 & x+38 \end{vmatrix}
$$
  
= 
$$
(x+6) \begin{vmatrix} x-23 & -20 & -96 \\ 0 & 1 & 0 \\ 8 & 5 & x+33 \end{vmatrix}
$$

$$
(C_3 \leftarrow C_3 - C_2)
$$
  
= 
$$
(x+6) \begin{vmatrix} x-23 & -96 \\ 8 & x+33 \end{vmatrix}
$$
 (développement par rapport à la 2<sup>e</sup> ligne)  
= 
$$
(x+6) \begin{vmatrix} x-23 & -3x-27 \\ 8 & x+9 \end{vmatrix}
$$
 
$$
(C_2 \leftarrow C_2 - 3C_1)
$$
  
= 
$$
(x+6) \cdot (x+9) \begin{vmatrix} x-23 & -3 \\ 8 & 1 \end{vmatrix}
$$
  
= 
$$
(x+6) \cdot (x+9) \begin{vmatrix} x+1 & 0 \\ 8 & 1 \end{vmatrix}
$$
 
$$
(L_1 \leftarrow L_1 + 3L_2)
$$
  
= 
$$
(x+1) \cdot (x+6) \cdot (x+9).
$$

70

Donc:  $\chi_A = (X + 1) \cdot (X + 6) \cdot (X + 9)$ .

**Corrigé 82.** Soit  $x \in \mathbb{R}$ . On a :

$$
\chi_{A}(x) = \begin{vmatrix}\nx+44 & 16 & 8 & -244 \\
36 & x+19 & 8 & -224 \\
0 & 0 & x+1 & 0 \\
9 & 4 & 2 & x-53\n\end{vmatrix}
$$
  
\n=  $(x+1)$   $\begin{vmatrix}\nx+44 & 16 & -244 \\
36 & x+19 & -224 \\
9 & 4 & x-53\n\end{vmatrix}$  (développement par rapport à la 3<sup>e</sup> ligne)  
\n=  $(x+1)$   $\begin{vmatrix}\nx+8 & 0 & -4x-32 \\
36 & x+19 & -224 \\
9 & 4 & x-53\n\end{vmatrix}$   
\n=  $(x+1) \cdot (x+8)$   $\begin{vmatrix}\n1 & 0 & 0 \\
36 & x+19 & -224 \\
9 & 4 & x-53\n\end{vmatrix}$   
\n=  $(x+1) \cdot (x+8)$   $\begin{vmatrix}\n1 & 0 & 0 \\
36 & x+19 & -80 \\
9 & 4 & x-17 \\
9 & 4 & x-17\n\end{vmatrix}$   $(C_3 \leftarrow C_3 + 4C_1)$   
\n=  $(x+1) \cdot (x+8)$   $\begin{vmatrix}\nx+19 & -80 \\
4 & x-17 \\
4 & x-17\n\end{vmatrix}$  (développement par rapport à la 1<sup>re</sup> ligne)  
\n=  $(x+1) \cdot (x+8)$   $\begin{vmatrix}\nx+19 & 4x-4 \\
4 & x-1 \\
4 & x-1\n\end{vmatrix}$   $(C_2 \leftarrow C_2 + 4C_1)$   
\n=  $(x-1) \cdot (x+1) \cdot (x+8)$   $\begin{vmatrix}\nx+3 & 0 \\
4 & 1\n\end{vmatrix}$   $(L_1 \leftarrow L_1 - 4L_2)$   
\n=  $(x-1) \cdot (x+1) \cdot (x+3) \cdot (x+8)$ .

Donc:  $\chi_A = (X - 1) \cdot (X + 1) \cdot (X + 3) \cdot (X + 8)$ .

**Corrigé 83.** Soit  $x \in \mathbb{R}$ . On a: ← page 14

$$
\chi_A(x) = \begin{vmatrix} x+24 & 4 & -46 \\ -18 & x-5 & 32 \\ 9 & 2 & x-17 \end{vmatrix}
$$
  
= 
$$
\begin{vmatrix} x+6 & 0 & -2x-12 \\ -18 & x-5 & 32 \\ 9 & 2 & x-17 \end{vmatrix} \quad (L_1 \leftarrow L_1 - 2L_3)
$$
  
= 
$$
(x+6) \begin{vmatrix} 1 & 0 & -2 \\ -18 & x-5 & 32 \\ 9 & 2 & x-17 \end{vmatrix}
$$
  
= 
$$
(x+6) \begin{vmatrix} 1 & 0 & 0 \\ -18 & x-5 & -4 \\ 9 & 2 & x+1 \end{vmatrix} \quad (C_3 \leftarrow C_3 + 2C_1)
$$
  
= 
$$
(x+6) \begin{vmatrix} x-5 & -4 \\ 2 & x+1 \end{vmatrix} \quad (\text{développement par rapport à la 1re ligne})
$$

71

Donc:  $\chi_A = (X - 3) \cdot (X - 1) \cdot (X + 6)$ .

**Corrigé 84.** Soit  $x \in \mathbb{R}$ . On a: ← page 14

$$
\chi_A(x) = \begin{vmatrix}\nx+7 & 0 & 0 & 0 & 0 \\
-60 & x-50 & -44 & 8 \\
60 & 56 & x+47 & 4 \\
15 & 14 & 11 & x+4\n\end{vmatrix}
$$
\n
$$
= (x+7) \begin{vmatrix}\nx-50 & -44 & 8 \\
56 & x+47 & 4 \\
14 & 11 & x+4\n\end{vmatrix} \quad \text{(développement par rapport à la 1re ligne)}
$$
\n
$$
= (x+7) \begin{vmatrix}\nx+6 & 0 & 4x+24 \\
56 & x+47 & 4 \\
14 & 11 & x+4\n\end{vmatrix} \quad (L_1 \leftarrow L_1 + 4L_3)
$$
\n
$$
= (x+6) \cdot (x+7) \begin{vmatrix}\n1 & 0 & 4 \\
56 & x+47 & -220 \\
14 & 11 & x+4\n\end{vmatrix}
$$
\n
$$
= (x+6) \cdot (x+7) \begin{vmatrix}\n1 & 0 & 0 \\
56 & x+47 & -220 \\
14 & 11 & x-52\n\end{vmatrix} \quad \text{(G}_3 \leftarrow C_3 - 4C_1)
$$
\n
$$
= (x+6) \cdot (x+7) \begin{vmatrix}\nx+47 & -220 \\
11 & x-52\n\end{vmatrix} \quad \text{(développement par rapport à la 1re ligne)}
$$
\n
$$
= (x+6) \cdot (x+7) \begin{vmatrix}\nx+47 & 4x-32 \\
11 & x-8\n\end{vmatrix} \quad (C_2 \leftarrow C_2 + 4C_1)
$$
\n
$$
= (x-8) \cdot (x+6) \cdot (x+7) \begin{vmatrix}\nx+47 & 4 \\
11 & 1\n\end{vmatrix}
$$
\n
$$
= (x-8) \cdot (x+6) \cdot (x+7) \begin{vmatrix}\nx+3 & 0 \\
11 & 1\n\end{vmatrix} \quad (L_1 \leftarrow L_1 - 4L_2)
$$
\n
$$
= (x-8) \cdot (x+6) \cdot (x+7) \cdot (x+7).
$$

Donc:  $\chi_A = (X - 8) \cdot (X + 3) \cdot (X + 6) \cdot (X + 7)$ .

**Corrigé 85.** Soit  $x \in \mathbb{R}$ . On a: ← page 14

$$
\chi_A(x) = \begin{vmatrix}\nx + 48 & 14 & 10 & -136 \\
57 & x + 19 & 15 & -168 \\
-38 & -14 & x - 14 & 108 \\
19 & 7 & 5 & x - 58\n\end{vmatrix}
$$
  
= 
$$
\begin{vmatrix}\nx + 10 & 0 & 0 & -2x - 20 \\
57 & x + 19 & 15 & -168 \\
-38 & -14 & x - 14 & 108 \\
19 & 7 & 5 & x - 58\n\end{vmatrix}
$$
 (L<sub>1</sub>  $\leftarrow$  L<sub>1</sub> - 2L<sub>4</sub>)
$$
= (x + 10) \begin{vmatrix} 1 & 0 & 0 & -2 \\ 57 & x+19 & 15 & -168 \\ -38 & -14 & x-14 & 108 \\ 19 & 7 & 5 & x-58 \end{vmatrix}
$$
  
=  $(x + 10) \begin{vmatrix} 1 & 0 & 0 & -2 \\ -38 & -14 & x-14 & 108 \\ -57 & x+19 & 15 & -54 \\ -38 & -14 & x-14 & 32 \\ 19 & 7 & 5 & x-20 \end{vmatrix} (C_4 \leftarrow C_4 + 2C_1)$   
=  $(x + 10) \begin{vmatrix} x+19 & 15 & -54 \\ -14 & x-14 & 32 \\ 7 & 5 & x-20 \end{vmatrix} (développement par rapport à la 1te ligne)=  $(x + 10) \begin{vmatrix} x+19 & 15 & -54 \\ 0 & x-4 & 2x-8 \\ 7 & 5 & x-20 \end{vmatrix} (L_2 \leftarrow L_2 + 2L_3)$   
=  $(x - 4) \cdot (x + 10) \begin{vmatrix} x+19 & 15 & -54 \\ 0 & 1 & 2 \\ 7 & 5 & x-20 \end{vmatrix} (C_3 \leftarrow C_3 - 2C_2)$   
=  $(x - 4) \cdot (x + 10) \begin{vmatrix} x+19 & -84 \\ 0 & 1 & 0 \\ 7 & 5 & x-30 \end{vmatrix} (C_3 \leftarrow C_3 - 2C_2)$   
=  $(x - 4) \cdot (x + 10) \begin{vmatrix} x+19 & -84 \\ 7 & x-30 \end{vmatrix}$  (développement par rapport à la 2<sup>e</sup> ligne)  
=  $(x - 4) \cdot (x + 10) \begin{vmatrix} x-9 & -4x+36 \\ 7 & x-30 \end{vmatrix} (L_1 \leftarrow L_1 - 4L_2)$   
=  $(x - 9) \cdot (x - 4) \cdot (x + 10) \begin{vmatrix} 1 & -4 \\ 7 & x-2 \end{vmatrix}$   
=  $(x - 9) \cdot (x - 4) \cdot (x + 10) \begin{vmatrix} 1 & 0 \\ 7 & x-2 \end$$ 

Donc:  $\chi_A = (X - 9) \cdot (X - 4) \cdot (X - 2) \cdot (X + 10)$ .

**Corrigé 86.** Soit  $x \in \mathbb{R}$ . On a: ← page 14

$$
\chi_A(x) = \begin{vmatrix} x+92 & -196 & 0 \\ 42 & x-90 & 0 \\ 14 & -28 & x-6 \end{vmatrix}
$$
  
=  $(x-6)\begin{vmatrix} x+92 & -196 \\ 42 & x-90 \end{vmatrix}$  (développement par rapport à la 3<sup>e</sup> colonne)  
=  $(x-6)((x+92) \times (x-90) + 8232)$   
=  $(x-6) \times (x^2 + 2x - 48)$ .

Donc:  $\chi_A = (X + 8) \cdot (X - 6)^2$ .

**Corrigé 87.** Soit  $x \in \mathbb{R}$ . On a: ← page 14

$$
\chi_A(x) = \begin{vmatrix} x-4 & -9 & 36 \\ 40 & x+41 & -140 \\ 10 & 9 & x-30 \end{vmatrix}
$$

$$
\begin{aligned}\n&= \begin{vmatrix}\nx+6 & 0 & x+6 \\
40 & x+41 & -140 \\
10 & 9 & x-30\n\end{vmatrix} \begin{vmatrix}\n1 & 0 & 1 \\
1 & 0 & 1 \\
10 & 9 & x-30\n\end{vmatrix} \\
&= (x+6) \begin{vmatrix}\n1 & 0 & 0 \\
40 & x+41 & -140 \\
10 & 9 & x-30\n\end{vmatrix} \\
&= (x+6) \begin{vmatrix}\n1 & 0 & 0 \\
40 & x+41 & -180 \\
10 & 9 & x-40\n\end{vmatrix} \begin{vmatrix}\n(C_3 \leftarrow C_3 - C_1) \\
(C_3 \leftarrow C_3 - C_1)\n\end{vmatrix} \\
&= (x+6) \begin{vmatrix}\nx+41 & -180 \\
9 & x-40\n\end{vmatrix} \begin{vmatrix}\ndéveloppement par rapport à la 1re ligne)\n\end{vmatrix} \\
&= (x+6) \begin{vmatrix}\nx+41 & 4x-16 \\
9 & x-4\n\end{vmatrix} \begin{vmatrix}\n(C_2 \leftarrow C_2 + 4C_1) \\
(C_2 \leftarrow C_2 + 4C_1)\n\end{vmatrix} \\
&= (x-4) \cdot (x+6) \begin{vmatrix}\nx+5 & 0 \\
9 & 1\n\end{vmatrix} \begin{vmatrix}\n(L_1 \leftarrow L_1 - 4L_2) \\
(L_2 \leftarrow L_1 - 4L_2)\n\end{vmatrix}\n\end{aligned}
$$

Donc:  $\chi_A = (X - 4) \cdot (X + 5) \cdot (X + 6)$ .

**Corrigé 88.** Soit  $x \in \mathbb{R}$ . On a: ← page 14

$$
\chi_{A}(x) = \begin{vmatrix}\nx-8 & -9 & -6 & 3 \\
10 & x+10 & 6 & -2 \\
-10 & -9 & x-8 & -1 \\
10 & 9 & 6 & x-1\n\end{vmatrix}
$$
  
= 
$$
\begin{vmatrix}\nx+2 & 0 & 0 & x+2 \\
10 & x+10 & 6 & -2 \\
-10 & -9 & x-8 & -1 \\
10 & 9 & 6 & x-1\n\end{vmatrix}
$$
  
= 
$$
(x+2) \begin{vmatrix}\n1 & 0 & 0 & 1 \\
10 & x+10 & 6 & -2 \\
-10 & -9 & x-8 & -1 \\
10 & 9 & 6 & x-1\n\end{vmatrix}
$$
  
= 
$$
(x+2) \begin{vmatrix}\n1 & 0 & 0 & 0 \\
10 & x+10 & 6 & -12 \\
-10 & -9 & x-8 & 9 \\
10 & 9 & 6 & x-11\n\end{vmatrix}
$$
  
= 
$$
(x+2) \begin{vmatrix}\nx+10 & 6 & -12 \\
x+10 & 6 & -12 \\
-9 & x-8 & 9 \\
9 & 6 & x-11\n\end{vmatrix}
$$
 (développement par rapport à la 1<sup>re</sup> ligne)  
= 
$$
(x+2) \begin{vmatrix}\nx-2 & 6 & -12 \\
0 & x-8 & 9 \\
x-2 & 6 & x-11\n\end{vmatrix}
$$
  
= 
$$
(x-2) \cdot (x+2) \begin{vmatrix}\n1 & 6 & -12 \\
0 & x-8 & 9 \\
1 & 6 & x-11\n\end{vmatrix}
$$
  
= 
$$
(x-2) \cdot (x+2) \begin{vmatrix}\n1 & 6 & -12 \\
0 & x-8 & 9 \\
1 & 6 & x-11\n\end{vmatrix}
$$

$$
= (x - 2) \cdot (x + 2) \begin{vmatrix} 1 & 6 & -12 \\ 0 & x - 8 & 9 \\ 0 & 0 & x + 1 \end{vmatrix} (L_3 \leftarrow L_3 - L_1)
$$
  
=  $(x - 8) \cdot (x - 2) \cdot (x + 1) \cdot (x + 2).$ 

Donc:  $\chi_A = (X - 8) \cdot (X - 2) \cdot (X + 1) \cdot (X + 2)$ .

**Corrigé 89.** Soit  $x \in \mathbb{R}$ . On a: ← page 14

$$
\chi_A(x) = \begin{vmatrix}\nx+55 & 33 & 18 & -231 \\
-16 & x-9 & -6 & 72 \\
64 & 44 & x+21 & -268 \\
16 & 11 & 6 & x-70\n\end{vmatrix}
$$
\n
$$
= \begin{vmatrix}\nx+55 & 33 & 18 & -231 \\
0 & x+2 & 0 & x+2 \\
6 & 44 & x+2 & 1 & -268 \\
64 & 44 & x+21 & -268 \\
16 & 11 & 6 & x-70\n\end{vmatrix}
$$
\n
$$
= (x+2) \begin{vmatrix}\nx+55 & 33 & 18 & -231 \\
0 & 1 & 0 & 1 \\
6 & 14 & x+21 & -268 \\
16 & 11 & 6 & x-70\n\end{vmatrix}
$$
\n
$$
= (x+2) \begin{vmatrix}\nx+55 & 33 & 18 & -264 \\
0 & 1 & 0 & 0 \\
64 & 44 & x+21 & -312 \\
16 & 11 & 6 & x-81\n\end{vmatrix} (C_4 + C_4 - C_2)
$$
\n
$$
= (x+2) \begin{vmatrix}\nx+55 & 18 & -264 \\
64 & x+21 & -312 \\
16 & 6 & x-81\n\end{vmatrix} (1) \begin{vmatrix}\nL_1 + L_1 - 3L_3 \\
L_2 + L_1 - 3L_3\n\end{vmatrix}
$$
\n
$$
= (x+2) \cdot (x+7) \begin{vmatrix}\nx+21 & -312 \\
64 & x+21 & -312 \\
16 & 6 & x-81\n\end{vmatrix} (L_1 + L_1 - 3L_3)
$$
\n
$$
= (x+2) \cdot (x+7) \begin{vmatrix}\n1 & 0 & -3 \\
64 & x+21 & -32 \\
16 & 6 & x-31\n\end{vmatrix} (L_3 + C_3 + 3C_1)
$$
\n
$$
= (x+2) \cdot (x+7) \begin{vmatrix}\nx+21 & -120 \\
64 & x+21 & -120 \\
16 & 6 & x-33\n\end{vmatrix} (C_3 + C_3 + 3C_1)
$$
\n
$$
= (x+2) \cdot (x+7) \begin{vmatrix}\nx+
$$

Donc:  $\chi_A = (X - 9) \cdot (X - 3) \cdot (X + 2) \cdot (X + 7)$ .

**Corrigé 90.** Soit  $x \in \mathbb{R}$ . On a: ← page 15

$$
\chi_{A}(x) = \begin{vmatrix}\nx+1 & 0 & 0 & 0 \\
-33 & x-26 & -15 & -108 \\
-44 & -32 & x-25 & -156 \\
11 & 8 & 5 & x+34\n\end{vmatrix}
$$
\n
$$
= (x+1) \begin{vmatrix}\nx-26 & -15 & -108 \\
-32 & x-25 & -156 \\
8 & 5 & x+34\n\end{vmatrix} \quad (\text{développement par rapport à la 1re ligne})
$$
\n
$$
= (x+1) \begin{vmatrix}\nx-2 & 0 & 3x-6 \\
-32 & x-25 & -156 \\
8 & 5 & x+34\n\end{vmatrix}
$$
\n
$$
= (x-2) \cdot (x+1) \begin{vmatrix}\n1 & 0 & 0 \\
-32 & x-25 & -156 \\
8 & 5 & x+34\n\end{vmatrix}
$$
\n
$$
= (x-2) \cdot (x+1) \begin{vmatrix}\n1 & 0 & 0 \\
-32 & x-25 & -60 \\
8 & 5 & x+10\n\end{vmatrix} \quad (C_3 \leftarrow C_3 - 3C_1)
$$
\n
$$
= (x-2) \cdot (x+1) \begin{vmatrix}\nx-25 & -3x+15 \\
5 & x+10\n\end{vmatrix} \quad (G_2 \leftarrow C_2 - 3C_1)
$$
\n
$$
= (x-5) \cdot (x-2) \cdot (x+1) \begin{vmatrix}\nx-25 & -3x+15 \\
5 & x-5\n\end{vmatrix} \quad (C_2 \leftarrow C_2 - 3C_1)
$$
\n
$$
= (x-5) \cdot (x-2) \cdot (x+1) \begin{vmatrix}\nx-25 & -3 \\
5 & 1\n\end{vmatrix}
$$
\n
$$
= (x-10) \cdot (x-5) \cdot (x-2) \cdot (x+1).
$$

Donc:  $\chi_A = (X - 10) \cdot (X - 5) \cdot (X - 2) \cdot (X + 1).$ 

**Corrigé 91.** Soit  $x \in \mathbb{R}$ . On a: ← page 15

$$
\chi_{A}(x) = \begin{vmatrix} x - 35 & -36 & -24 \\ 33 & x + 34 & 24 \\ 11 & 9 & x + 15 \end{vmatrix}
$$
  
= 
$$
\begin{vmatrix} x - 2 & x - 2 & 0 \\ 33 & x + 34 & 24 \\ 11 & 9 & x + 15 \end{vmatrix} \quad (L_{1} \leftarrow L_{1} + L_{2})
$$
  
= 
$$
(x - 2) \begin{vmatrix} 1 & 1 & 0 \\ 33 & x + 34 & 24 \\ 11 & 9 & x + 15 \end{vmatrix}
$$
  
= 
$$
(x - 2) \begin{vmatrix} 1 & 0 & 0 \\ 33 & x + 1 & 24 \\ 11 & -2 & x + 15 \end{vmatrix} \quad (C_{2} \leftarrow C_{2} - C_{1})
$$
  
= 
$$
(x - 2) \begin{vmatrix} x + 1 & 24 \\ -2 & x + 15 \end{vmatrix} \quad (\text{développement par rapport à la 1re ligne})
$$
  
= 
$$
(x - 2) \begin{vmatrix} x + 9 & -4x - 36 \\ -2 & x + 15 \end{vmatrix} \quad (L_{1} \leftarrow L_{1} - 4L_{2})
$$

$$
\begin{aligned}\n&= (x - 2) \cdot (x + 9) \begin{vmatrix} 1 & -4 \\ -2 & x + 15 \end{vmatrix} \\
&= (x - 2) \cdot (x + 9) \begin{vmatrix} 1 & 0 \\ -2 & x + 7 \end{vmatrix} \cdot (C_2 \leftarrow C_2 + 4C_1) \\
&= (x - 2) \cdot (x + 7) \cdot (x + 9).\n\end{aligned}
$$

Donc:  $\chi_A = (X - 2) \cdot (X + 7) \cdot (X + 9)$ .

**Corrigé 92.** Soit  $x \in \mathbb{R}$ . On a: ← page 15

$$
\chi_{A}(x) = \begin{vmatrix} x+73 & 12 & -368 \\ 64 & x+8 & -316 \\ 16 & 3 & x-83 \end{vmatrix}
$$
  
= 
$$
\begin{vmatrix} x+9 & 0 & -4x-36 \\ 64 & x+8 & -316 \\ 16 & 3 & x-83 \end{vmatrix}
$$
  
= 
$$
(x+9) \begin{vmatrix} 1 & 0 & -4 \\ 64 & x+8 & -316 \\ 16 & 3 & x-83 \end{vmatrix}
$$
  
= 
$$
(x+9) \begin{vmatrix} 1 & 0 & 0 \\ 64 & x+8 & -60 \\ 16 & 3 & x-19 \end{vmatrix}
$$

$$
(C_3 \leftarrow C_3 + 4C_1)
$$
  
= 
$$
(x+9) \begin{vmatrix} x+8 & -60 \\ 3 & x-19 \end{vmatrix}
$$
 (développement par rapport à la 1<sup>re</sup> ligne)  
= 
$$
(x+9) \begin{vmatrix} x+8 & 4x-28 \\ 3 & x-7 \end{vmatrix}
$$

$$
(C_2 \leftarrow C_2 + 4C_1)
$$
  
= 
$$
(x-7) \cdot (x+9) \begin{vmatrix} x+8 & 4 \\ 3 & 1 \end{vmatrix}
$$
  
= 
$$
(x-7) \cdot (x+9) \begin{vmatrix} x-4 & 0 \\ 3 & 1 \end{vmatrix}
$$

$$
(L_1 \leftarrow L_1 - 4L_2)
$$
  
= 
$$
(x-7) \cdot (x-4) \cdot (x+9).
$$

Donc:  $\chi_A = (X - 7) \cdot (X - 4) \cdot (X + 9)$ .

**Corrigé 93.** Soit  $x \in \mathbb{R}$ . On a: ← page 15

$$
\chi_A(x) = \begin{vmatrix} x+21 & 12 & -120 \\ 24 & x+17 & -152 \\ 6 & 4 & x-37 \end{vmatrix}
$$
  
= 
$$
\begin{vmatrix} x+3 & 0 & -3x-9 \\ 24 & x+17 & -152 \\ 6 & 4 & x-37 \end{vmatrix} (L_1 \leftarrow L_1 - 3L_3)
$$
  
= 
$$
(x+3) \begin{vmatrix} 1 & 0 & -3 \\ 24 & x+17 & -152 \\ 6 & 4 & x-37 \end{vmatrix}
$$
  
= 
$$
(x+3) \begin{vmatrix} 1 & 0 & 0 \\ 24 & x+17 & -80 \\ 6 & 4 & x-19 \end{vmatrix} (C_3 \leftarrow C_3 + 3C_1)
$$

$$
= (x+3) \begin{vmatrix} x+17 & -80 \\ 4 & x-19 \end{vmatrix} \text{ (développement par rapport à la 1re ligne)}
$$
  
=  $(x+3) \begin{vmatrix} x+17 & 4x-12 \\ 4 & x-3 \end{vmatrix} \begin{vmatrix} C_2 \leftarrow C_2 + 4C_1 \end{vmatrix}$   
=  $(x-3) \cdot (x+3) \begin{vmatrix} x+17 & 4 \\ 4 & 1 \end{vmatrix}$   
=  $(x-3) \cdot (x+3) \begin{vmatrix} x+1 & 0 \\ 4 & 1 \end{vmatrix} \begin{vmatrix} L_1 \leftarrow L_1 - 4L_2 \end{vmatrix}$   
=  $(x-3) \cdot (x+1) \cdot (x+3).$ 

Donc:  $\chi_A = (X - 3) \cdot (X + 1) \cdot (X + 3)$ .

**Corrigé 94.** Soit  $x \in \mathbb{R}$ . On a: ← page 15

$$
\chi_A(x) = \begin{vmatrix} x-35 & -16 & -156 \\ -27 & x-16 & -132 \\ 9 & 4 & x+40 \end{vmatrix}
$$
  
= 
$$
\begin{vmatrix} x-35 & -16 & -156 \\ 0 & x-4 & 3x-12 \\ 9 & 4 & x+40 \end{vmatrix} \quad (L_2 \leftarrow L_2 + 3L_3)
$$
  
= 
$$
(x-4) \begin{vmatrix} x-35 & -16 & -156 \\ 0 & 1 & 3 \\ 9 & 4 & x+40 \end{vmatrix}
$$
  
= 
$$
(x-4) \begin{vmatrix} x-35 & -16 & -108 \\ 0 & 1 & 0 \\ 9 & 4 & x+28 \end{vmatrix} \quad (C_3 \leftarrow C_3 - 3C_2)
$$
  
= 
$$
(x-4) \begin{vmatrix} x-35 & -108 \\ 9 & x+28 \end{vmatrix} \quad (\text{développement par rapport à la 2e ligne})
$$
  
= 
$$
(x-4) \begin{vmatrix} x-35 & -3x-3 \\ 9 & x+1 \end{vmatrix} \quad (C_2 \leftarrow C_2 - 3C_1)
$$
  
= 
$$
(x-4) \cdot (x+1) \begin{vmatrix} x-35 & -3 \\ 9 & 1 \end{vmatrix}
$$
  
= 
$$
(x-4) \cdot (x+1) \begin{vmatrix} x-8 & 0 \\ 9 & 1 \end{vmatrix} \quad (L_1 \leftarrow L_1 + 3L_2)
$$
  
= 
$$
(x-8) \cdot (x-4) \cdot (x+1).
$$

Donc:  $\chi_A = (X - 8) \cdot (X - 4) \cdot (X + 1)$ .

**Corrigé 95.** Soit  $x \in \mathbb{R}$ . On a: ← page 15

$$
\chi_A(x) = \begin{vmatrix} x+43 & 18 & 14 & -42 \\ -17 & x-8 & -7 & 13 \\ -51 & -27 & x-22 & 33 \\ 17 & 9 & 7 & x-12 \end{vmatrix}
$$

$$
= \begin{vmatrix} x-8 & x-8 & x-8 & x-8 \\ -17 & x-8 & -7 & 13 \\ -51 & -27 & x-22 & 33 \\ 17 & 9 & 7 & x-12 \end{vmatrix} (L_1 + L_2 + L_3 + L_4)
$$

$$
\begin{aligned}\n&= \begin{vmatrix}\nx-8 & 0 & 0 & 0 \\
-17 & x+9 & 10 & 30 \\
-51 & 24 & x+29 & 84 \\
17 & -8 & -10 & x-29\n\end{vmatrix}\n\begin{vmatrix}\n(C_2 \leftarrow C_2 - C_1) \\
(C_3 \leftarrow C_3 - C_1)\n\end{vmatrix} \\
&= (x-8) \begin{vmatrix}\nx+9 & 10 & 30 \\
24 & x+29 & 84 \\
-8 & -10 & x-29\n\end{vmatrix}\n\end{aligned}
$$
\n
$$
= (x-8) \begin{vmatrix}\nx+1 & 0 & x+1 \\
24 & x+29 & 84 \\
-8 & -10 & x-29\n\end{vmatrix} \\
&= (x-8) \cdot (x+1) \begin{vmatrix}\n1 & 0 & 1 \\
24 & x+29 & 84 \\
-8 & -10 & x-29\n\end{vmatrix} \\
&= (x-8) \cdot (x+1) \begin{vmatrix}\n1 & 0 & 0 \\
24 & x+29 & 84 \\
-8 & -10 & x-21\n\end{vmatrix} \\
&= (x-8) \cdot (x+1) \begin{vmatrix}\n1 & 0 & 0 \\
24 & x+29 & 60 \\
-8 & -10 & x-21\n\end{vmatrix}\n\end{aligned}
$$
\n
$$
(G_3 \leftarrow C_3 - C_1)
$$
\n
$$
= (x-8) \cdot (x+1) \begin{vmatrix}\nx+9 & 2x+18 \\
-10 & x-21\n\end{vmatrix}\n\end{aligned}
$$
\n
$$
(développement par rapport à la 1re ligne)
$$
\n
$$
= (x-8) \cdot (x+1) \cdot (x+9) \begin{vmatrix}\nx+9 & 2x+18 \\
-10 & x-21\n\end{vmatrix}\n\begin{vmatrix}\nL_1 \leftarrow L_1 + 2L_2\n\end{vmatrix} \\
&= (x-8) \cdot (x+1) \cdot (x+9) \begin{vmatrix}\n1 & 2 \\
-10 & x-1\n\end{vmatrix}\n\end{aligned}
$$
\n
$$
= (x-8) \cdot (x-1) \cdot (x+1) \cdot (x+9)
$$
\n
$$
= (x-8) \cdot (x-1) \cdot (x+1) \cdot (
$$

Donc:  $\chi_A = (X - 8) \cdot (X - 1) \cdot (X + 1) \cdot (X + 9)$ .

**Corrigé 96.** Soit  $x \in \mathbb{R}$ . On a: ← page 16

$$
\chi_A(x) = \begin{vmatrix}\nx-5 & -3 & -1 & 6 \\
14 & x+1 & 1 & 5 \\
42 & 9 & x-1 & 21 \\
14 & 3 & 1 & x+3\n\end{vmatrix}
$$
  
= 
$$
\begin{vmatrix}\nx+9 & 0 & 0 & x+9 \\
14 & x+1 & 1 & 5 \\
42 & 9 & x-1 & 21 \\
14 & 3 & 1 & x+3\n\end{vmatrix}
$$
  
= 
$$
(x+9) \begin{vmatrix}\n1 & 0 & 0 & 1 \\
14 & x+1 & 1 & 5 \\
42 & 9 & x-1 & 21 \\
14 & 3 & 1 & x+3\n\end{vmatrix}
$$
  
= 
$$
(x+9) \begin{vmatrix}\n1 & 0 & 0 & 0 \\
14 & x+1 & 1 & -9 \\
14 & 3 & 1 & x-11 \\
14 & 3 & 1 & x-11\n\end{vmatrix}
$$
  
= 
$$
(x+9) \begin{vmatrix}\n1 & 0 & 0 & 0 \\
14 & x+1 & 1 & -9 \\
14 & 3 & 1 & x-11\n\end{vmatrix}
$$
  
= 
$$
(C_4 \leftarrow C_4 - C_1)
$$

$$
= (x+9) \begin{vmatrix} x+1 & 1 & -9 \ 9 & x-1 & -21 \ 3 & 1 & x-11 \end{vmatrix} (développement par rapport à la 1re ligne)
$$
  
\n
$$
= (x+9) \begin{vmatrix} x-2 & 0 & -x+2 \ 9 & x-1 & -21 \ 3 & 1 & x-11 \end{vmatrix} (L_1 \leftarrow L_1 - L_3)
$$
  
\n
$$
= (x-2) \cdot (x+9) \begin{vmatrix} 1 & 0 & -1 \ 9 & x-1 & -21 \ 3 & 1 & x-11 \end{vmatrix}
$$
  
\n
$$
= (x-2) \cdot (x+9) \begin{vmatrix} 1 & 0 & 0 \ 9 & x-1 & -12 \ 3 & 1 & x-8 \end{vmatrix} (C_3 \leftarrow C_3 + C_1)
$$
  
\n
$$
= (x-2) \cdot (x+9) \begin{vmatrix} x-1 & -12 \ 1 & x-8 \end{vmatrix} (développement par rapport à la 1re ligne)
$$
  
\n
$$
= (x-2) \cdot (x+9) \begin{vmatrix} x-5 & -4x+20 \ 1 & x-8 \end{vmatrix} (L_1 \leftarrow L_1 - 4L_2)
$$
  
\n
$$
= (x-5) \cdot (x-2) \cdot (x+9) \begin{vmatrix} 1 & -4 \ 1 & x-8 \end{vmatrix}
$$
  
\n
$$
= (x-5) \cdot (x-2) \cdot (x+9) \begin{vmatrix} 1 & 0 \ 1 & x-4 \end{vmatrix} (C_2 \leftarrow C_2 + 4C_1)
$$
  
\n
$$
= (x-5) \cdot (x-4) \cdot (x-2) \cdot (x+9).
$$

Donc:  $\chi_A = (X - 5) \cdot (X - 4) \cdot (X - 2) \cdot (X + 9)$ .

**Corrigé 97.** Soit  $x \in \mathbb{R}$ . On a: ← page 16

$$
\chi_A(x) = \begin{vmatrix}\nx+32 & 12 & 3 & -156 \\
20 & x+4 & 2 & -92 \\
40 & 16 & x-3 & -172 \\
10 & 4 & 1 & x-50\n\end{vmatrix}
$$
  
= 
$$
\begin{vmatrix}\nx+32 & 12 & 3 & -156 \\
0 & x-4 & 0 & -2x+8 \\
40 & 16 & x-3 & -172 \\
10 & 4 & 1 & x-50\n\end{vmatrix}
$$
  
= 
$$
(x-4) \begin{vmatrix}\nx+32 & 12 & 3 & -156 \\
0 & 1 & 0 & -2 \\
40 & 16 & x-3 & -172 \\
10 & 4 & 1 & x-50\n\end{vmatrix}
$$
  
= 
$$
(x-4) \begin{vmatrix}\nx+32 & 12 & 3 & -132 \\
0 & 1 & 0 & 0 \\
40 & 16 & x-3 & -140 \\
10 & 4 & 1 & x-42 \\
10 & 4 & 1 & x-42 \\
10 & 4 & 1 & x-42\n\end{vmatrix}
$$
  
= 
$$
(x-4) \begin{vmatrix}\nx+32 & 3 & -132 \\
40 & x-3 & -140 \\
10 & 1 & x-42\n\end{vmatrix}
$$
 (développement par rapport à la 2<sup>e</sup> ligne)  
= 
$$
(x-4) \begin{vmatrix}\nx+2 & 0 & -3x-6 \\
40 & x-3 & -140 \\
10 & 1 & x-42\n\end{vmatrix}
$$
  
= 
$$
(x-4) \begin{vmatrix}\nx+2 & 0 & -3x-6 \\
40 & x-3 & -140 \\
10 & 1 & x-42\n\end{vmatrix}
$$
  
= 
$$
(x-4) \begin{vmatrix}\nx+2 & 0 & -3x-6 \\
40 & x-3 & -140 \\
10 & 1 & x-42\n\end{vmatrix}
$$

$$
= (x - 4) \cdot (x + 2) \begin{vmatrix} 1 & 0 & -3 \\ 40 & x - 3 & -140 \\ 10 & 1 & x - 42 \end{vmatrix}
$$
  
=  $(x - 4) \cdot (x + 2) \begin{vmatrix} 1 & 0 & 0 \\ 40 & x - 3 & -20 \\ 10 & 1 & x - 12 \end{vmatrix} \cdot (C_3 \leftarrow C_3 + 3C_1)$   
=  $(x - 4) \cdot (x + 2) \begin{vmatrix} x - 3 & -20 \\ 1 & x - 12 \end{vmatrix}$  (développement par rapport à la 1<sup>re</sup> ligne)  
=  $(x - 4) \cdot (x + 2) \begin{vmatrix} x - 3 & 4x - 32 \\ 1 & x - 8 \end{vmatrix} \cdot (C_2 \leftarrow C_2 + 4C_1)$   
=  $(x - 8) \cdot (x - 4) \cdot (x + 2) \begin{vmatrix} x - 3 & 4 \\ 1 & 1 \end{vmatrix}$   
=  $(x - 8) \cdot (x - 4) \cdot (x + 2) \begin{vmatrix} x - 7 & 0 \\ 1 & 1 \end{vmatrix} \cdot (L_1 \leftarrow L_1 - 4L_2)$   
=  $(x - 8) \cdot (x - 7) \cdot (x - 4) \cdot (x + 2)$ .

Donc:  $\chi_A = (X - 8) \cdot (X - 7) \cdot (X - 4) \cdot (X + 2)$ .

**Corrigé 98.** Soit  $x \in \mathbb{R}$ . On a: ← page 16

$$
\chi_{A}(x) = \begin{vmatrix}\nx+10 & 8 & 4 & -56 \\
0 & x-3 & 0 & 0 \\
-3 & -2 & x-5 & 12 \\
3 & 2 & 1 & x-16\n\end{vmatrix}
$$
  
=  $(x-3)\begin{vmatrix}\nx+10 & 4 & -56 \\
-3 & x-5 & 12 \\
3 & 1 & x-16\n\end{vmatrix}$  (développement par rapport à la 2<sup>e</sup> ligne)  
=  $(x-3)\begin{vmatrix}\nx+10 & 4 & -56 \\
0 & x-4 & x-4 \\
3 & 1 & x-16\n\end{vmatrix}$   $(L_2 \leftarrow L_2 + L_3)$   
=  $(x-4) \cdot (x-3)\begin{vmatrix}\nx+10 & 4 & -56 \\
0 & 1 & x-16 \\
3 & 1 & x-16\n\end{vmatrix}$   
=  $(x-4) \cdot (x-3)\begin{vmatrix}\nx+10 & 4 & -60 \\
0 & 1 & 0 \\
3 & 1 & x-17\n\end{vmatrix}$   $(C_3 \leftarrow C_3 - C_2)$   
=  $(x-4) \cdot (x-3)\begin{vmatrix}\nx+10 & -60 \\
3 & x-17\n\end{vmatrix}$  (développement par rapport à la 2<sup>e</sup> ligne)  
=  $(x-4) \cdot (x-3)\begin{vmatrix}\nx+10 & 4x-20 \\
3 & x-5\n\end{vmatrix}$   $(C_2 \leftarrow C_2 + 4C_1)$   
=  $(x-5) \cdot (x-4) \cdot (x-3)\begin{vmatrix}\nx+10 & 4 \\
3 & 1\n\end{vmatrix}$   
=  $(x-5) \cdot (x-4) \cdot (x-3)\begin{vmatrix}\nx-2 & 0 \\
3 & 1\n\end{vmatrix}$   $(L_1 \leftarrow L_1 - 4L_2)$   
=  $(x-5) \cdot (x-4) \cdot (x-3) \cdot (x-2)$ .

Donc:  $\chi_A = (X - 5) \cdot (X - 4) \cdot (X - 3) \cdot (X - 2)$ .

**Corrigé 99.** Soit  $x \in \mathbb{R}$ . On a: ← page 16

$$
\chi_A(x) = \begin{vmatrix} x+22 & 2 & -22 \\ -12 & x-2 & 12 \\ 12 & 2 & x-12 \end{vmatrix}
$$
  
= 
$$
\begin{vmatrix} x & 2 & -22 \\ 0 & x-2 & 12 \\ x & 2 & x-12 \end{vmatrix}
$$
  
= 
$$
x \begin{vmatrix} 1 & 2 & -22 \\ 0 & x-2 & 12 \\ 1 & 2 & x-12 \end{vmatrix}
$$
  
= 
$$
x \begin{vmatrix} 1 & 2 & -22 \\ 0 & x-2 & 12 \\ 0 & 0 & x+10 \end{vmatrix}
$$
  
= 
$$
x \begin{vmatrix} 1 & 2 & -22 \\ 0 & 0 & x+10 \end{vmatrix}
$$
  $(L_3 \leftarrow L_3 - L_1)$   
= 
$$
x \cdot (x-2) \cdot (x+10).
$$

Donc:  $\chi_A = (X - 2) \cdot X \cdot (X + 10)$ .

**Corrigé 100.** Soit  $x \in \mathbb{R}$ . On a : ← page 16

$$
\chi_A(x) = \begin{vmatrix} x - 81 & 324 & 0 \\ -18 & x + 72 & 0 \\ -9 & 36 & x \end{vmatrix}
$$
  
=  $x \begin{vmatrix} x - 81 & 324 \\ -18 & x + 72 \end{vmatrix}$  (développement par rapport à la 3<sup>e</sup> colonne)  
=  $x \begin{vmatrix} x - 81 & 4x \\ -18 & x \end{vmatrix}$  ( $C_2 \leftarrow C_2 + 4C_1$ )  
=  $x^2 \begin{vmatrix} x - 81 & 4 \\ -18 & 1 \end{vmatrix}$   
=  $x^2 \begin{vmatrix} x - 9 & 0 \\ -18 & 1 \end{vmatrix}$  ( $L_1 \leftarrow L_1 - 4L_2$ )  
=  $(x - 9) \cdot x^2$ .

Donc:  $\chi_A = (X - 9) \cdot X^2$ .